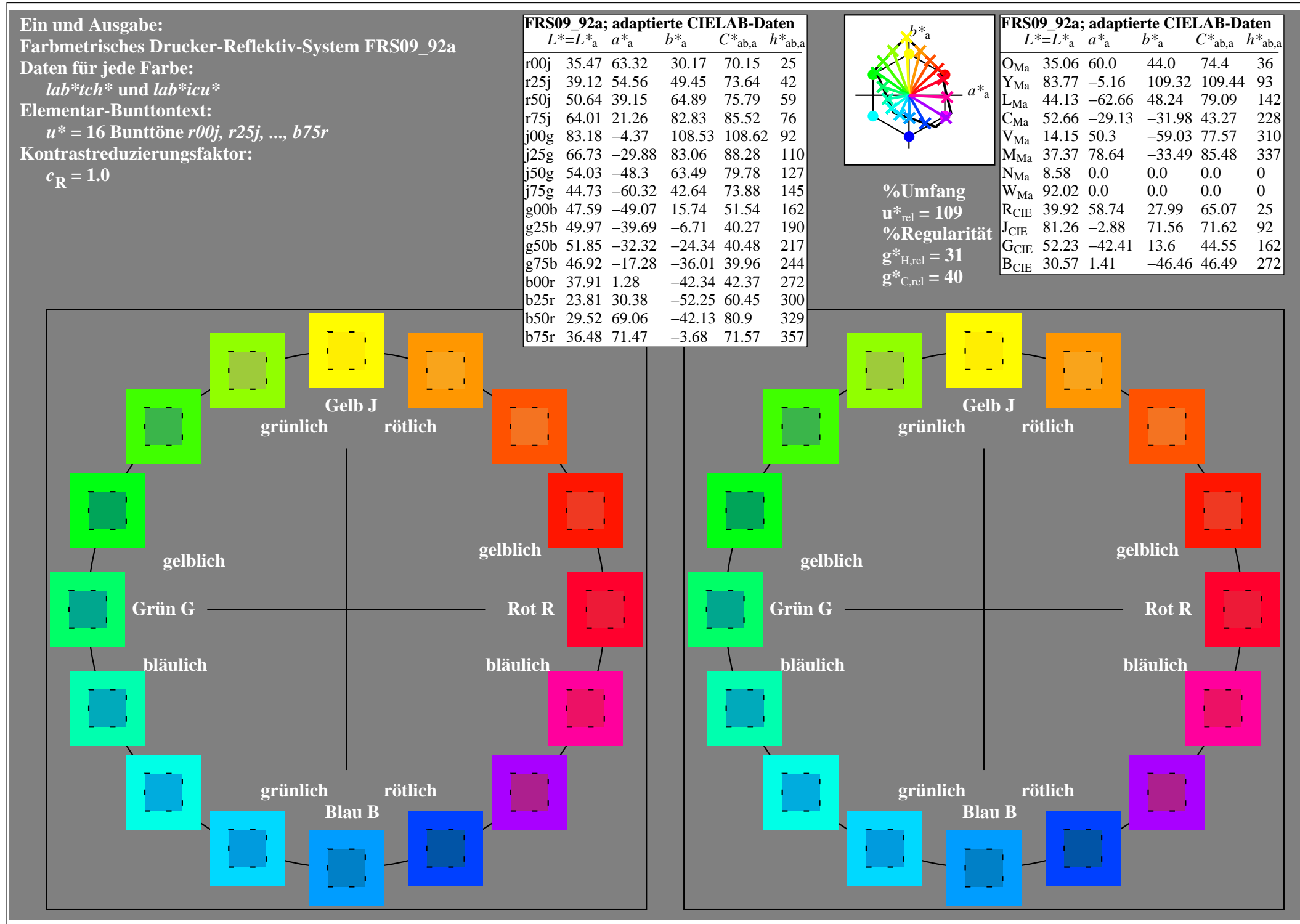

http://www.ps.bam.de/Eg70/10L/L70G00NP.PS/ .PDF, Seite 1/90

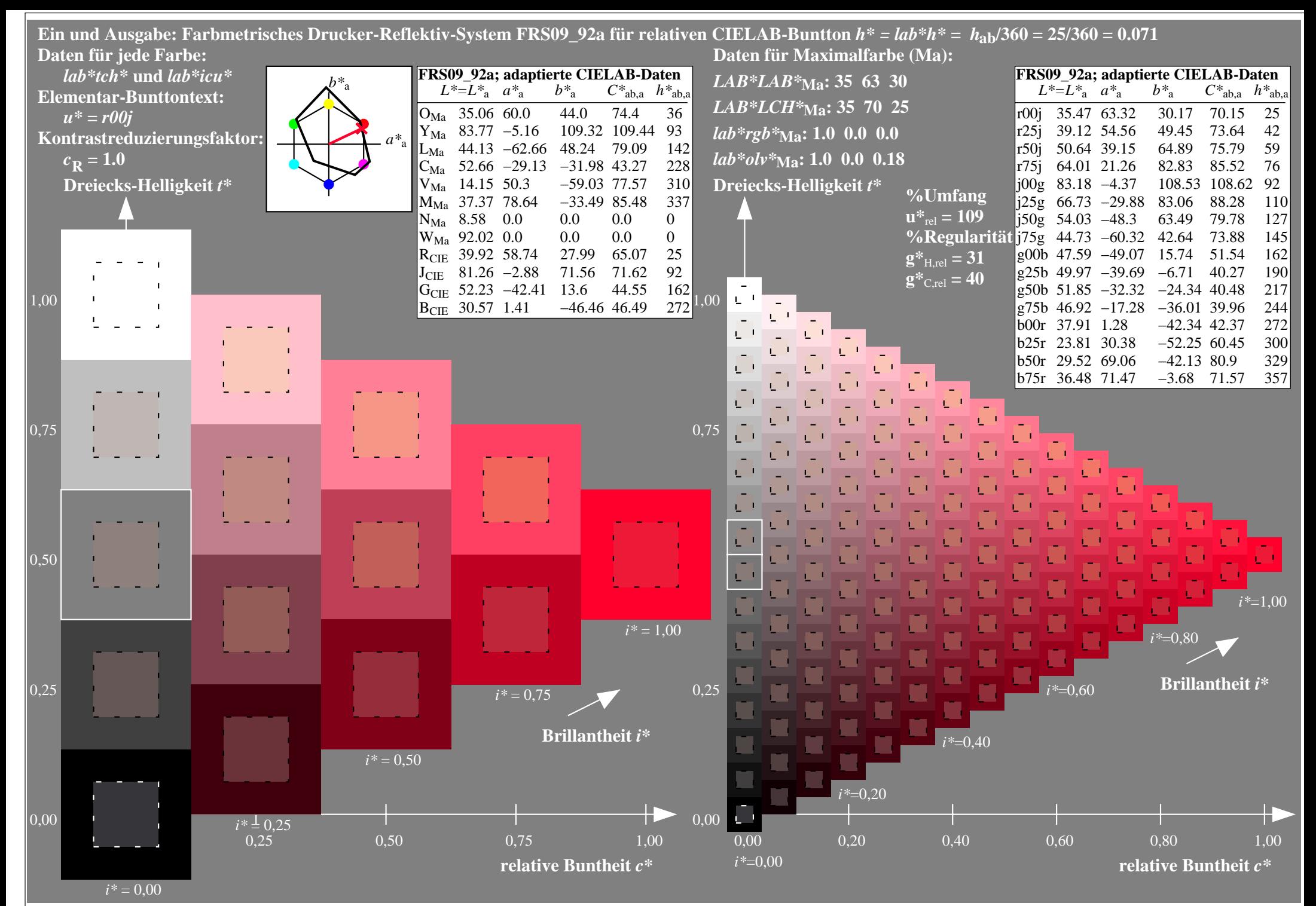

http://www.ps.bam.de/Eg70/10L/L70G00NP.PS/ .PDF, Seite 2/90

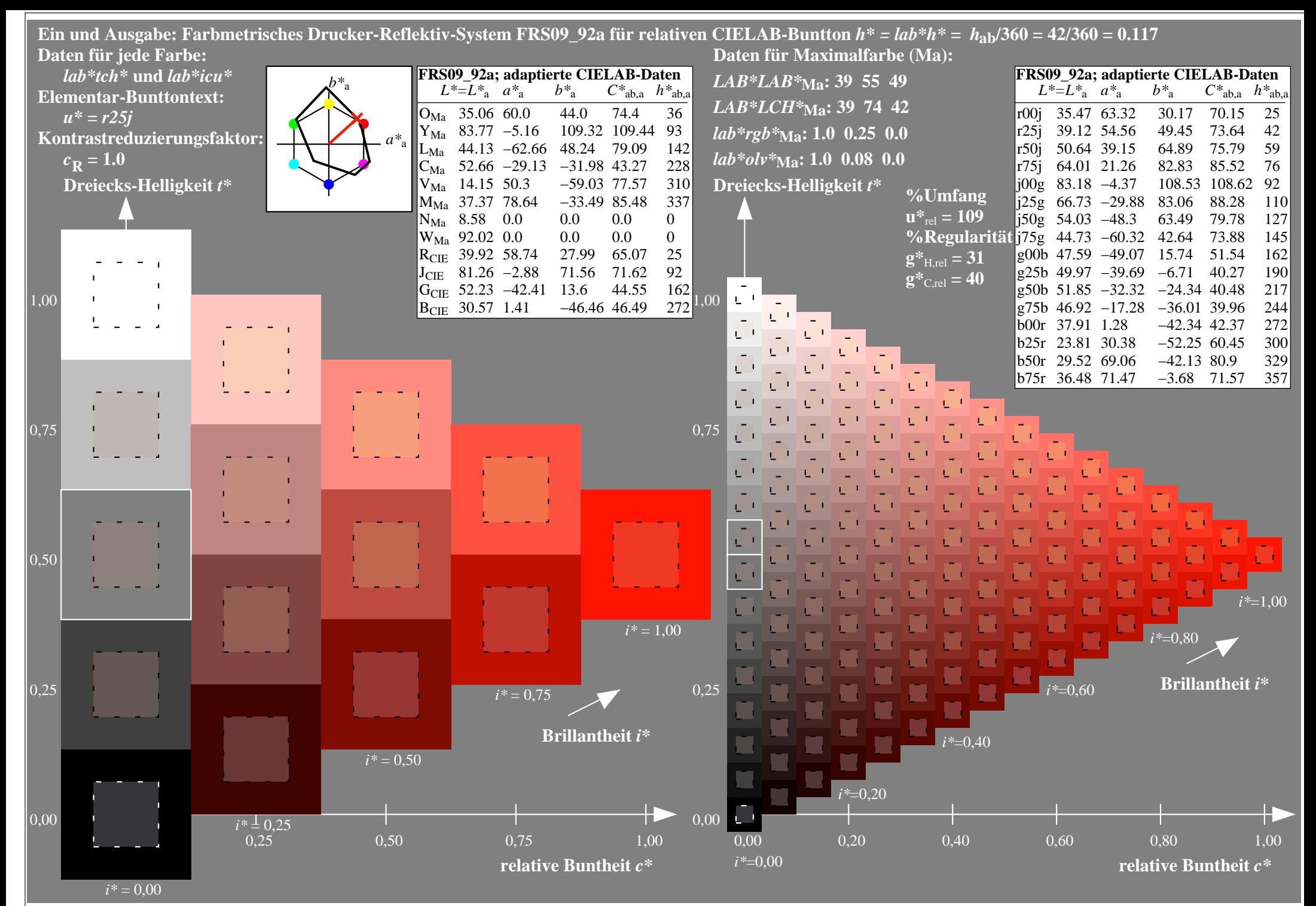

http://www.ps.bam.de/Eg70/10L/L70G00NP.PS/ .PDF, Seite 3/90

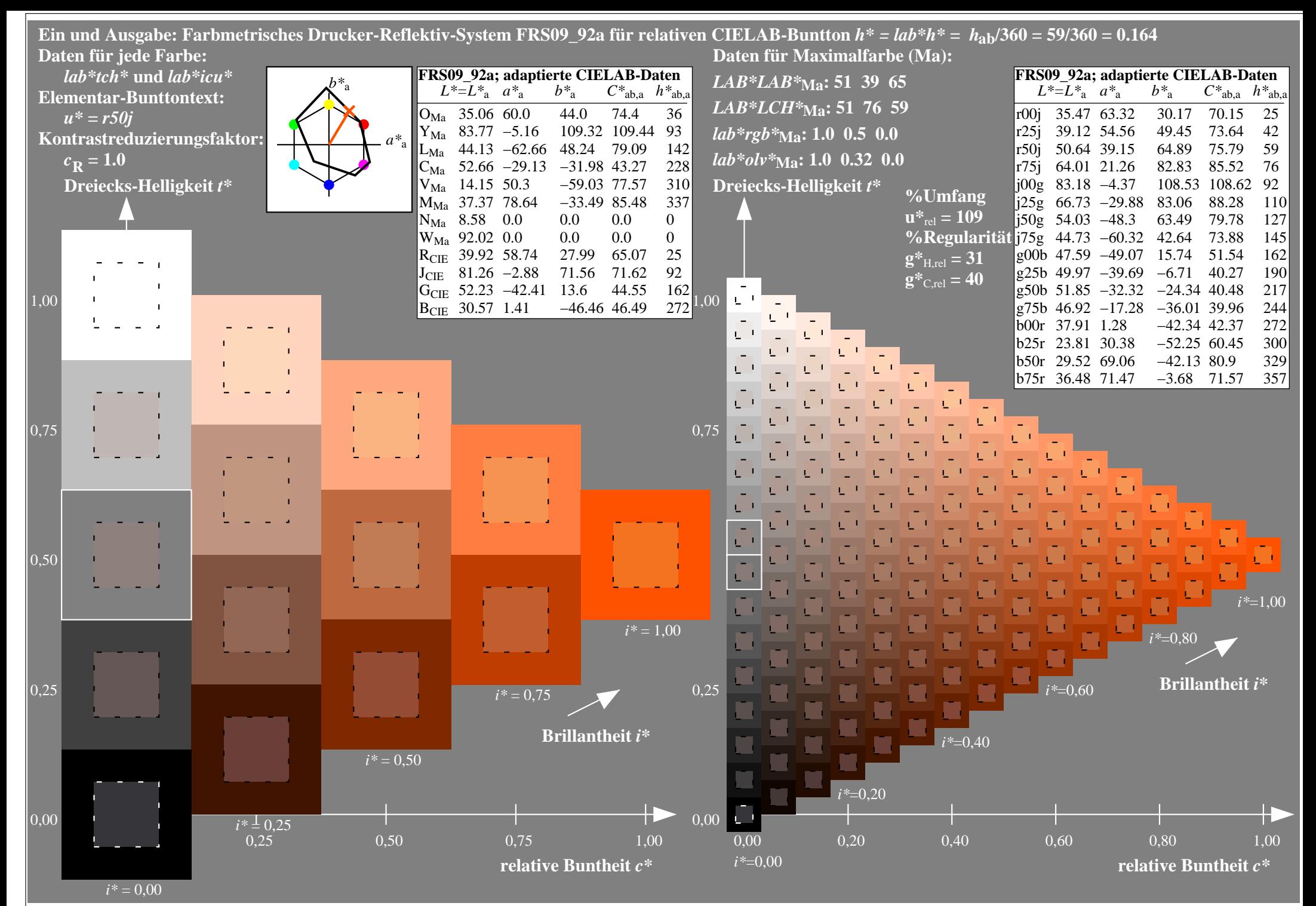

http://www.ps.bam.de/Eg70/10L/L70G00NP.PS/ .PDF, Seite 4/90

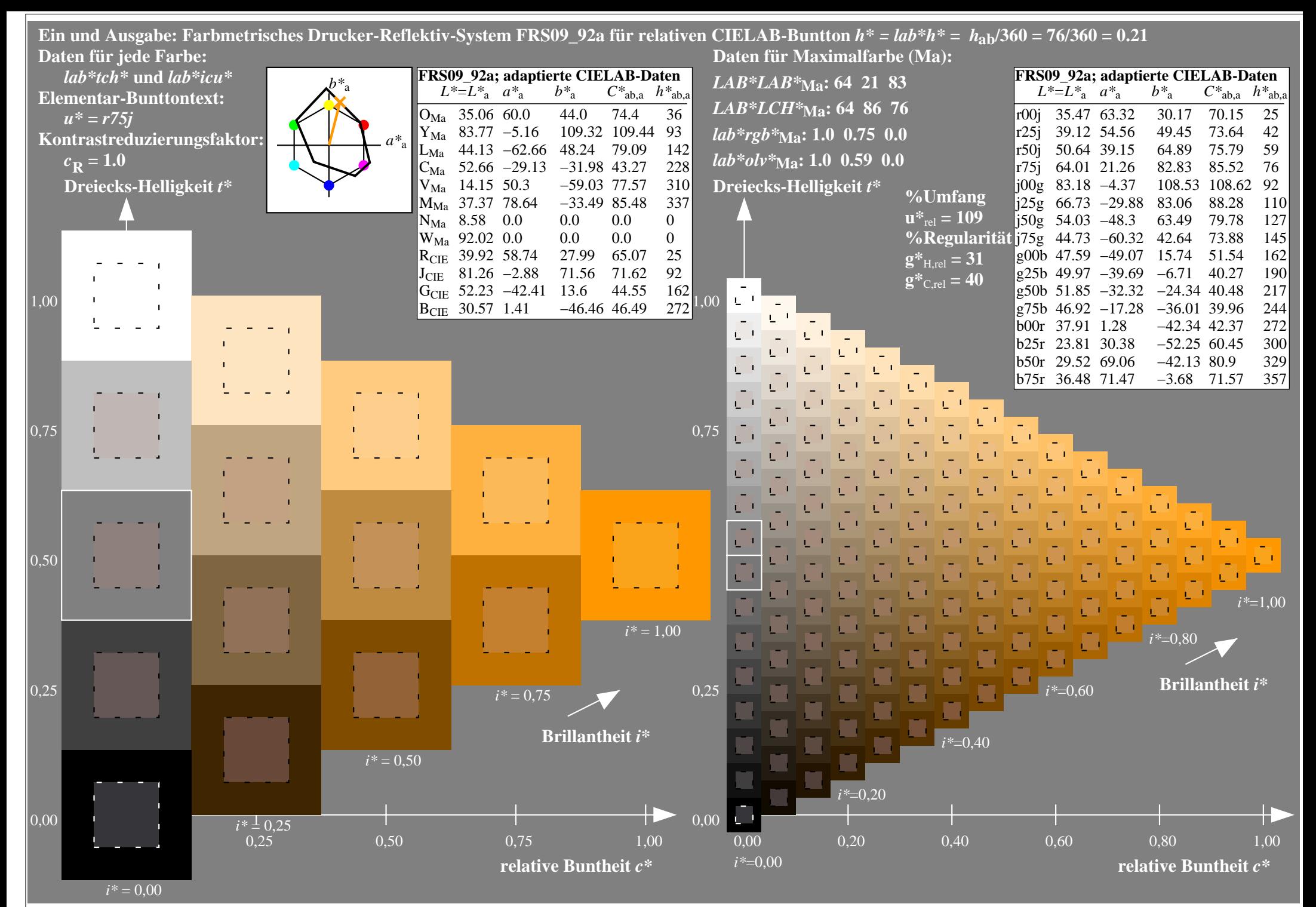

http://www.ps.bam.de/Eg70/10L/L70G00NP.PS/ .PDF, Seite 5/90

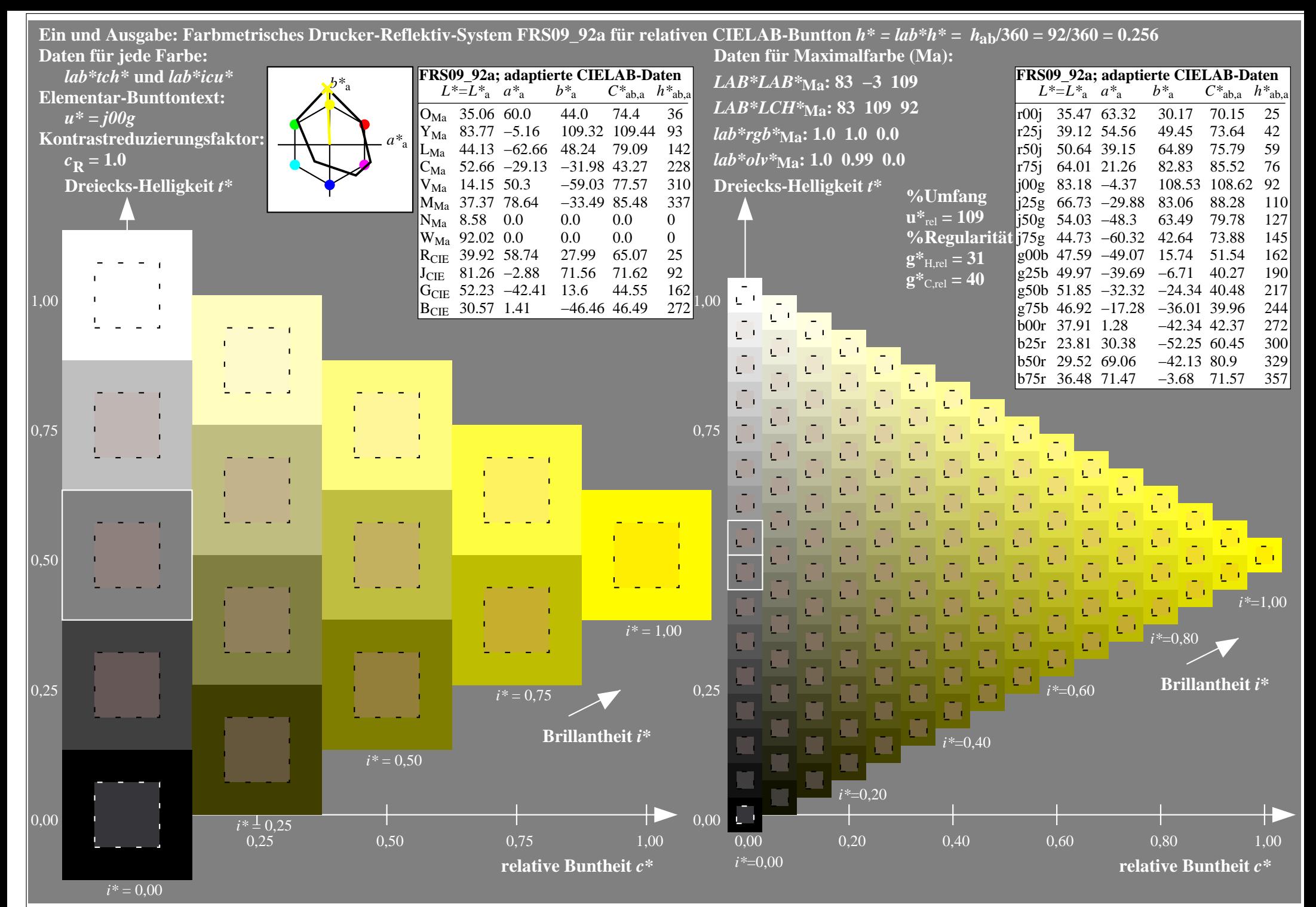

http://www.ps.bam.de/Eg70/10L/L70G00NP.PS/ .PDF, Seite 6/90

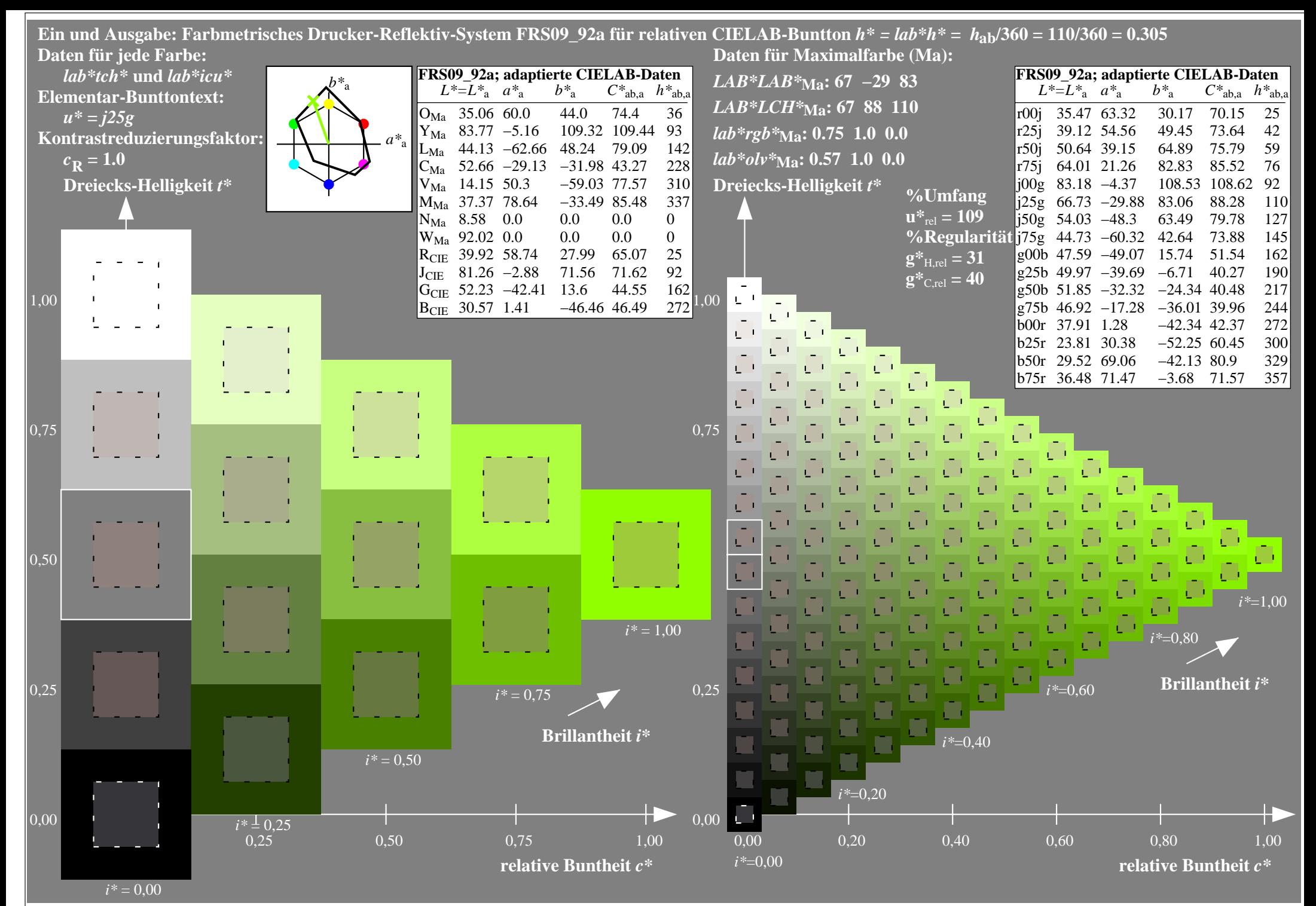

http://www.ps.bam.de/Eg70/10L/L70G00NP.PS/ .PDF, Seite 7/90

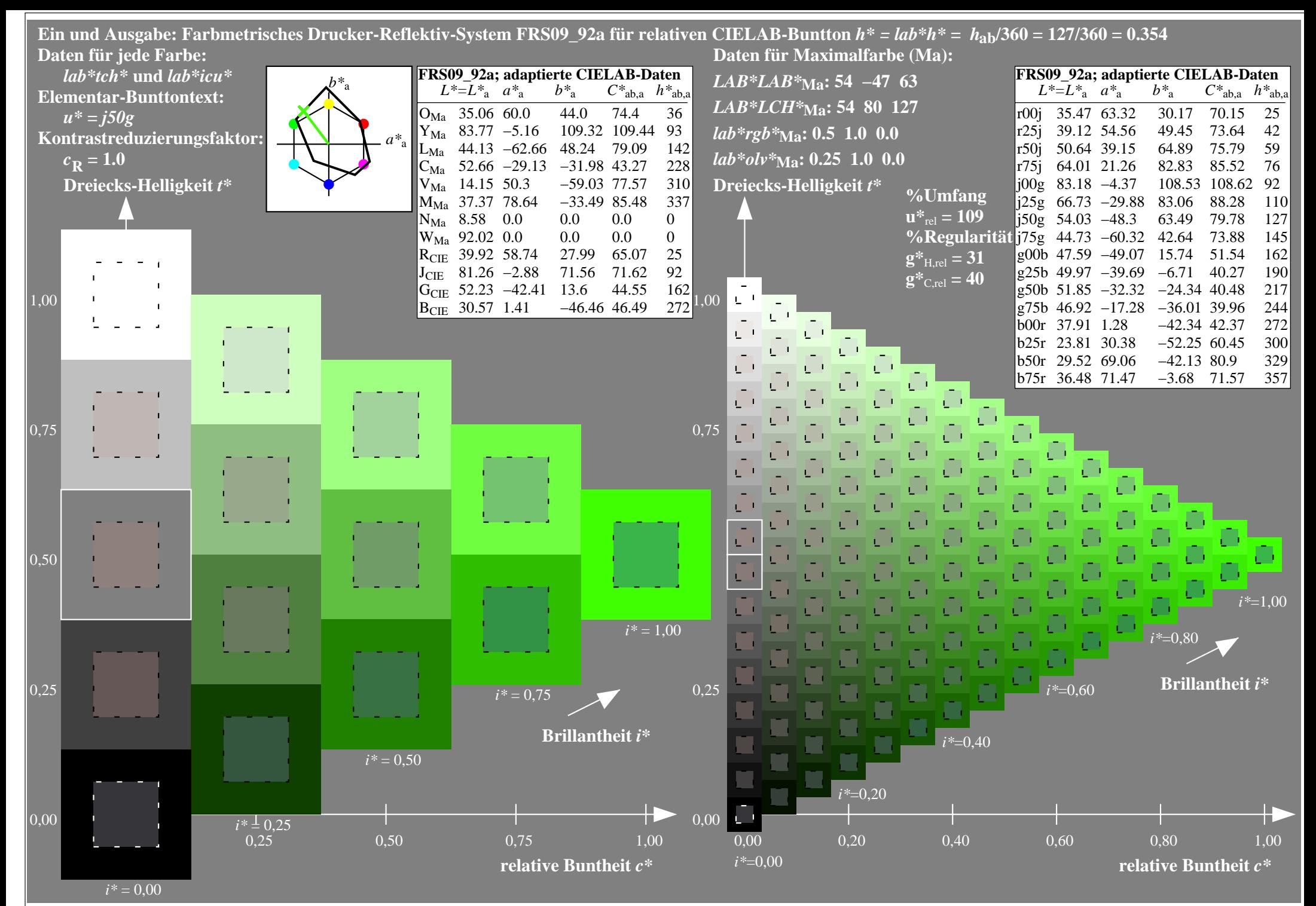

http://www.ps.bam.de/Eg70/10L/L70G00NP.PS/ .PDF, Seite 8/90

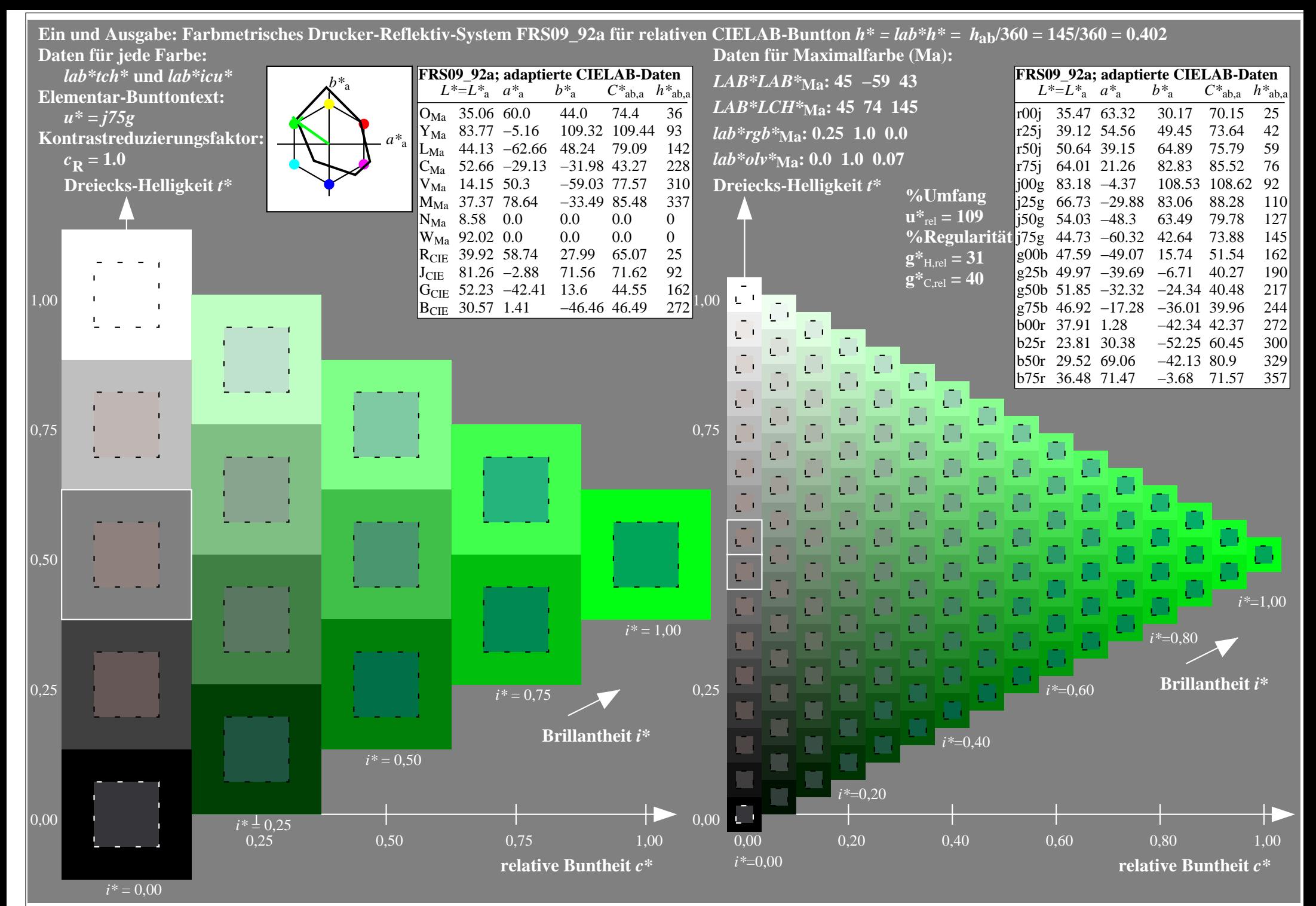

http://www.ps.bam.de/Eg70/10L/L70G00NP.PS/ .PDF, Seite 9/90

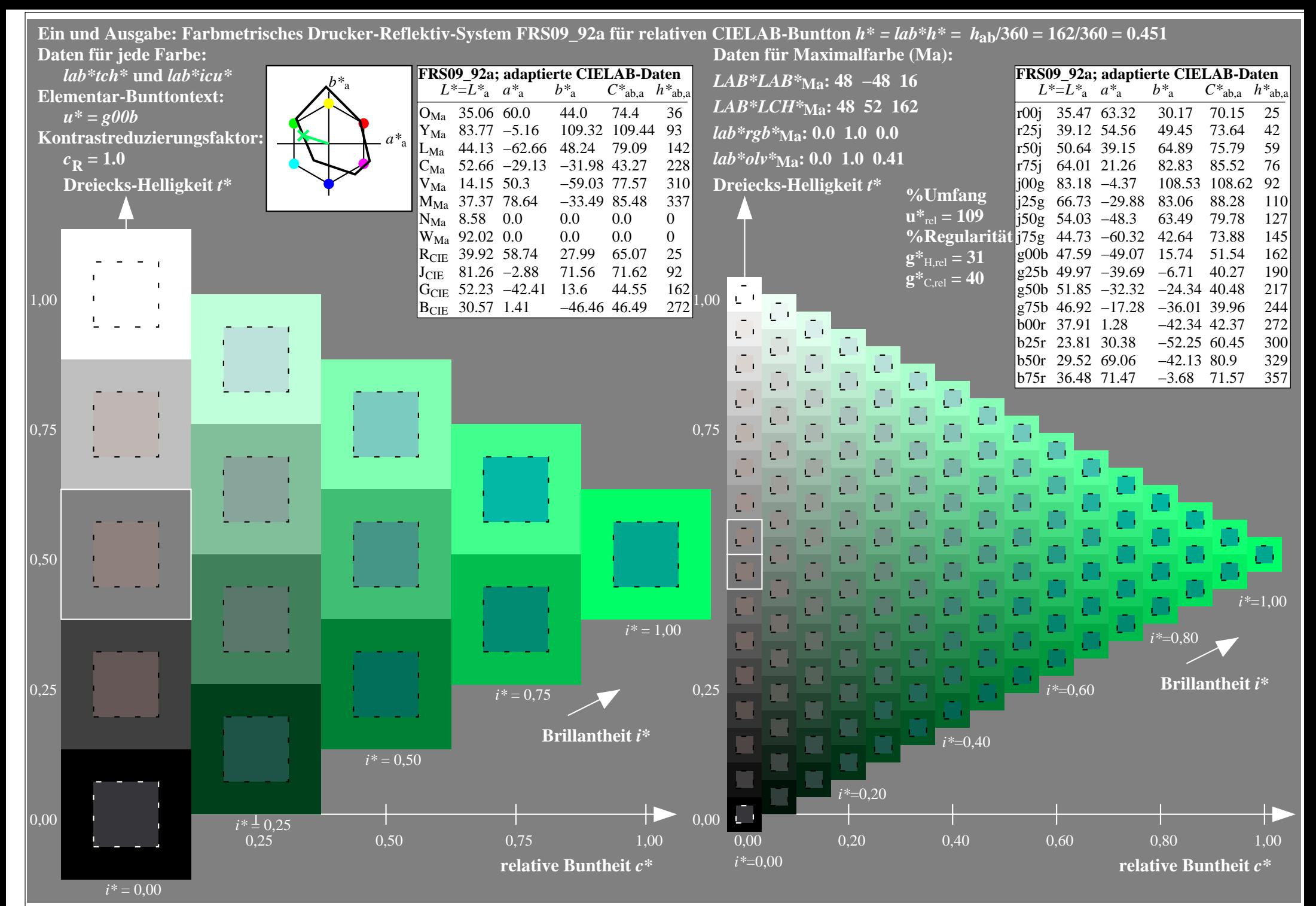

http://www.ps.bam.de/Eg70/10L/L70G00NP.PS/ .PDF, Seite 10/90

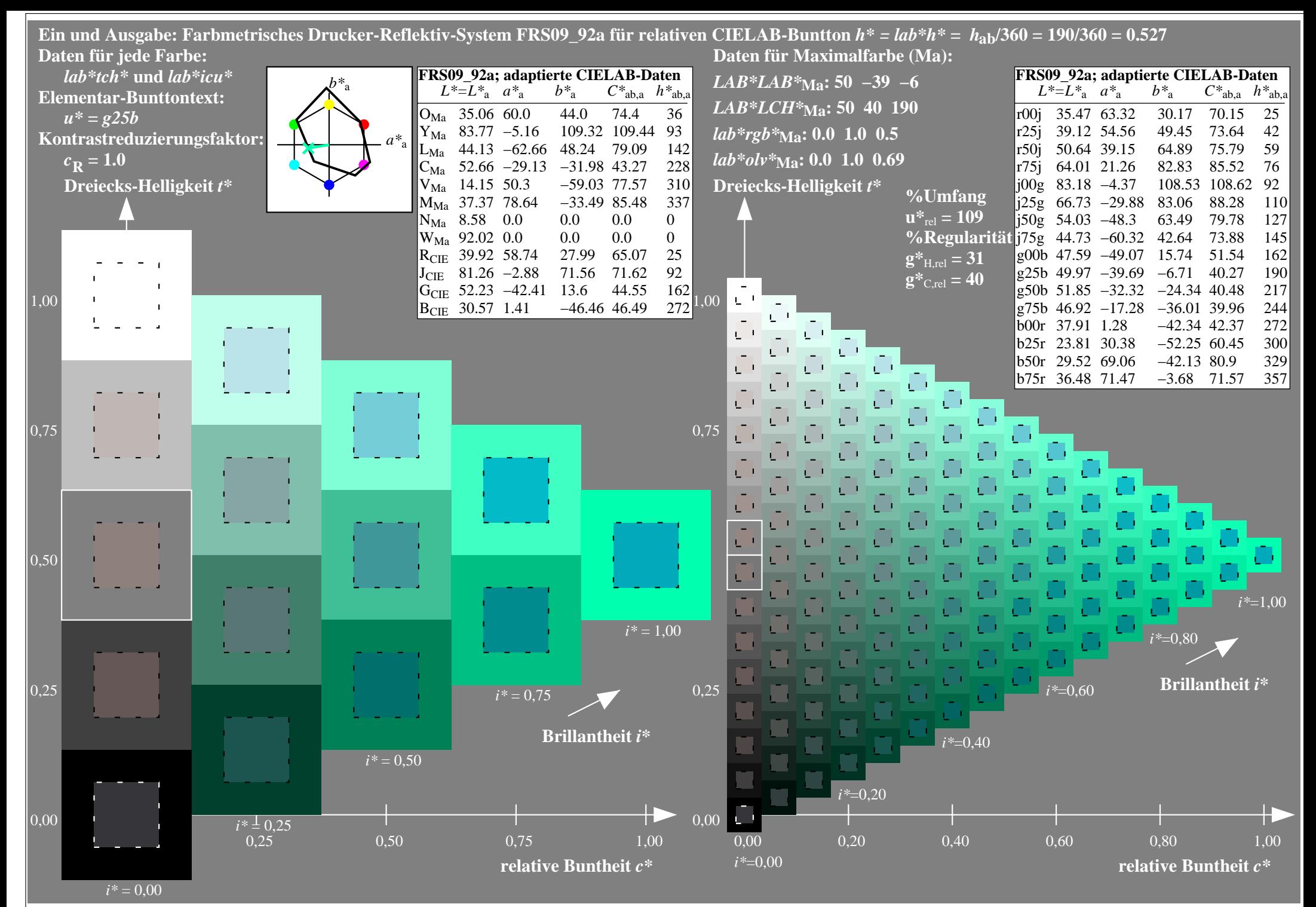

http://www.ps.bam.de/Eg70/10L/L70G00NP.PS/ .PDF, Seite 11/90

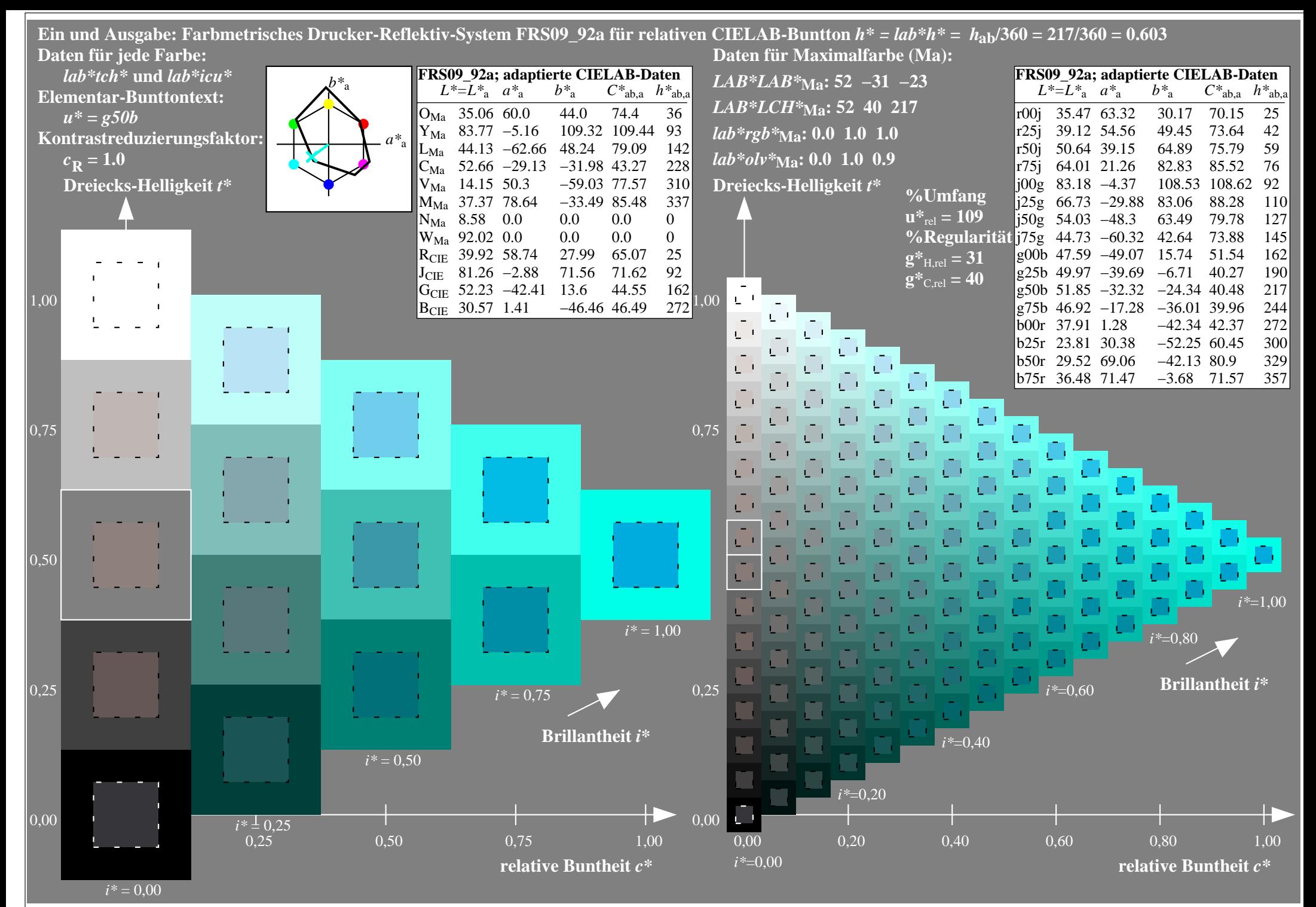

http://www.ps.bam.de/Eg70/10L/L70G00NP.PS/ .PDF, Seite 12/90

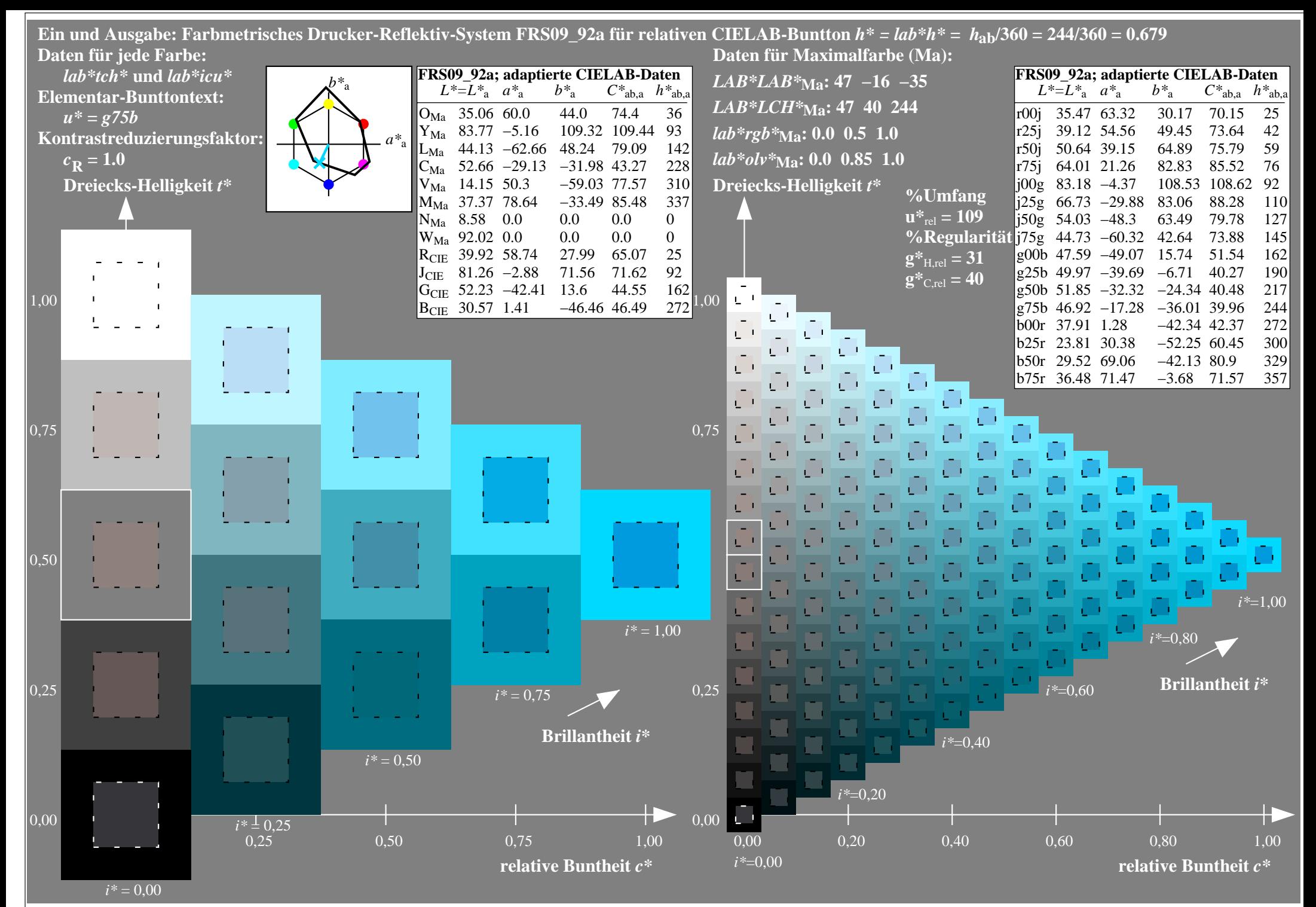

http://www.ps.bam.de/Eg70/10L/L70G00NP.PS/ .PDF, Seite 13/90

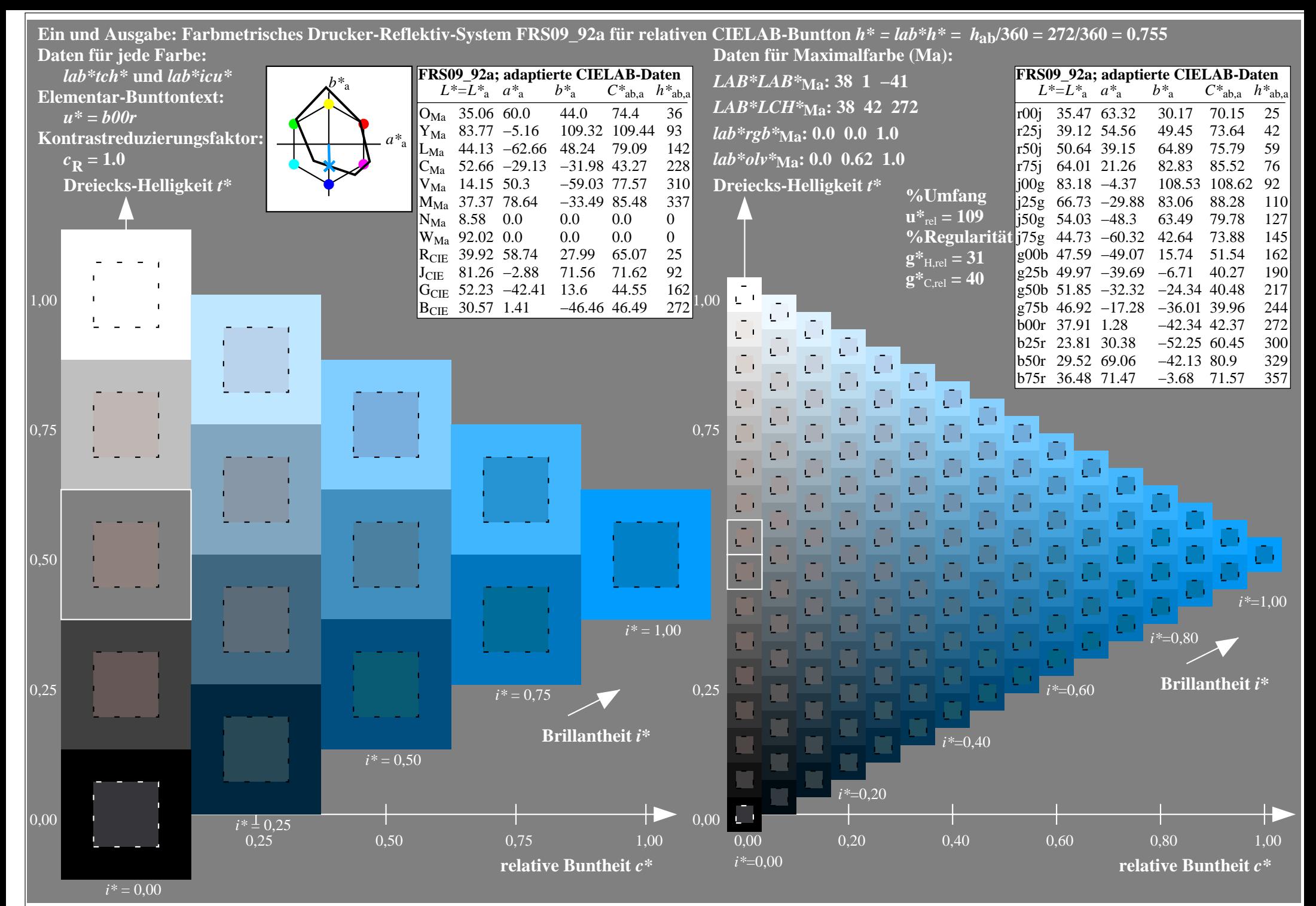

http://www.ps.bam.de/Eg70/10L/L70G00NP.PS/ .PDF, Seite 14/90

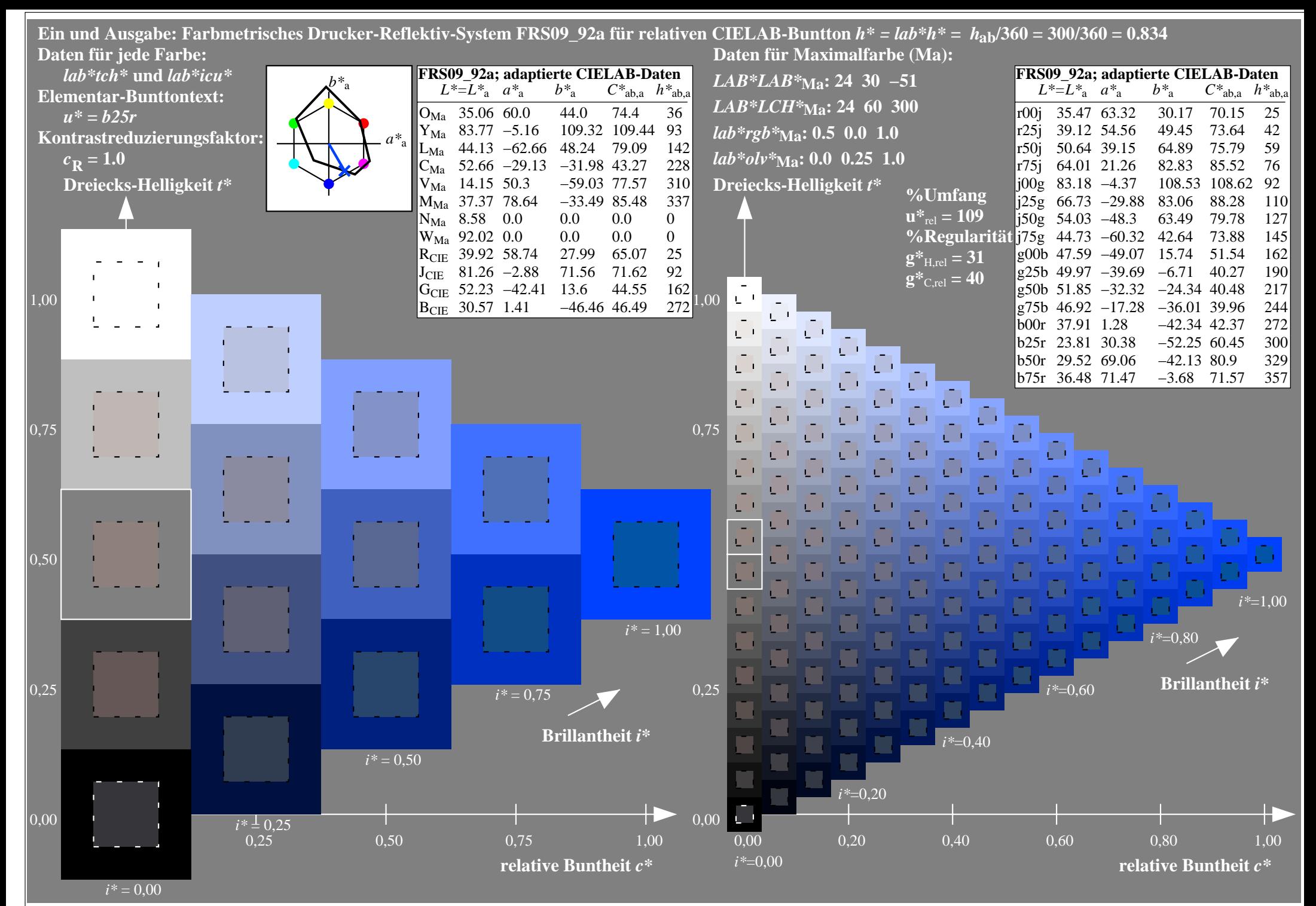

http://www.ps.bam.de/Eg70/10L/L70G00NP.PS/ .PDF, Seite 15/90

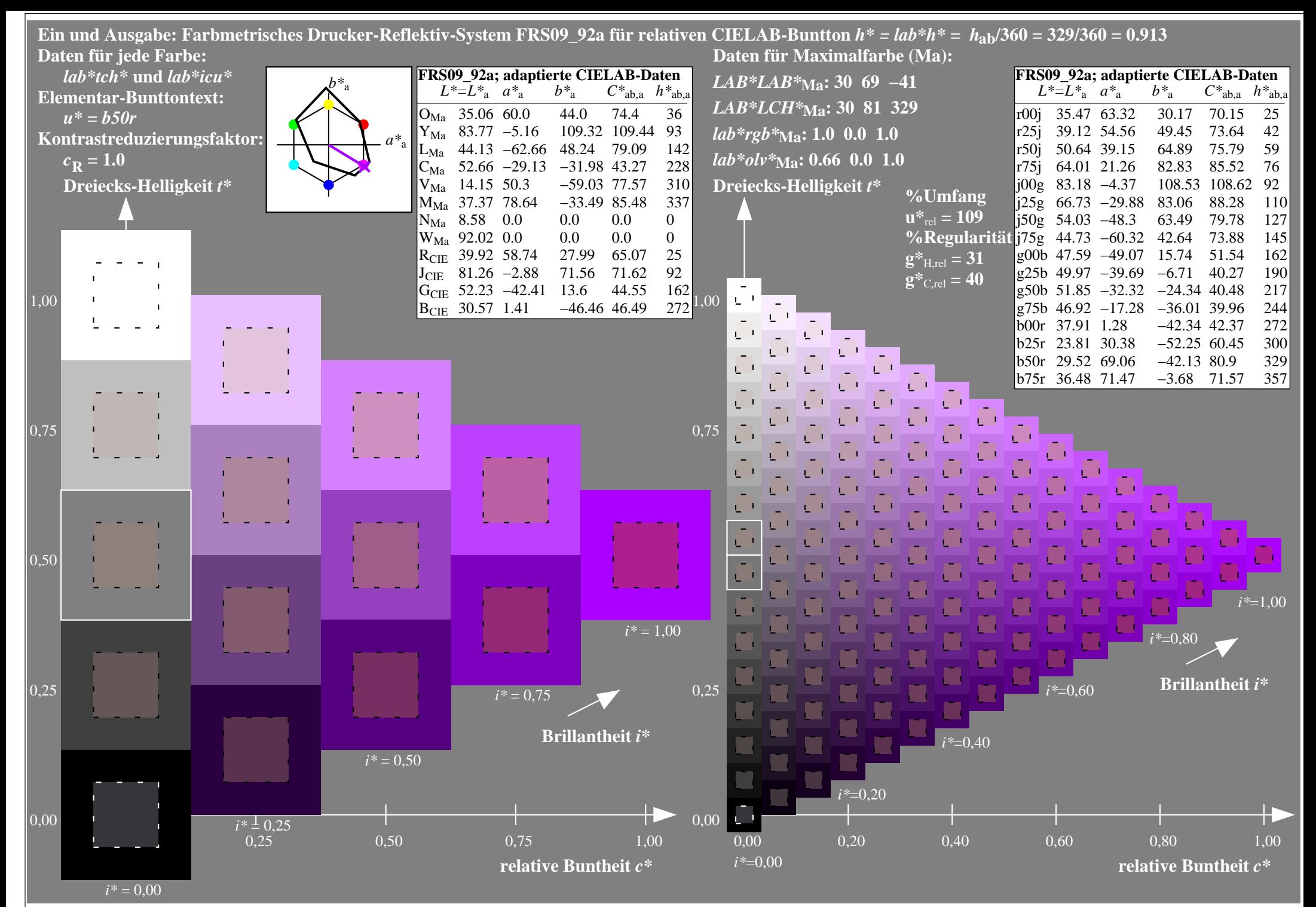

http://www.ps.bam.de/Eg70/10L/L70G00NP.PS/ .PDF, Seite 16/90

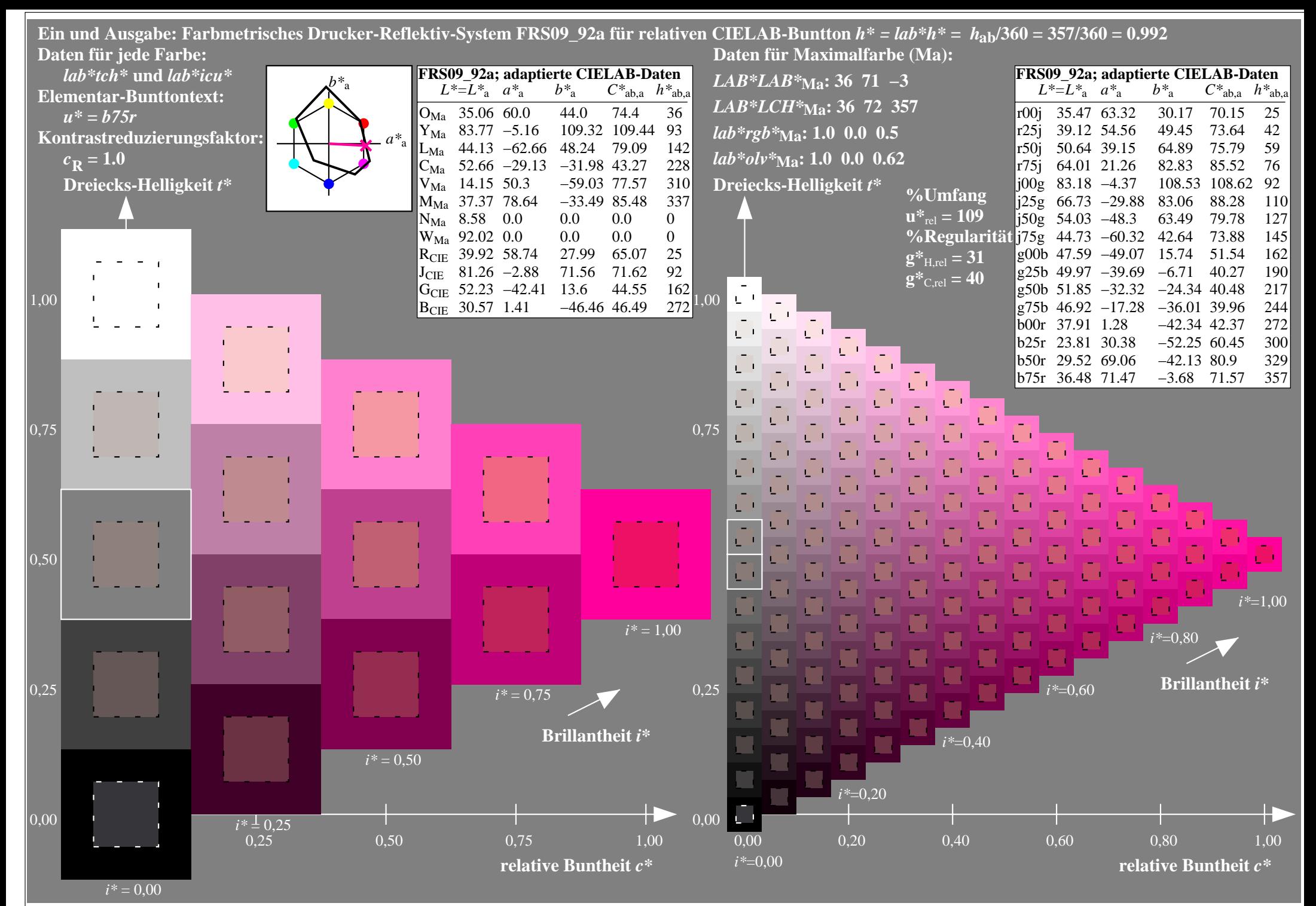

http://www.ps.bam.de/Eg70/10L/L70G00NP.PS/ .PDF, Seite 17/90

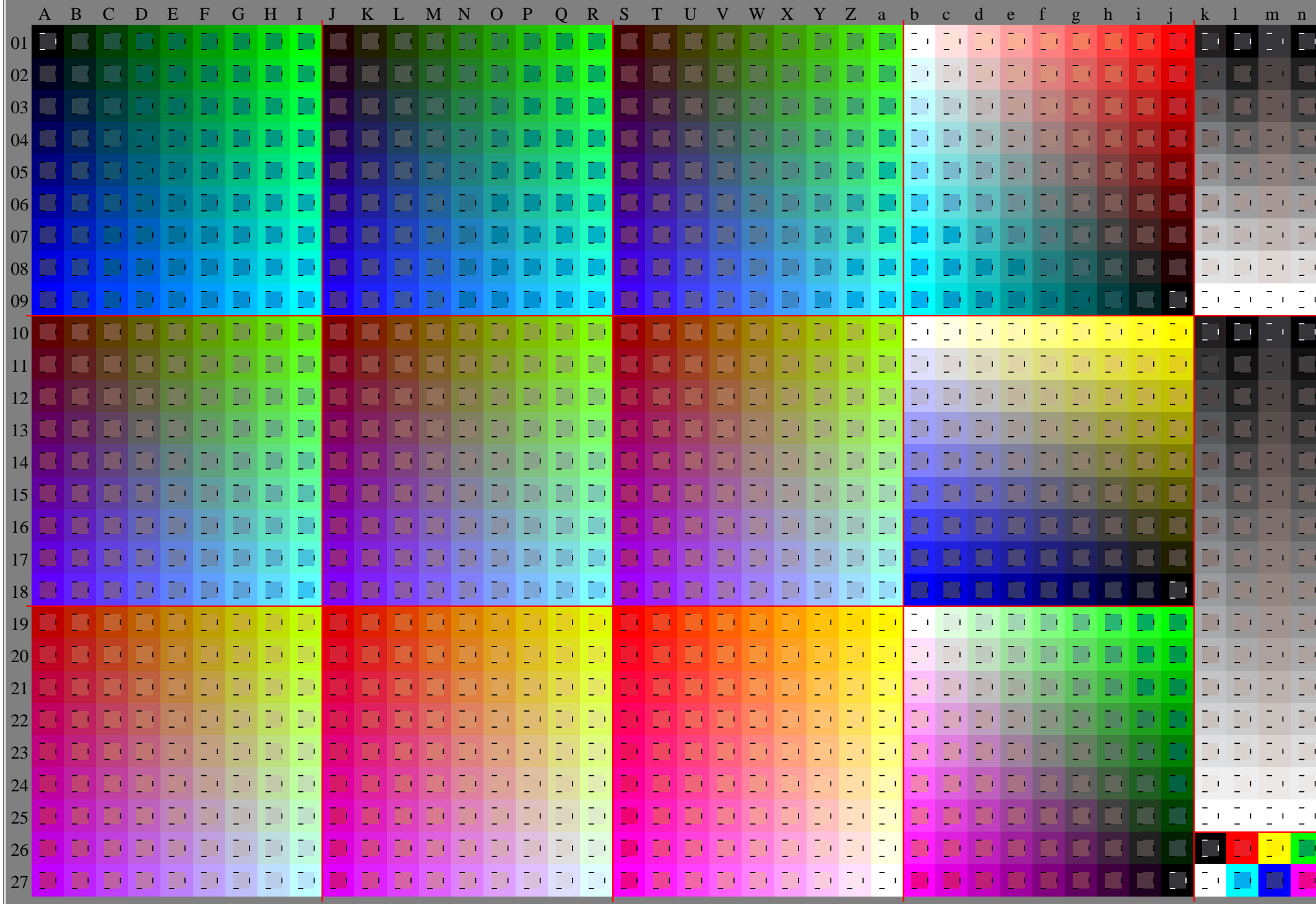

http://www.ps.bam.de/Eg70/10L/L70G00NP.PS/ .PDF, Seite 18/90

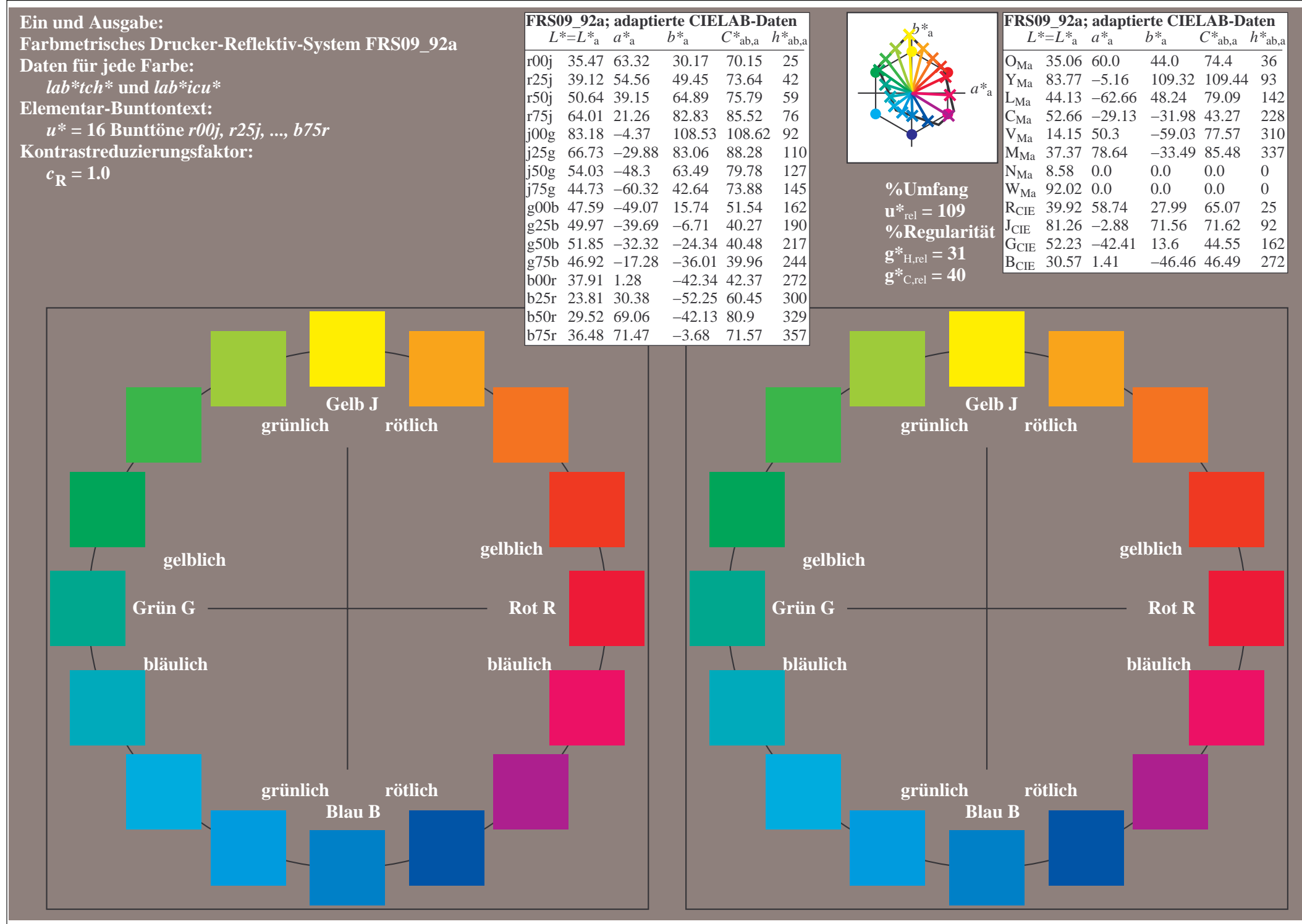

http://www.ps.bam.de/Eg70/10L/L70G00NP.PS/ .PDF, Seite 19/90

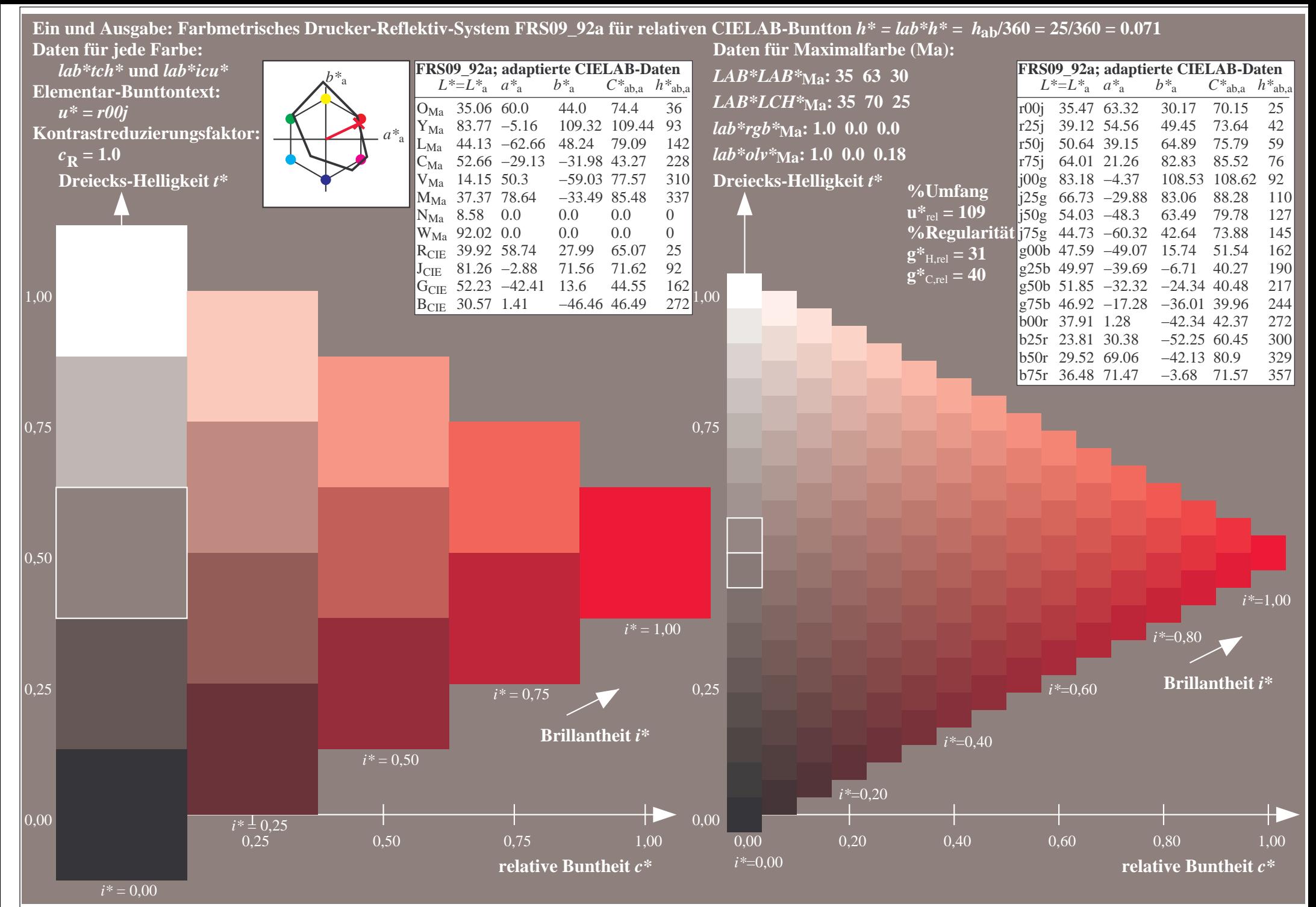

http://www.ps.bam.de/Eg70/10L/L70G00NP.PS/ .PDF, Seite 20/90

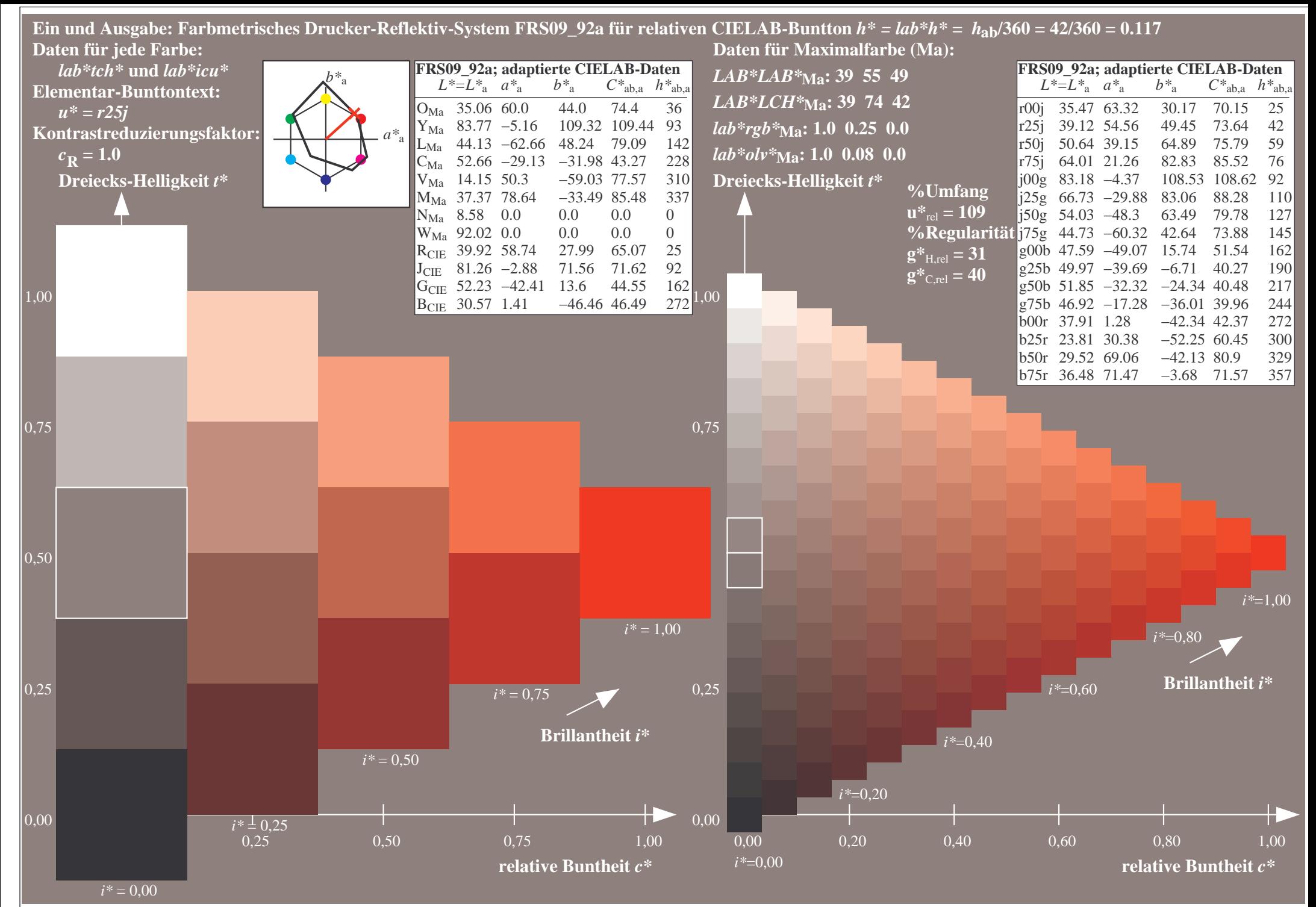

http://www.ps.bam.de/Eg70/10L/L70G00NP.PS/ .PDF, Seite 21/90

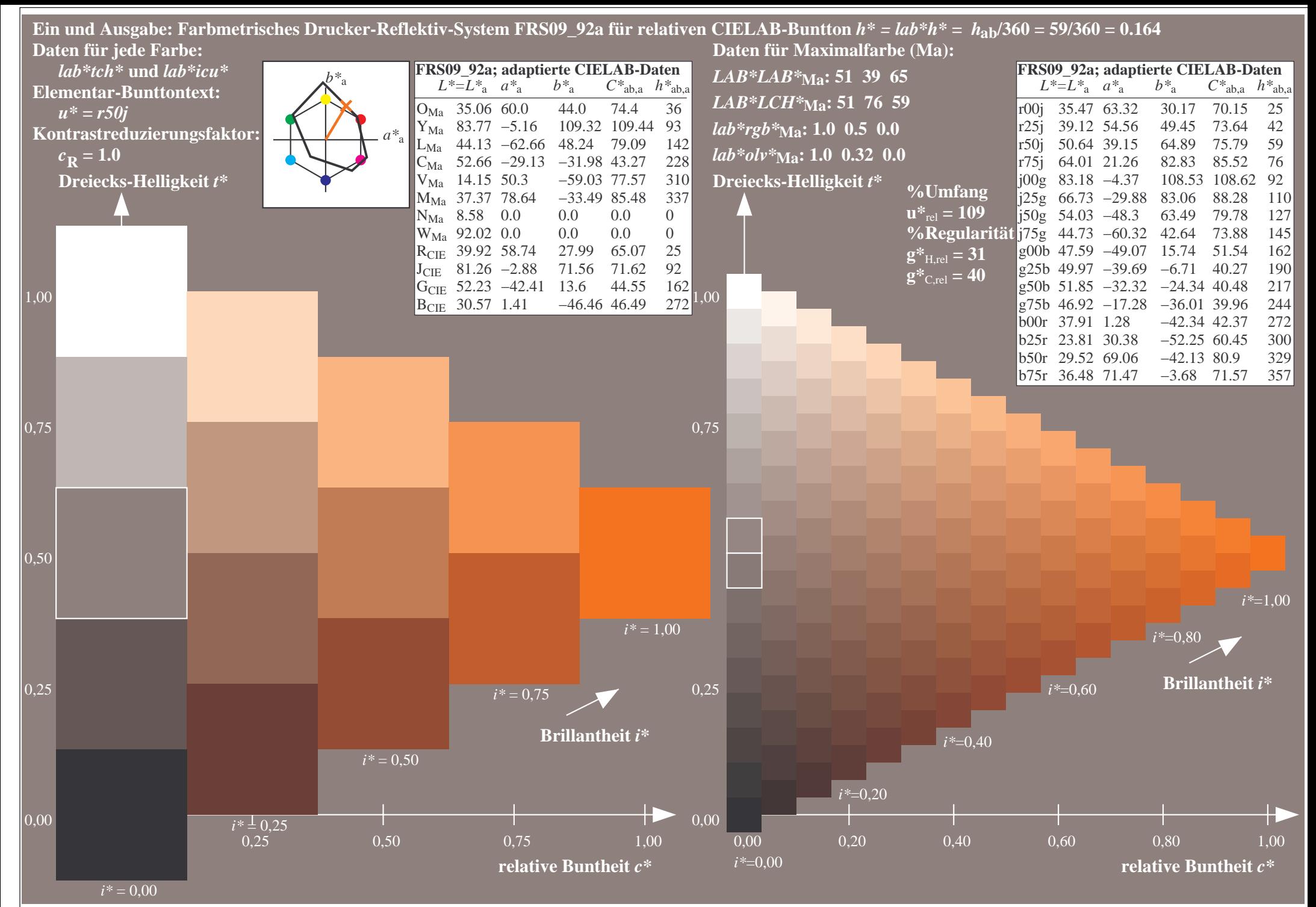

http://www.ps.bam.de/Eg70/10L/L70G00NP.PS/ .PDF, Seite 22/90

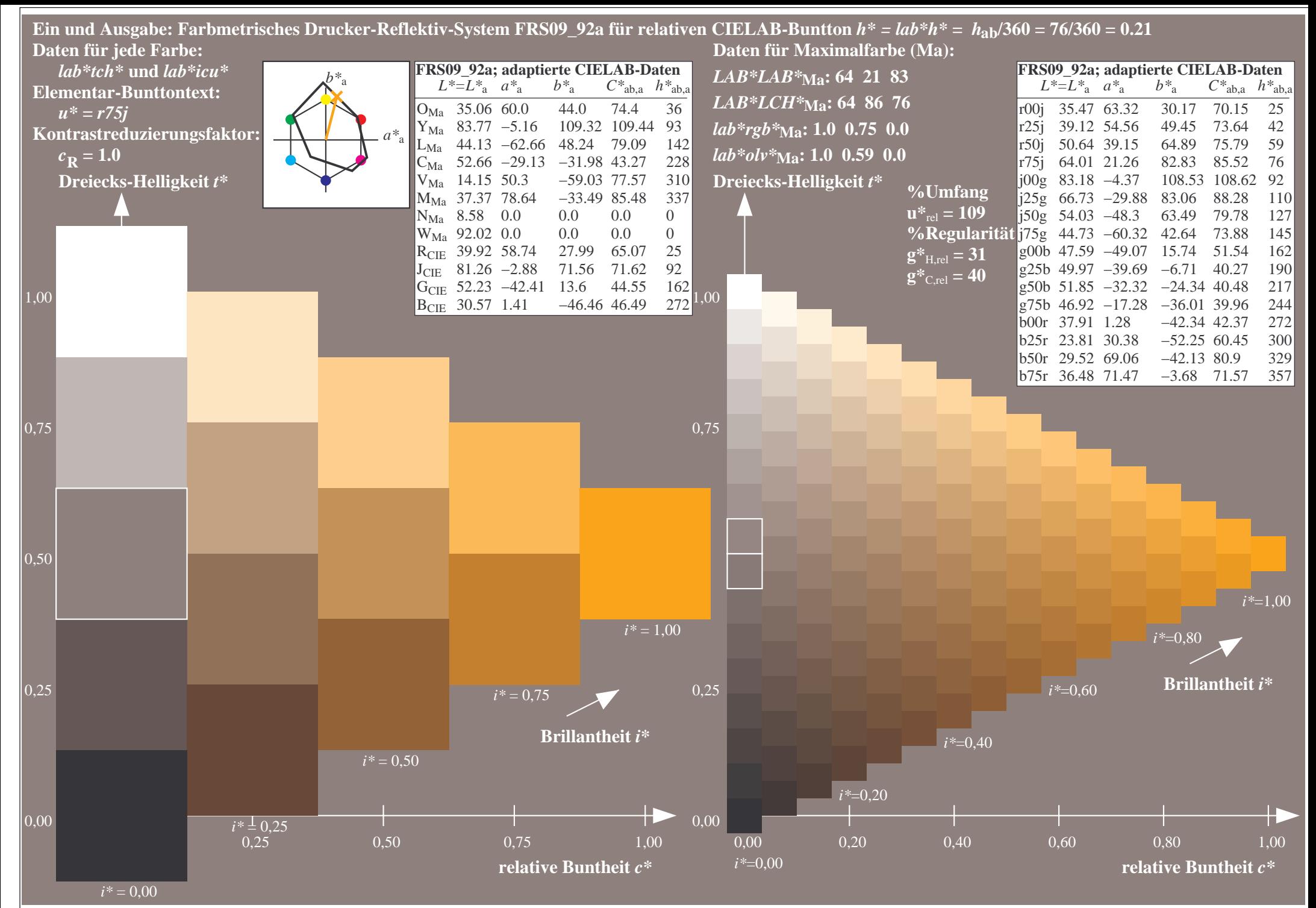

http://www.ps.bam.de/Eg70/10L/L70G00NP.PS/ .PDF, Seite 23/90

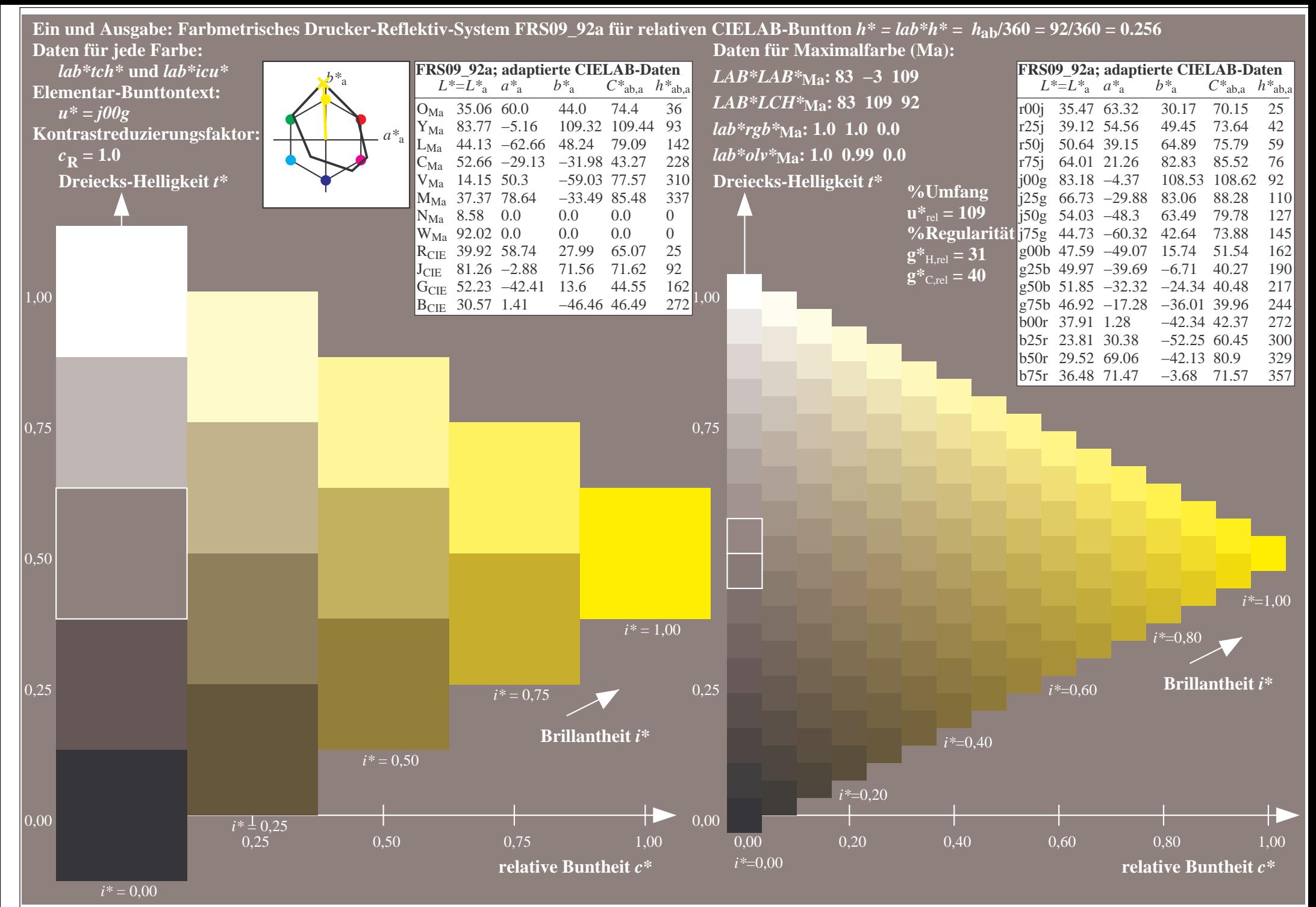

http://www.ps.bam.de/Eg70/10L/L70G00NP.PS/ .PDF, Seite 24/90

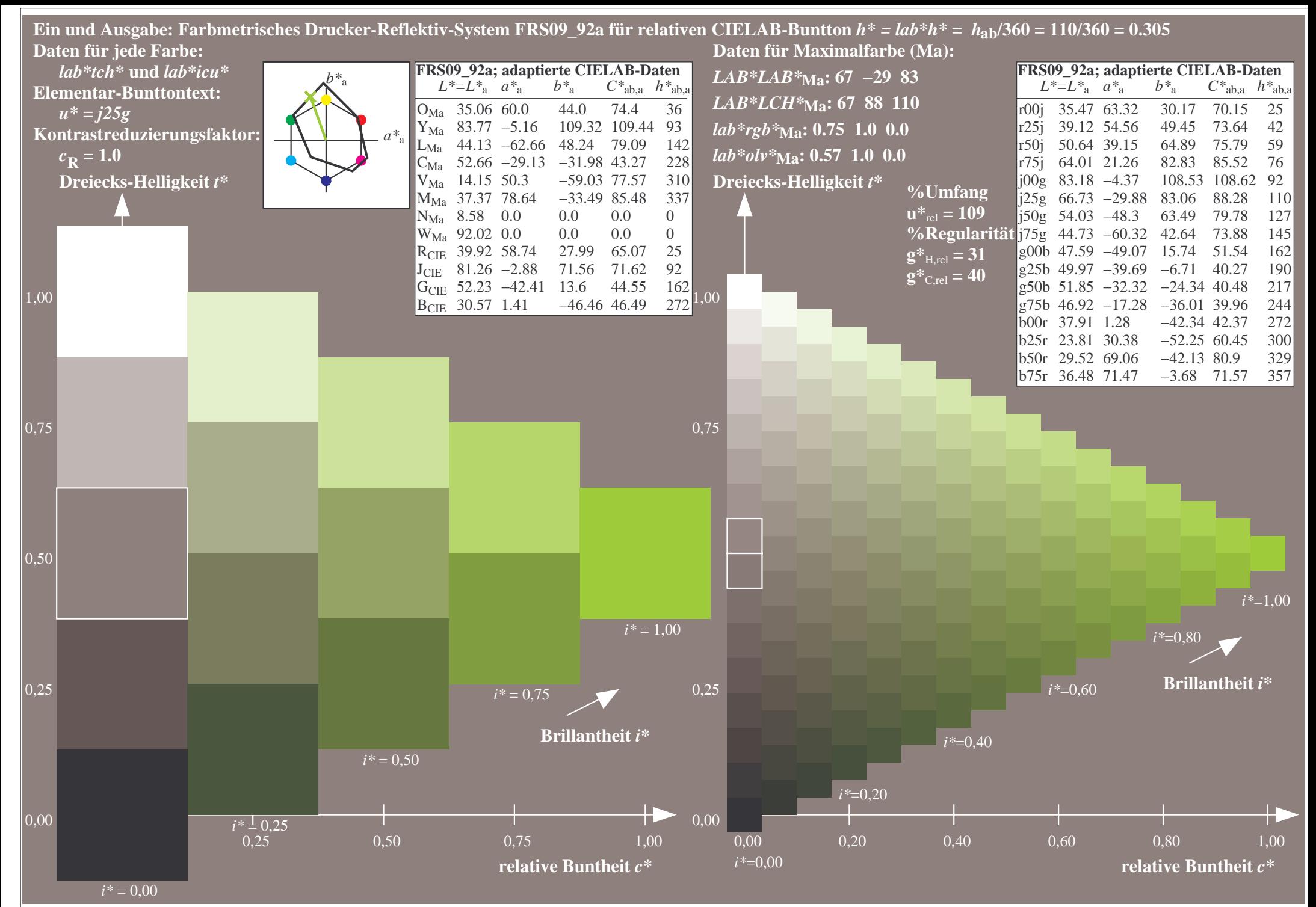

http://www.ps.bam.de/Eg70/10L/L70G00NP.PS/ .PDF, Seite 25/90

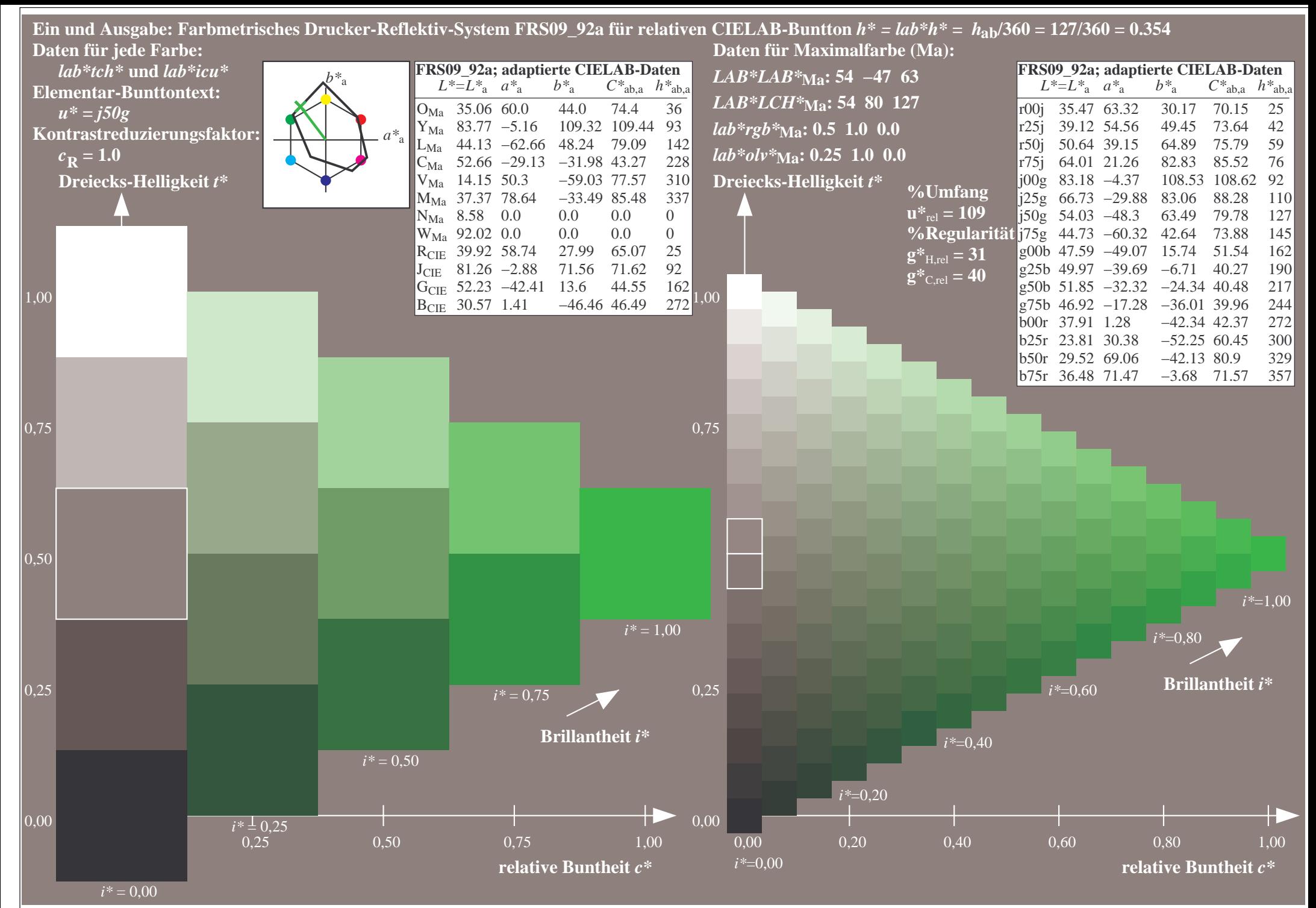

http://www.ps.bam.de/Eg70/10L/L70G00NP.PS/ .PDF, Seite 26/90

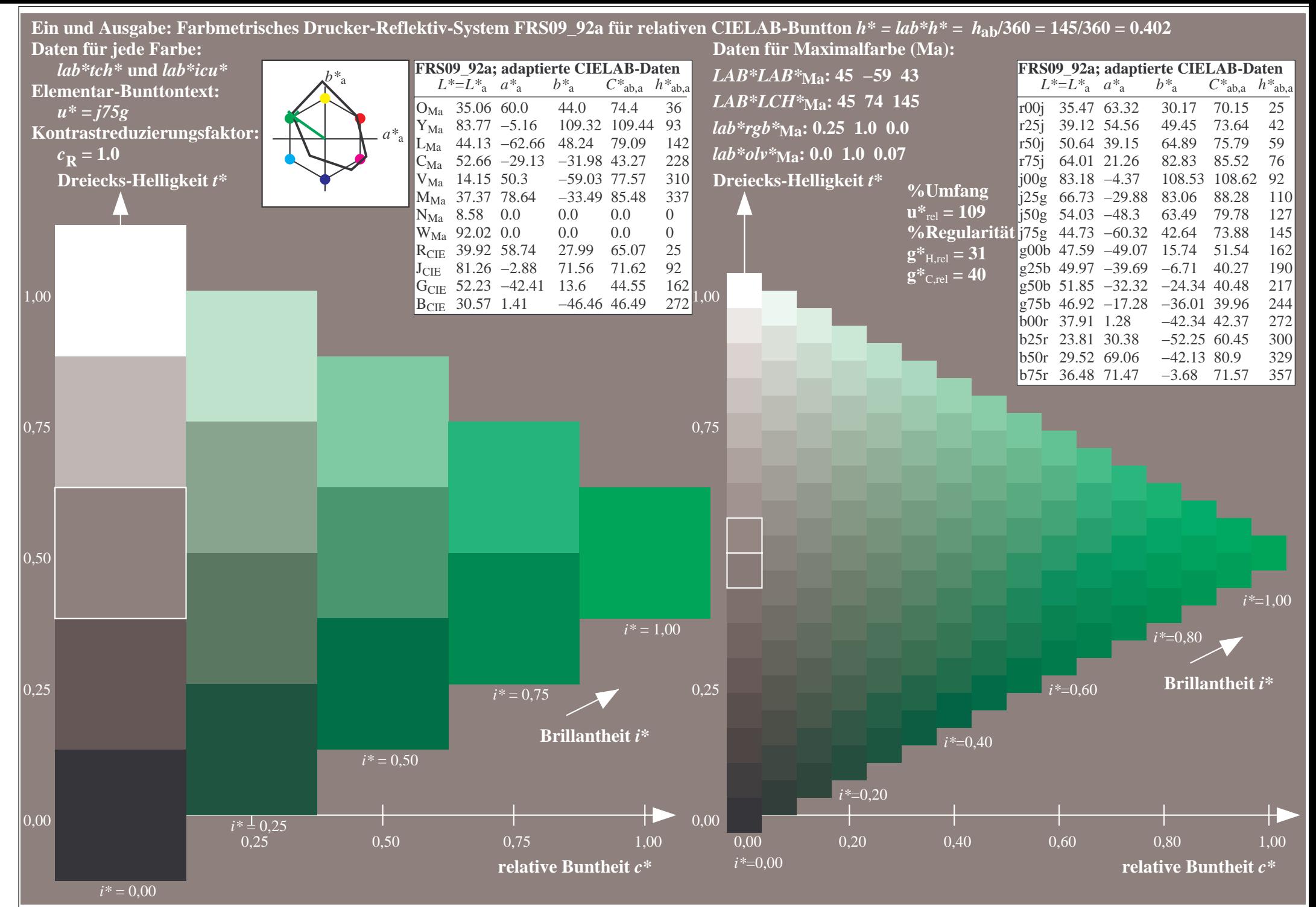

http://www.ps.bam.de/Eg70/10L/L70G00NP.PS/ .PDF, Seite 27/90

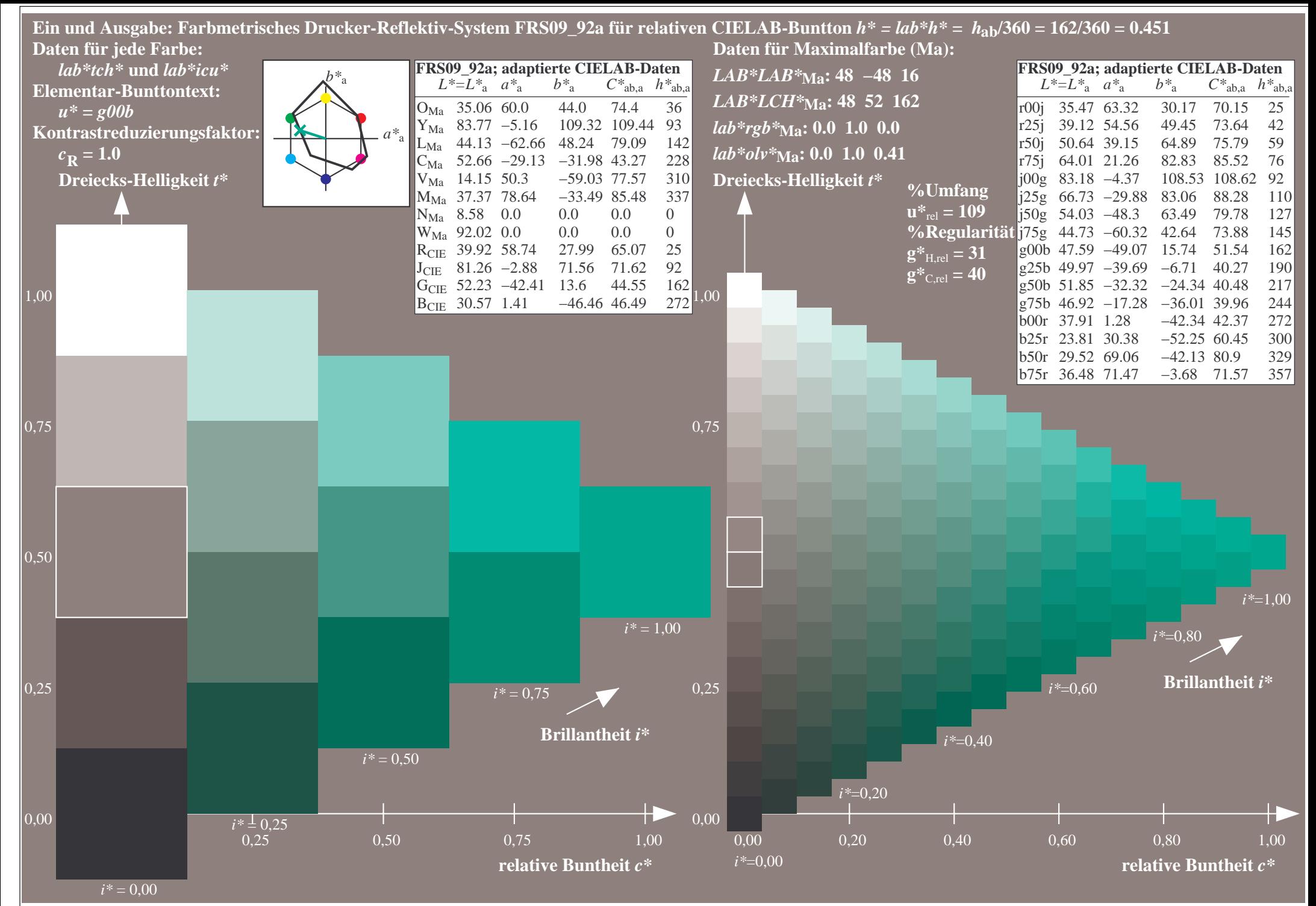

http://www.ps.bam.de/Eg70/10L/L70G00NP.PS/ .PDF, Seite 28/90

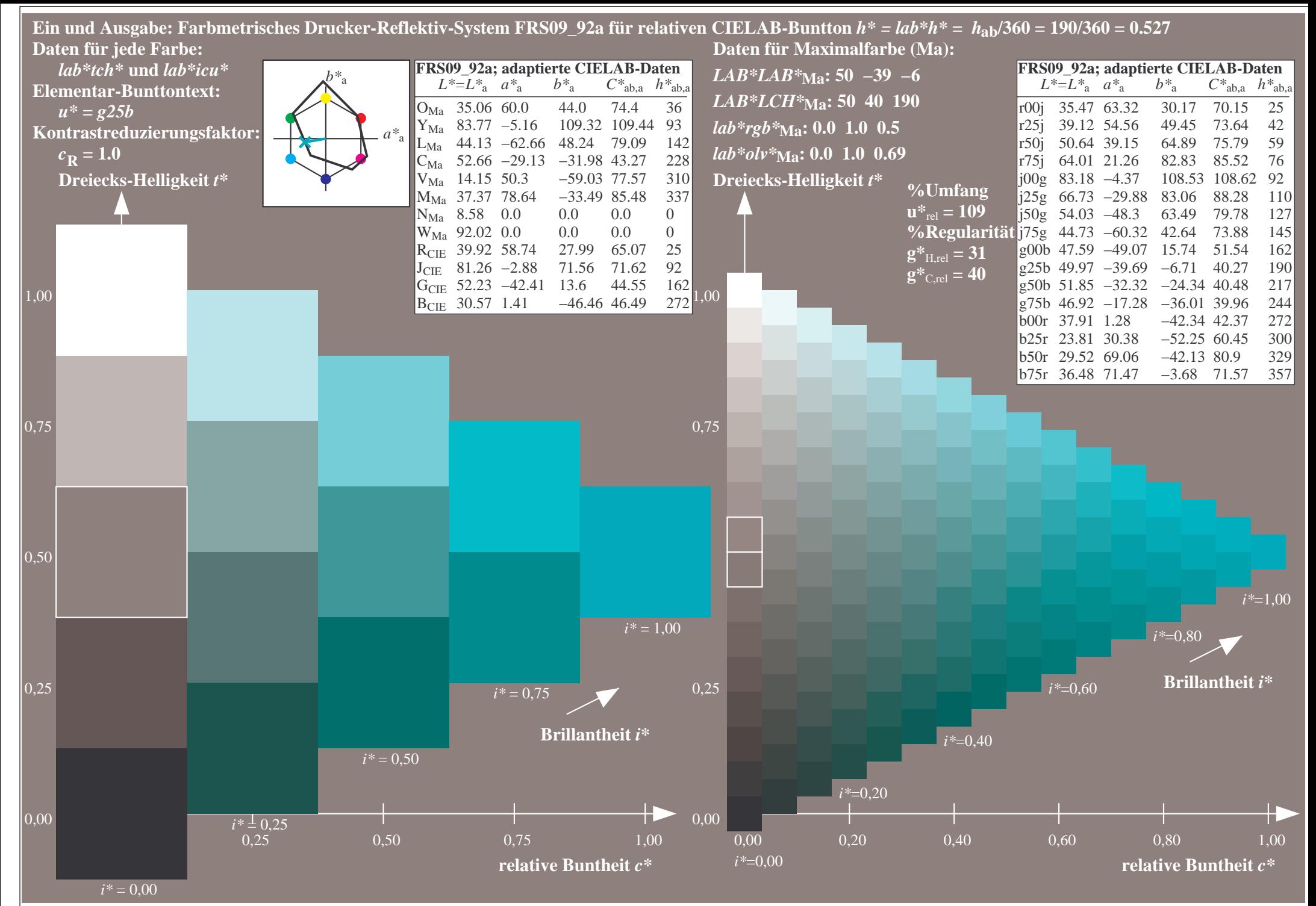

http://www.ps.bam.de/Eg70/10L/L70G00NP.PS/ .PDF, Seite 29/90

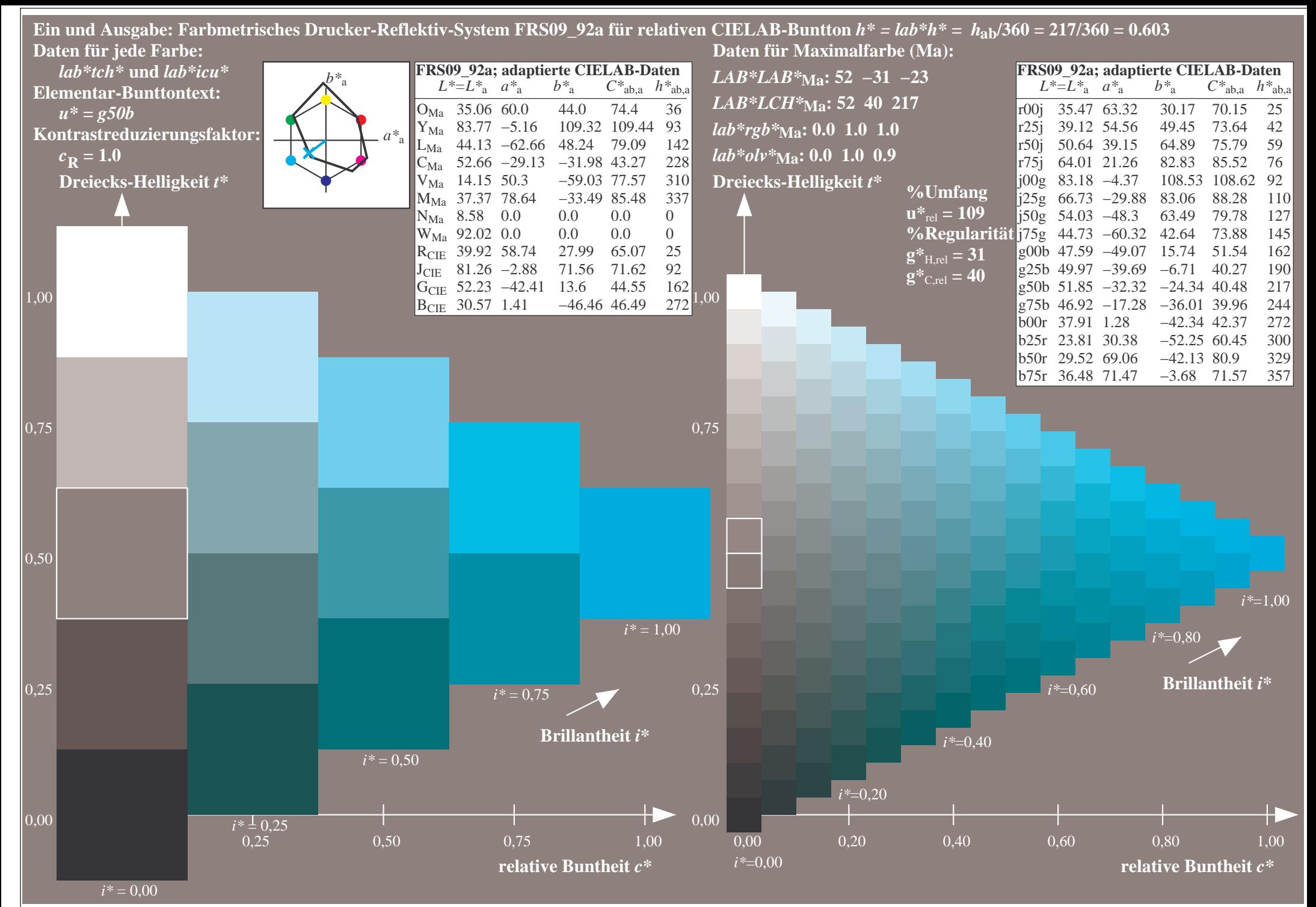

http://www.ps.bam.de/Eg70/10L/L70G00NP.PS/ .PDF, Seite 30/90

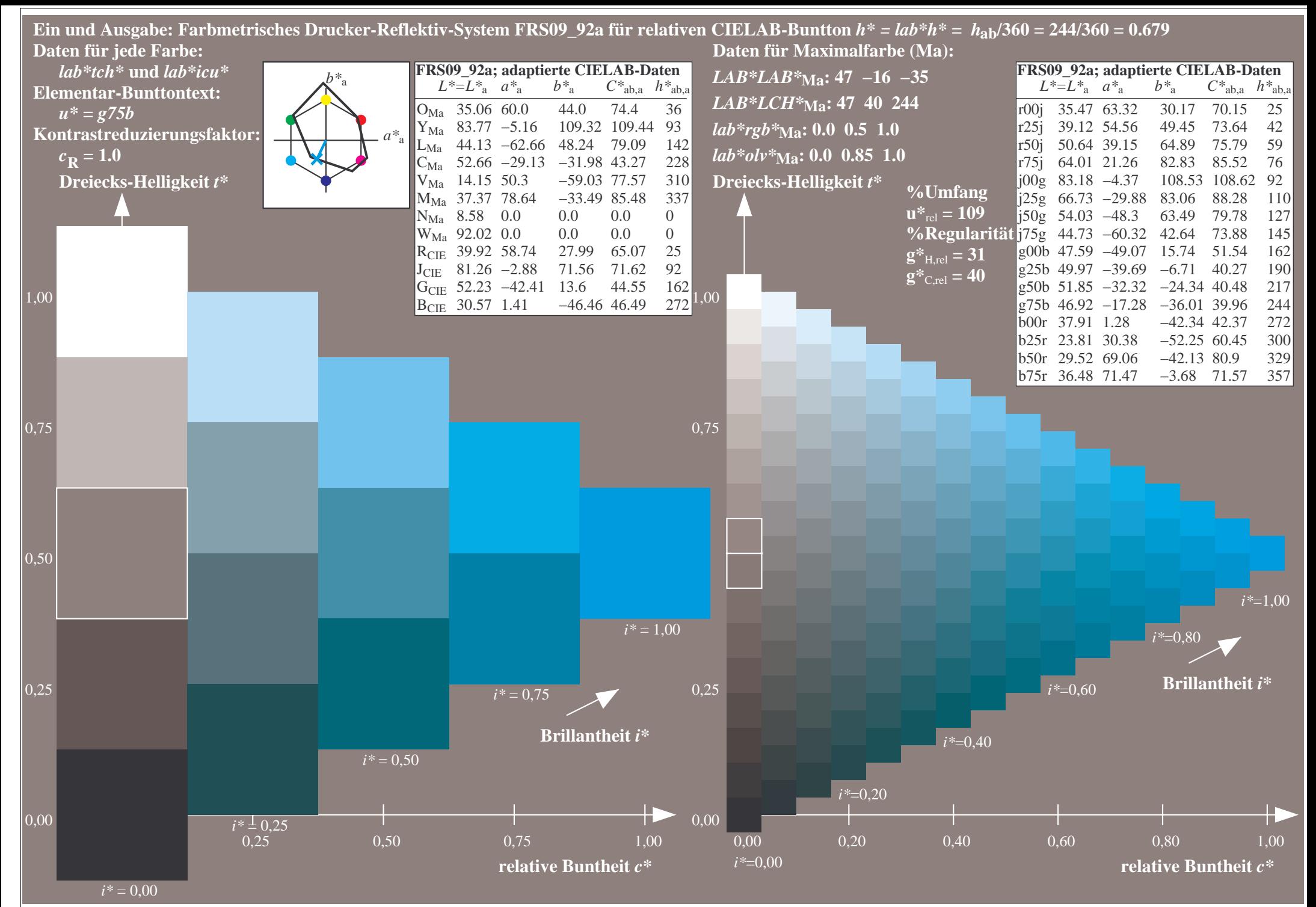

http://www.ps.bam.de/Eg70/10L/L70G00NP.PS/ .PDF, Seite 31/90

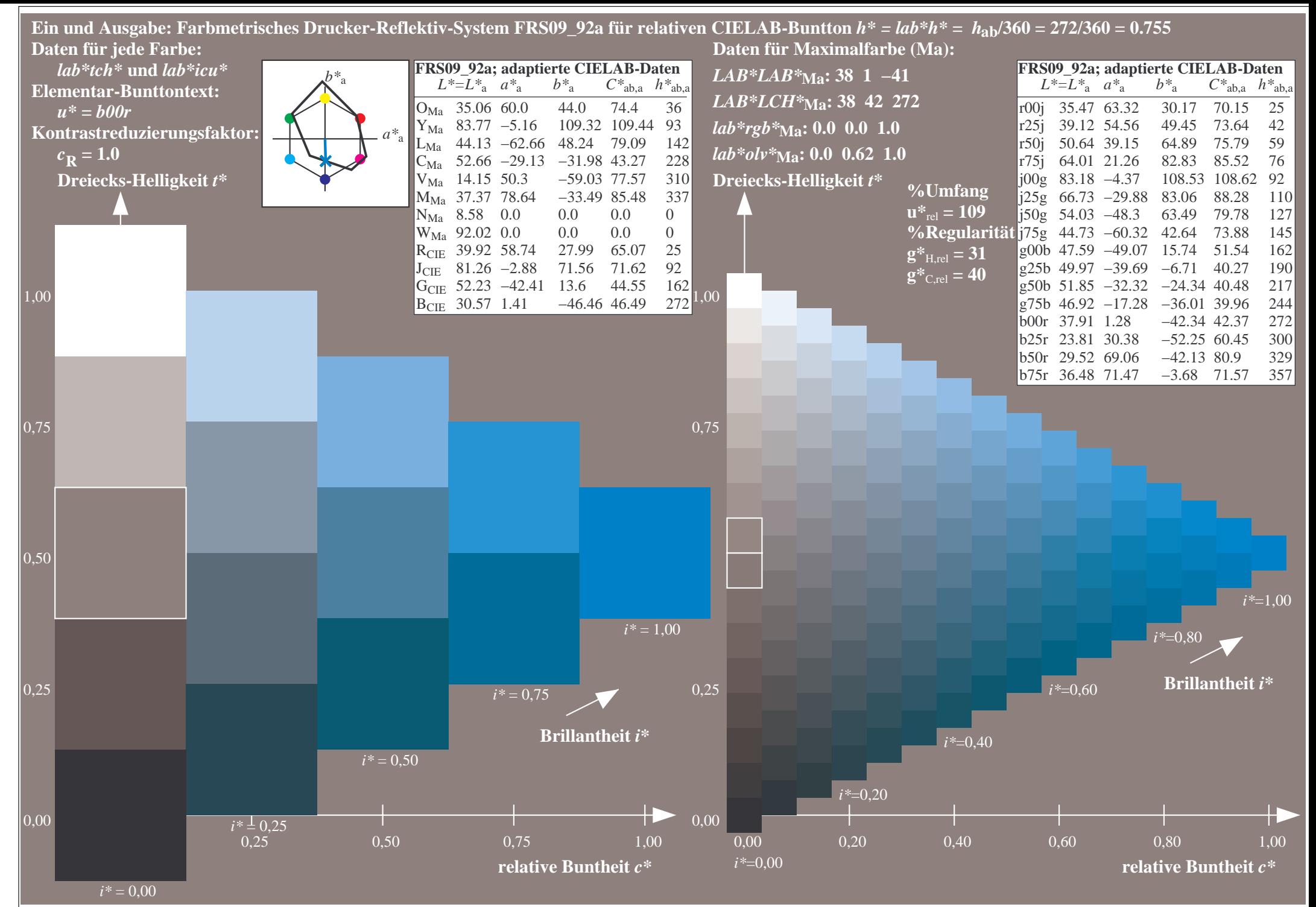

http://www.ps.bam.de/Eg70/10L/L70G00NP.PS/ .PDF, Seite 32/90

![](_page_32_Figure_0.jpeg)

http://www.ps.bam.de/Eg70/10L/L70G00NP.PS/ .PDF, Seite 33/90

![](_page_33_Figure_0.jpeg)

http://www.ps.bam.de/Eg70/10L/L70G00NP.PS/ .PDF, Seite 34/90

![](_page_34_Figure_0.jpeg)

http://www.ps.bam.de/Eg70/10L/L70G00NP.PS/ .PDF, Seite 35/90

|                                  |  |  |  |  |  |  |  |  |  |  |  |  |  |  |  |  |  |  |  | A B C D E F G H I J K L M N O P Q R S T U V W X Y Z a b c d e f g h i j k l m n |  |
|----------------------------------|--|--|--|--|--|--|--|--|--|--|--|--|--|--|--|--|--|--|--|---------------------------------------------------------------------------------|--|
| 01                               |  |  |  |  |  |  |  |  |  |  |  |  |  |  |  |  |  |  |  |                                                                                 |  |
| 02                               |  |  |  |  |  |  |  |  |  |  |  |  |  |  |  |  |  |  |  |                                                                                 |  |
| 03                               |  |  |  |  |  |  |  |  |  |  |  |  |  |  |  |  |  |  |  |                                                                                 |  |
| 04                               |  |  |  |  |  |  |  |  |  |  |  |  |  |  |  |  |  |  |  |                                                                                 |  |
| 05                               |  |  |  |  |  |  |  |  |  |  |  |  |  |  |  |  |  |  |  |                                                                                 |  |
| 06                               |  |  |  |  |  |  |  |  |  |  |  |  |  |  |  |  |  |  |  |                                                                                 |  |
| 07                               |  |  |  |  |  |  |  |  |  |  |  |  |  |  |  |  |  |  |  |                                                                                 |  |
| 08                               |  |  |  |  |  |  |  |  |  |  |  |  |  |  |  |  |  |  |  |                                                                                 |  |
| 09                               |  |  |  |  |  |  |  |  |  |  |  |  |  |  |  |  |  |  |  |                                                                                 |  |
| 10                               |  |  |  |  |  |  |  |  |  |  |  |  |  |  |  |  |  |  |  |                                                                                 |  |
| 11                               |  |  |  |  |  |  |  |  |  |  |  |  |  |  |  |  |  |  |  |                                                                                 |  |
| 12                               |  |  |  |  |  |  |  |  |  |  |  |  |  |  |  |  |  |  |  |                                                                                 |  |
| 13                               |  |  |  |  |  |  |  |  |  |  |  |  |  |  |  |  |  |  |  |                                                                                 |  |
| 14                               |  |  |  |  |  |  |  |  |  |  |  |  |  |  |  |  |  |  |  |                                                                                 |  |
| 15                               |  |  |  |  |  |  |  |  |  |  |  |  |  |  |  |  |  |  |  |                                                                                 |  |
| 16                               |  |  |  |  |  |  |  |  |  |  |  |  |  |  |  |  |  |  |  |                                                                                 |  |
| $17\,$                           |  |  |  |  |  |  |  |  |  |  |  |  |  |  |  |  |  |  |  |                                                                                 |  |
| $18\,$                           |  |  |  |  |  |  |  |  |  |  |  |  |  |  |  |  |  |  |  |                                                                                 |  |
| 19                               |  |  |  |  |  |  |  |  |  |  |  |  |  |  |  |  |  |  |  |                                                                                 |  |
| 20                               |  |  |  |  |  |  |  |  |  |  |  |  |  |  |  |  |  |  |  |                                                                                 |  |
| 21                               |  |  |  |  |  |  |  |  |  |  |  |  |  |  |  |  |  |  |  |                                                                                 |  |
| 22                               |  |  |  |  |  |  |  |  |  |  |  |  |  |  |  |  |  |  |  |                                                                                 |  |
|                                  |  |  |  |  |  |  |  |  |  |  |  |  |  |  |  |  |  |  |  |                                                                                 |  |
|                                  |  |  |  |  |  |  |  |  |  |  |  |  |  |  |  |  |  |  |  |                                                                                 |  |
|                                  |  |  |  |  |  |  |  |  |  |  |  |  |  |  |  |  |  |  |  |                                                                                 |  |
| 23<br>24<br>25<br>25<br>26<br>27 |  |  |  |  |  |  |  |  |  |  |  |  |  |  |  |  |  |  |  |                                                                                 |  |
|                                  |  |  |  |  |  |  |  |  |  |  |  |  |  |  |  |  |  |  |  |                                                                                 |  |

http://www.ps.bam.de/Eg70/10L/L70G00NP.PS/ .PDF, Seite 36/90
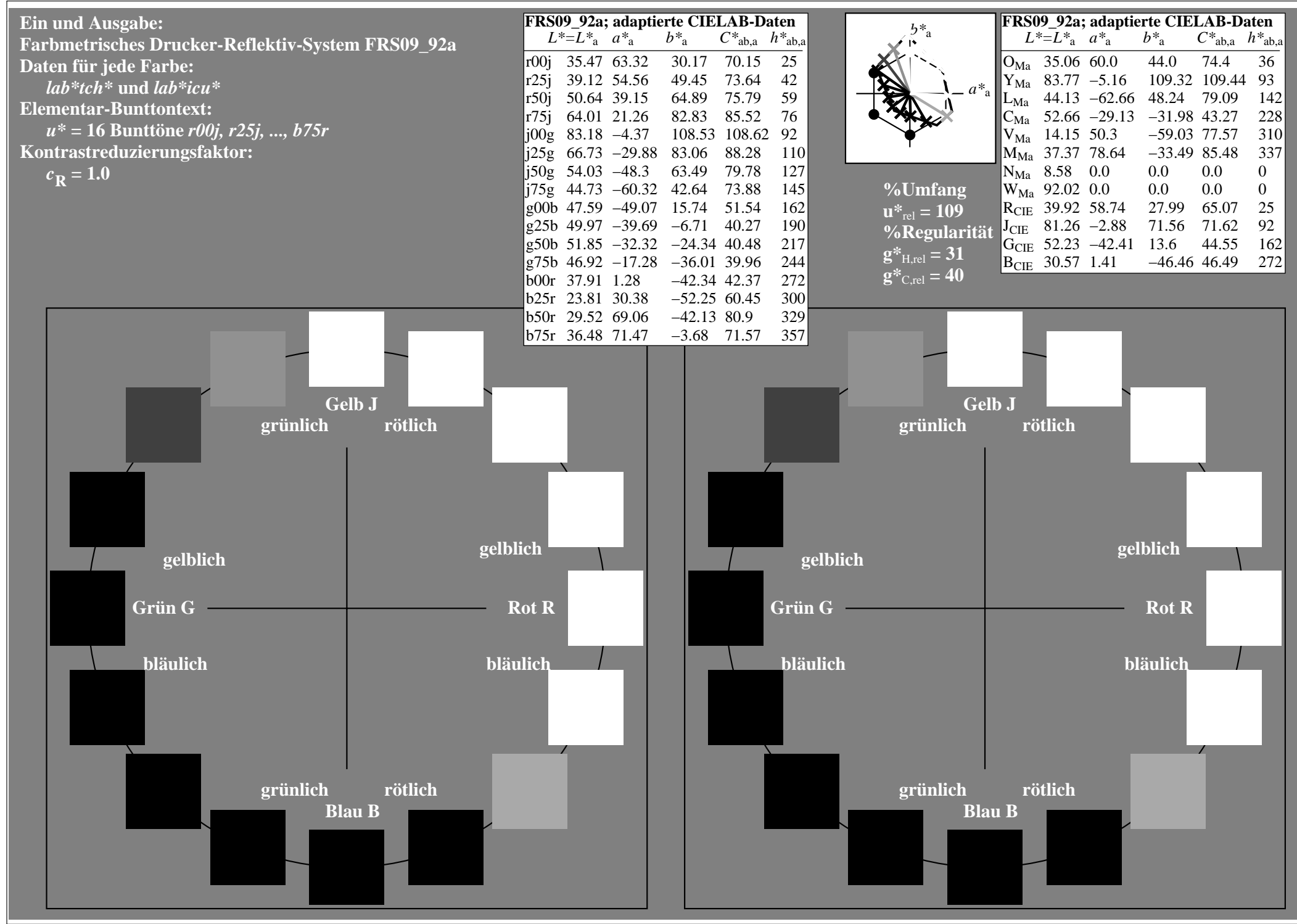

http://www.ps.bam.de/Eg70/10L/L70G00NP.PS/ .PDF, Seite 37/90

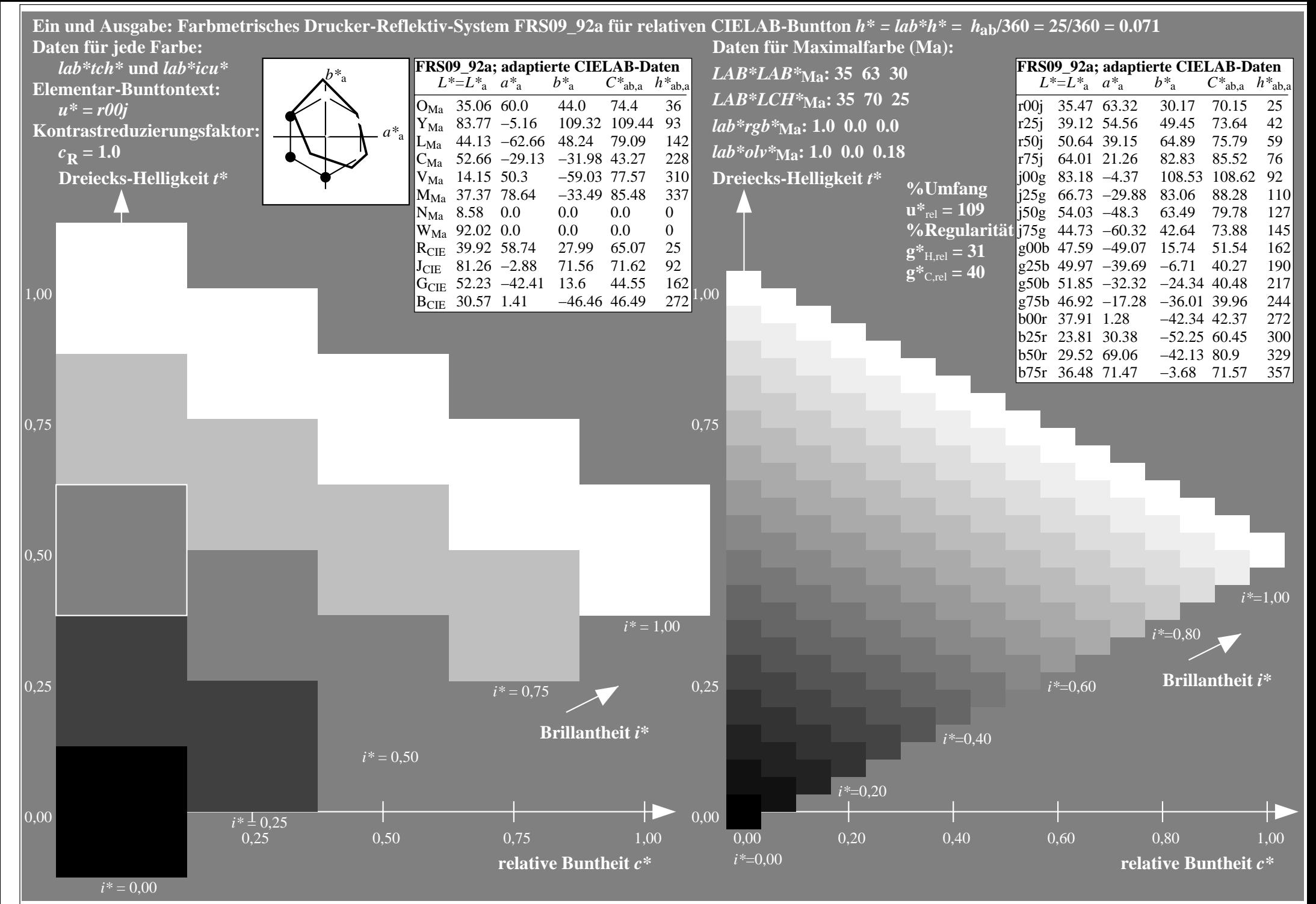

http://www.ps.bam.de/Eg70/10L/L70G00NP.PS/ .PDF, Seite 38/90

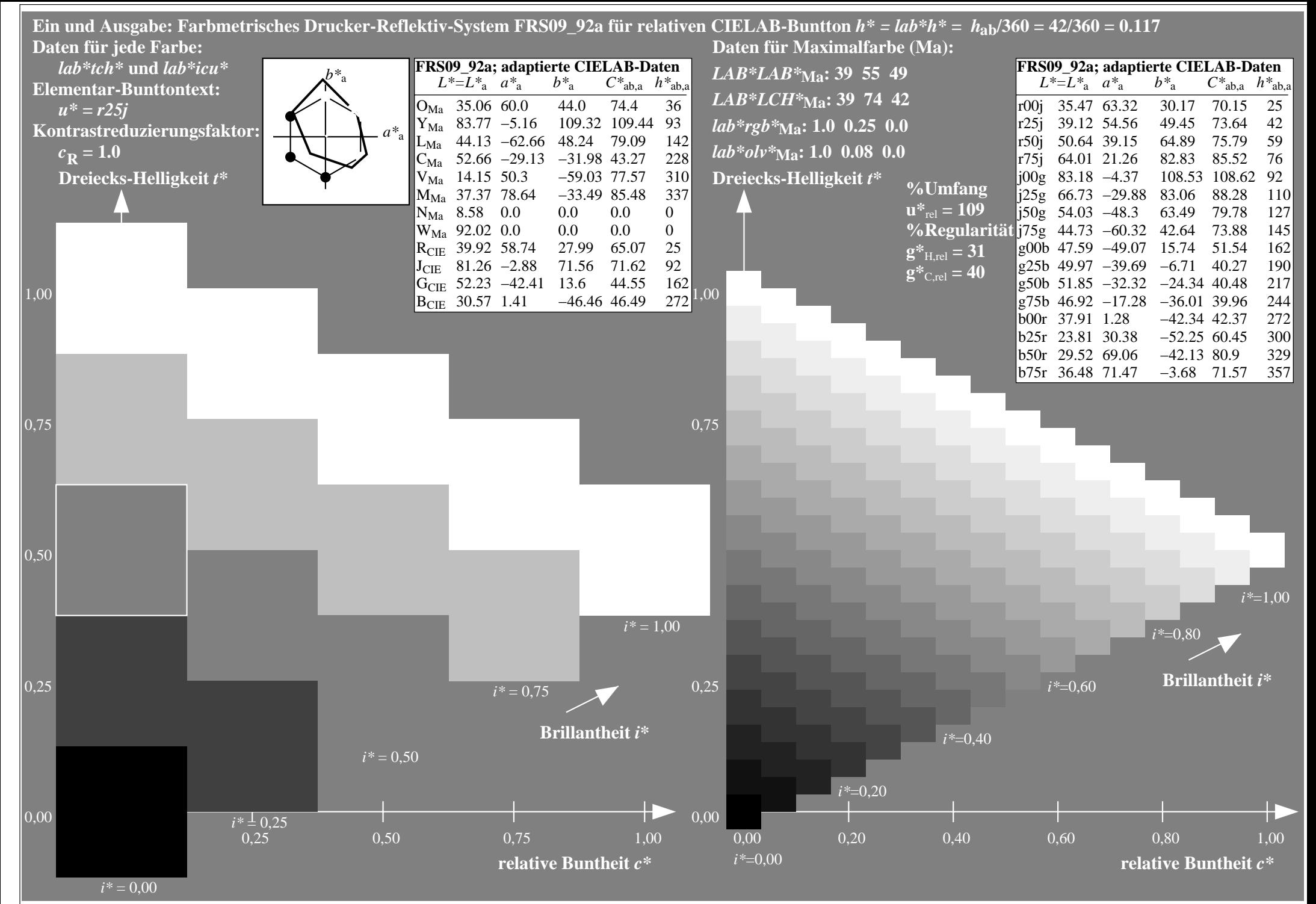

http://www.ps.bam.de/Eg70/10L/L70G00NP.PS/ .PDF, Seite 39/90

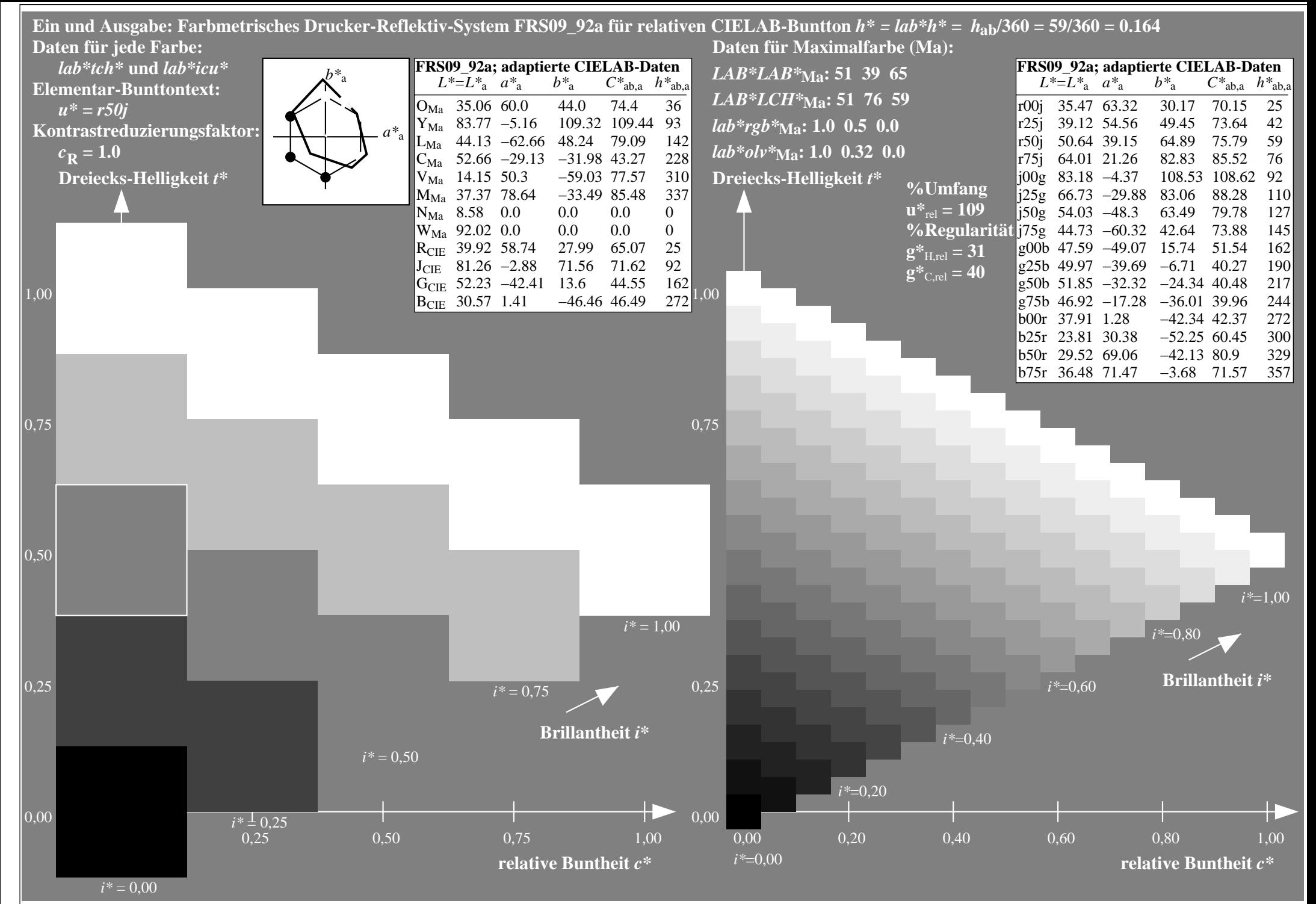

http://www.ps.bam.de/Eg70/10L/L70G00NP.PS/ .PDF, Seite 40/90

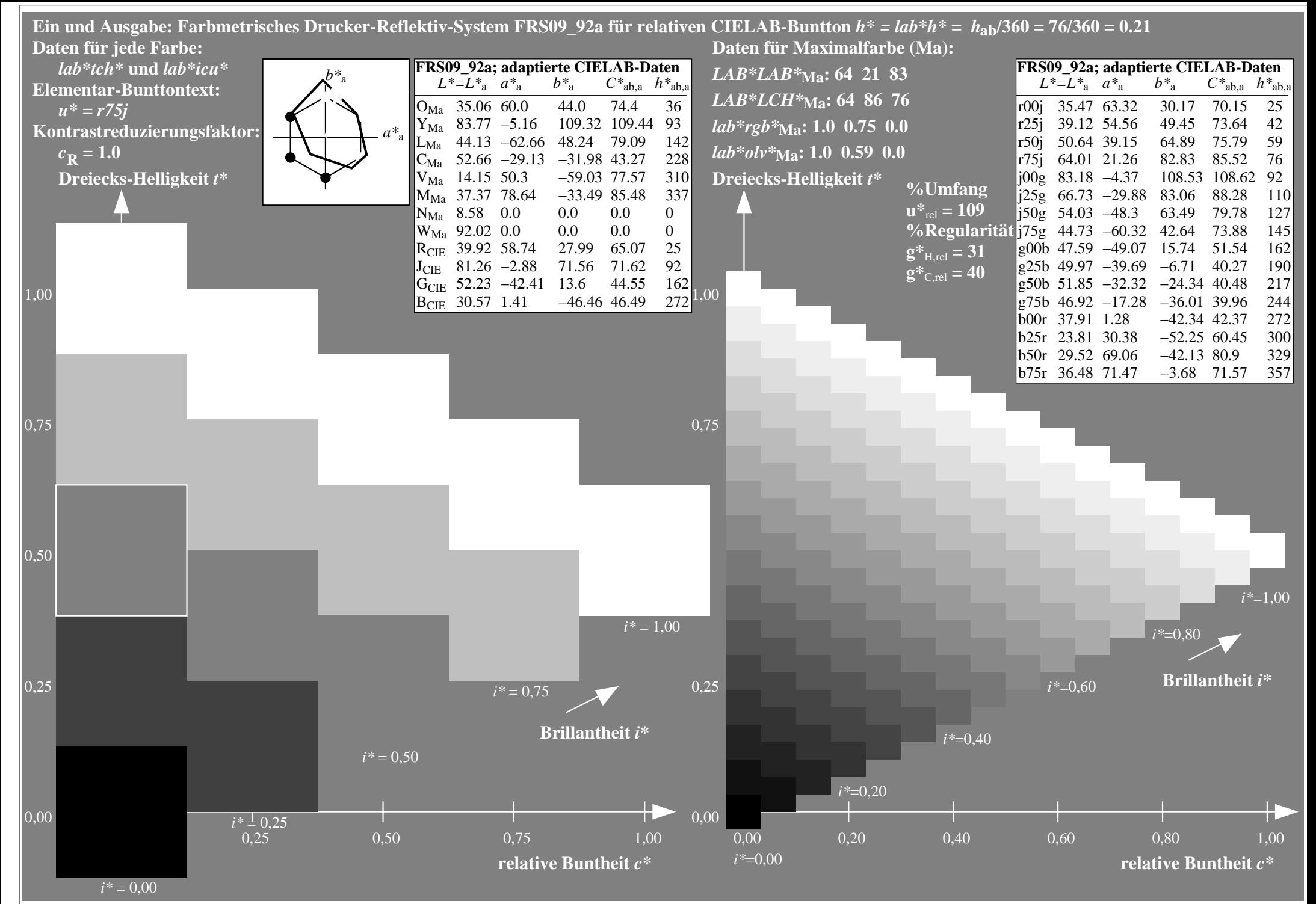

http://www.ps.bam.de/Eg70/10L/L70G00NP.PS/ .PDF, Seite 41/90

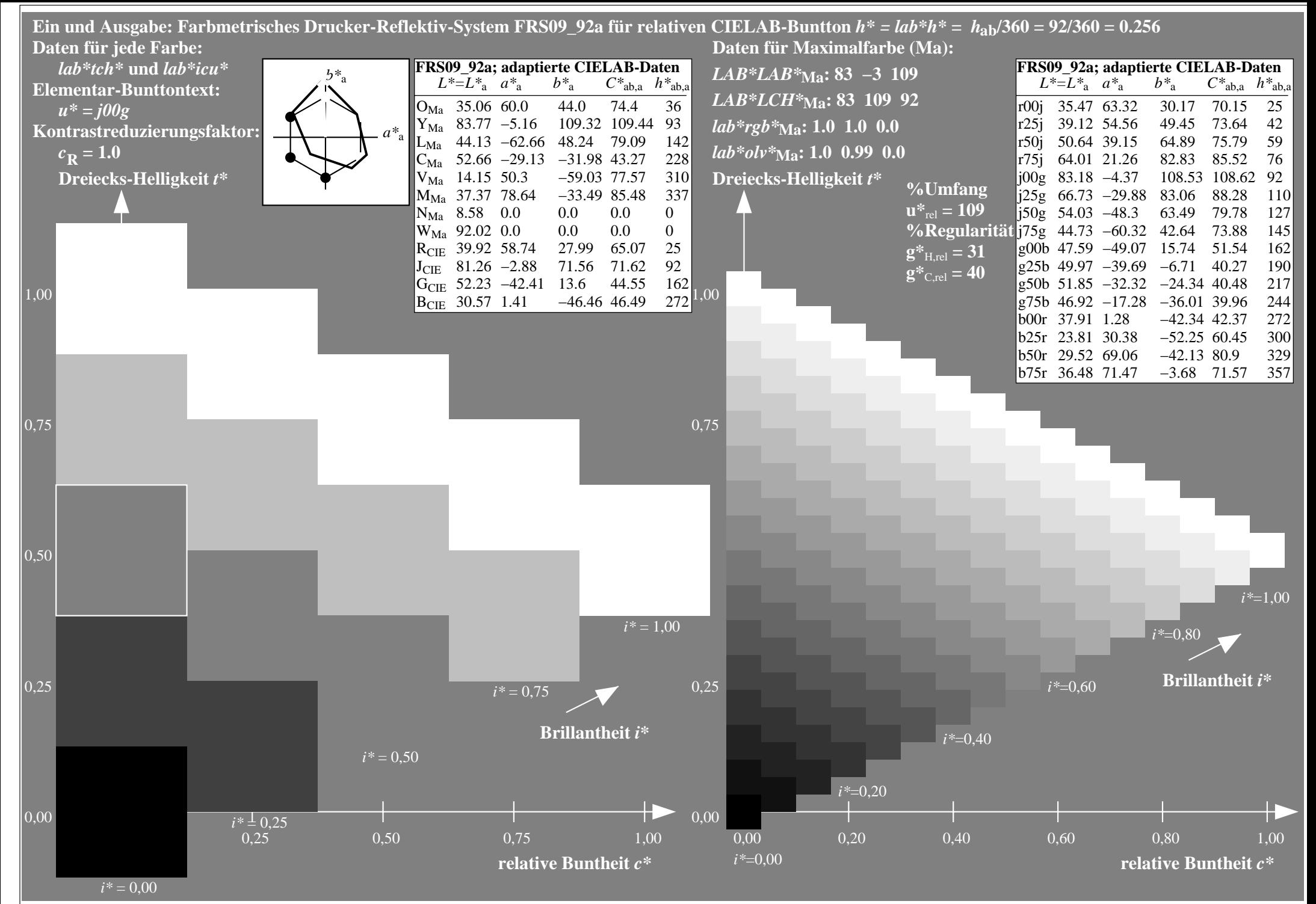

http://www.ps.bam.de/Eg70/10L/L70G00NP.PS/ .PDF, Seite 42/90

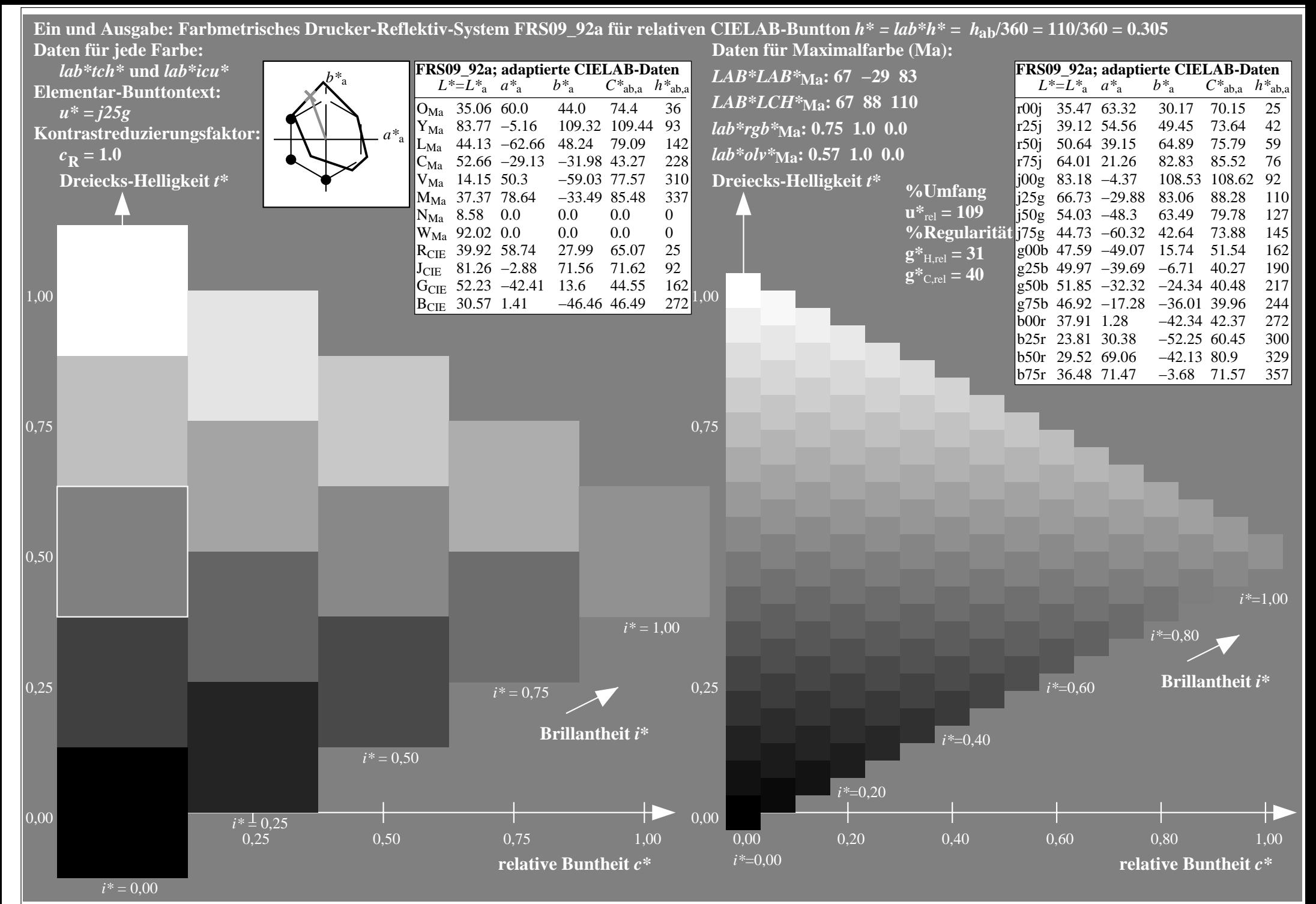

http://www.ps.bam.de/Eg70/10L/L70G00NP.PS/ .PDF, Seite 43/90

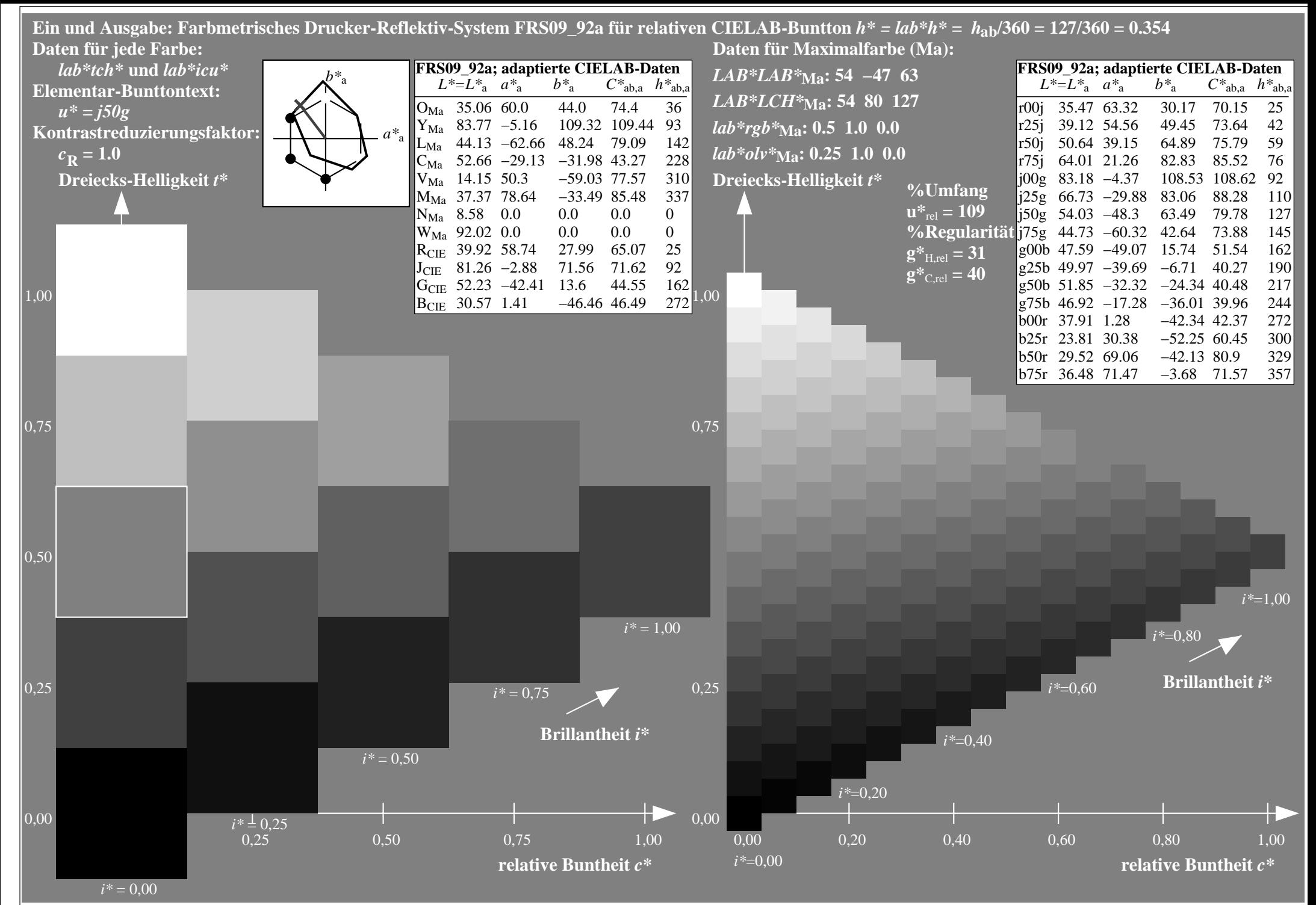

http://www.ps.bam.de/Eg70/10L/L70G00NP.PS/ .PDF, Seite 44/90

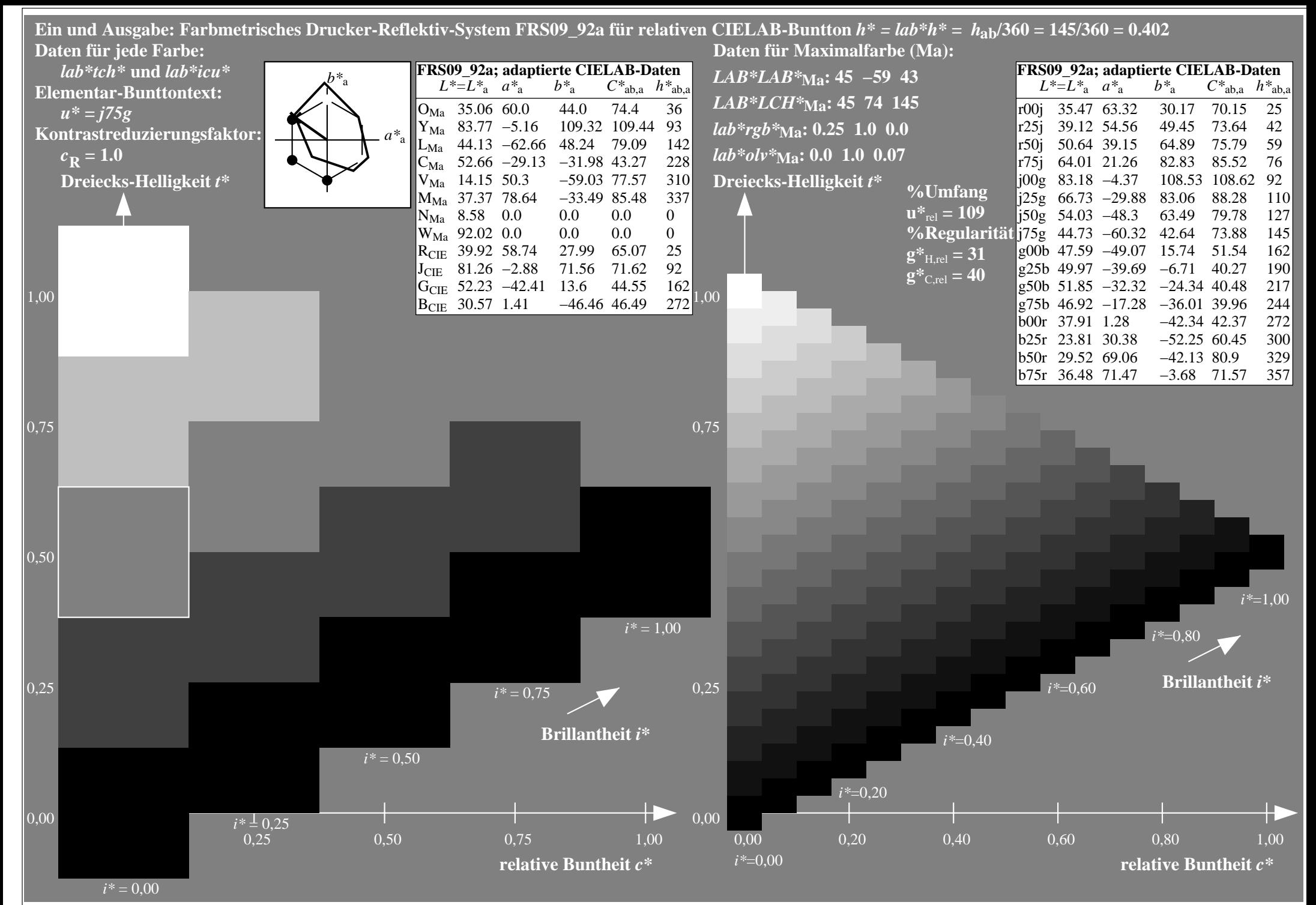

http://www.ps.bam.de/Eg70/10L/L70G00NP.PS/ .PDF, Seite 45/90

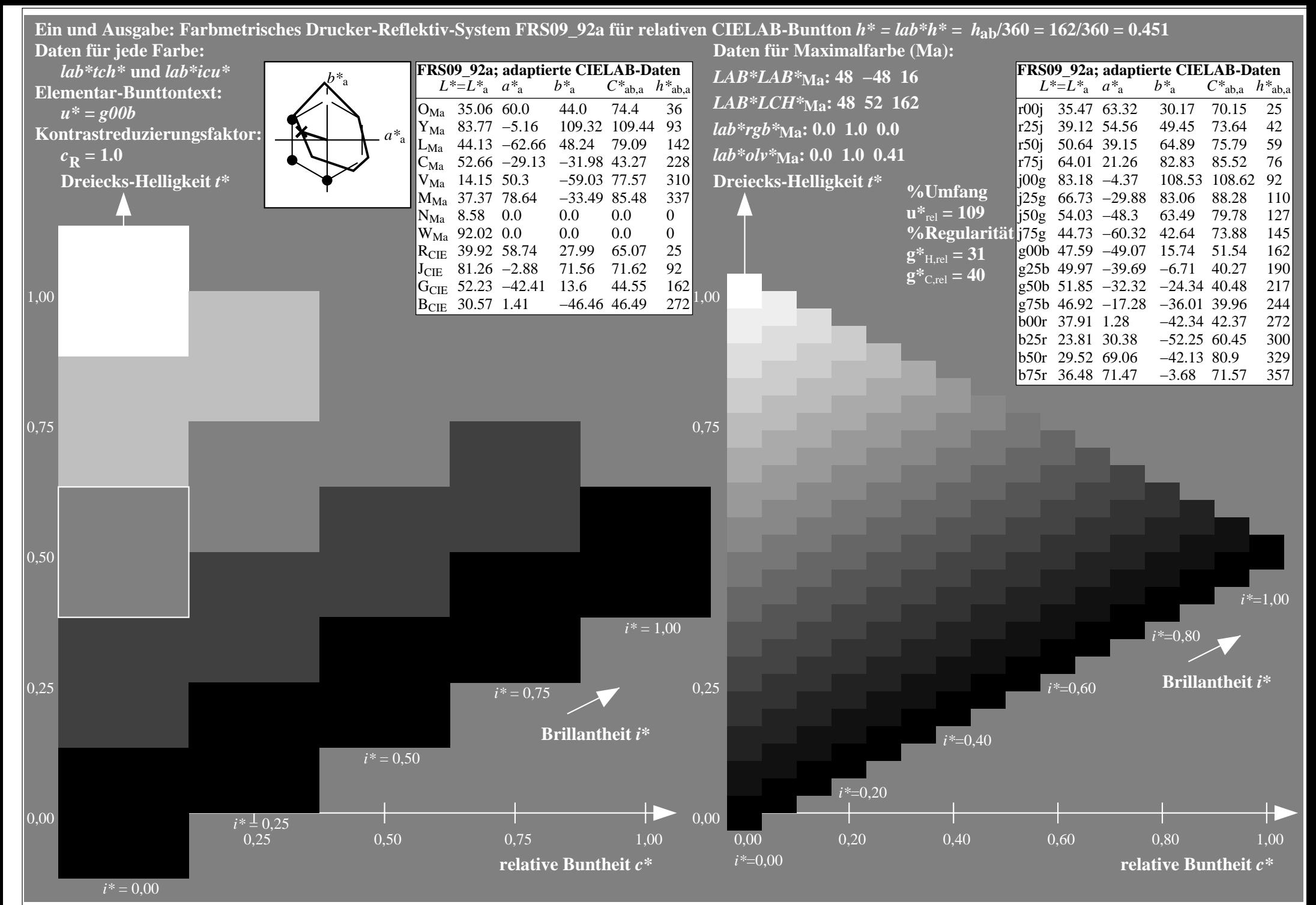

http://www.ps.bam.de/Eg70/10L/L70G00NP.PS/ .PDF, Seite 46/90

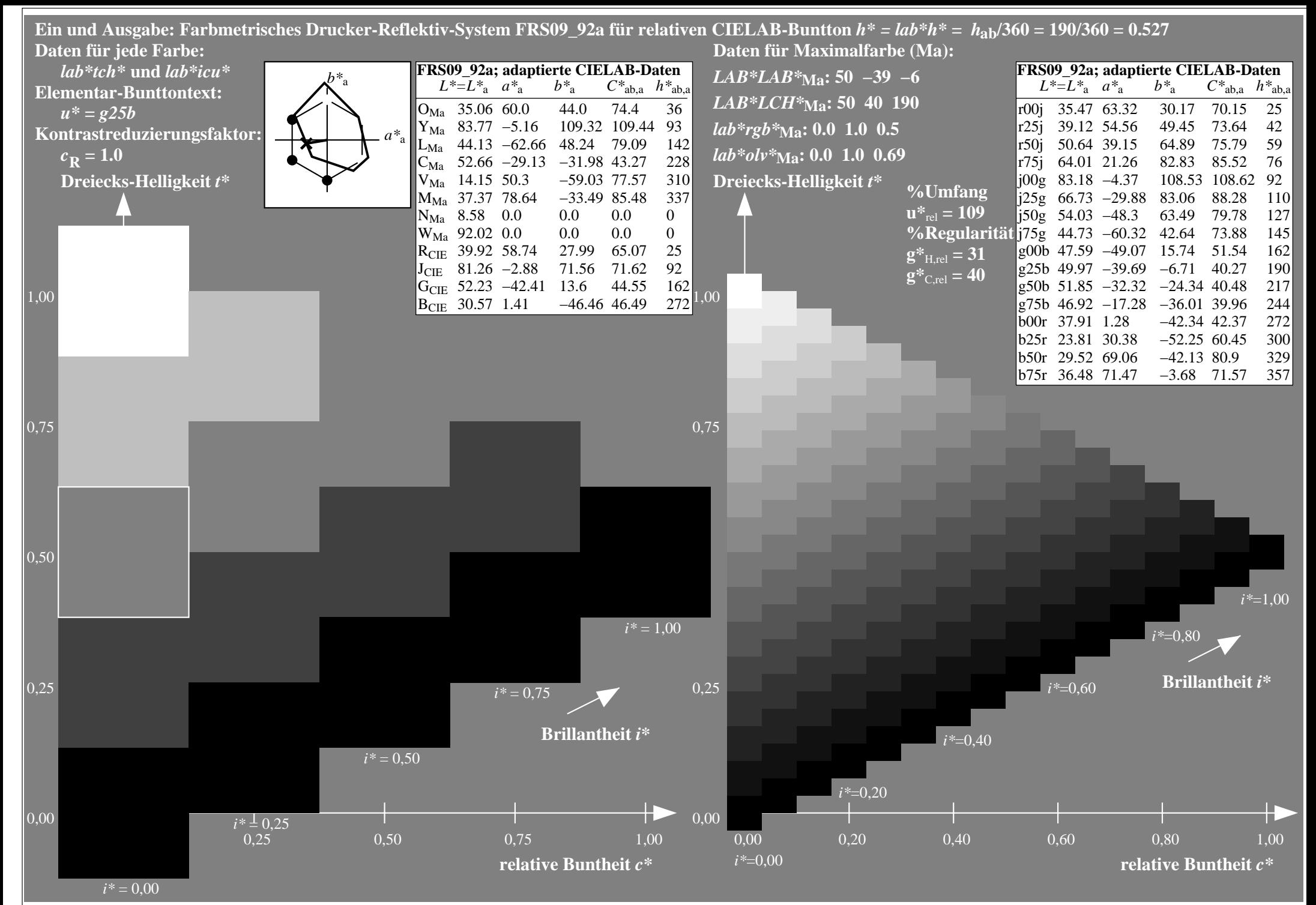

http://www.ps.bam.de/Eg70/10L/L70G00NP.PS/ .PDF, Seite 47/90

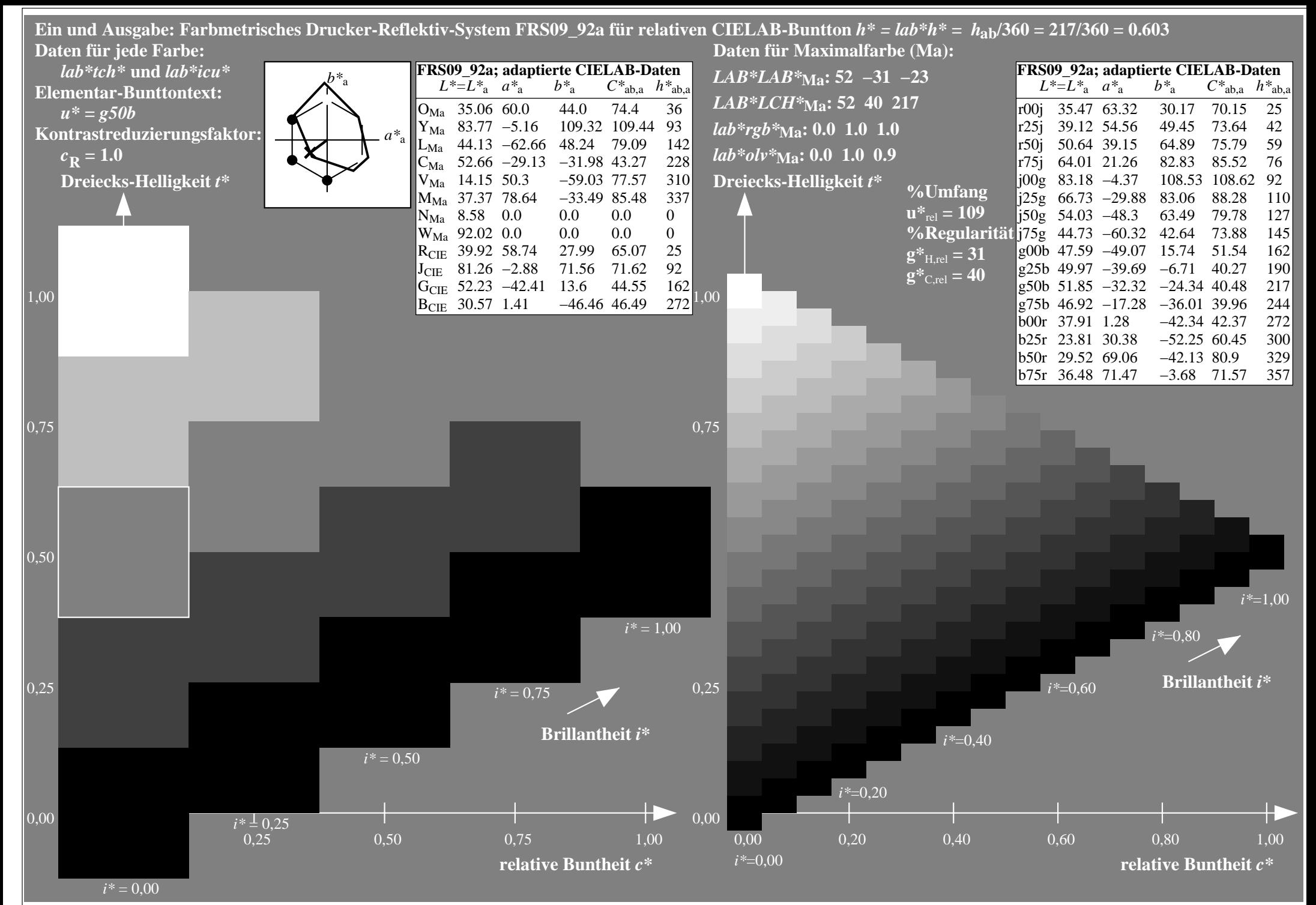

http://www.ps.bam.de/Eg70/10L/L70G00NP.PS/ .PDF, Seite 48/90

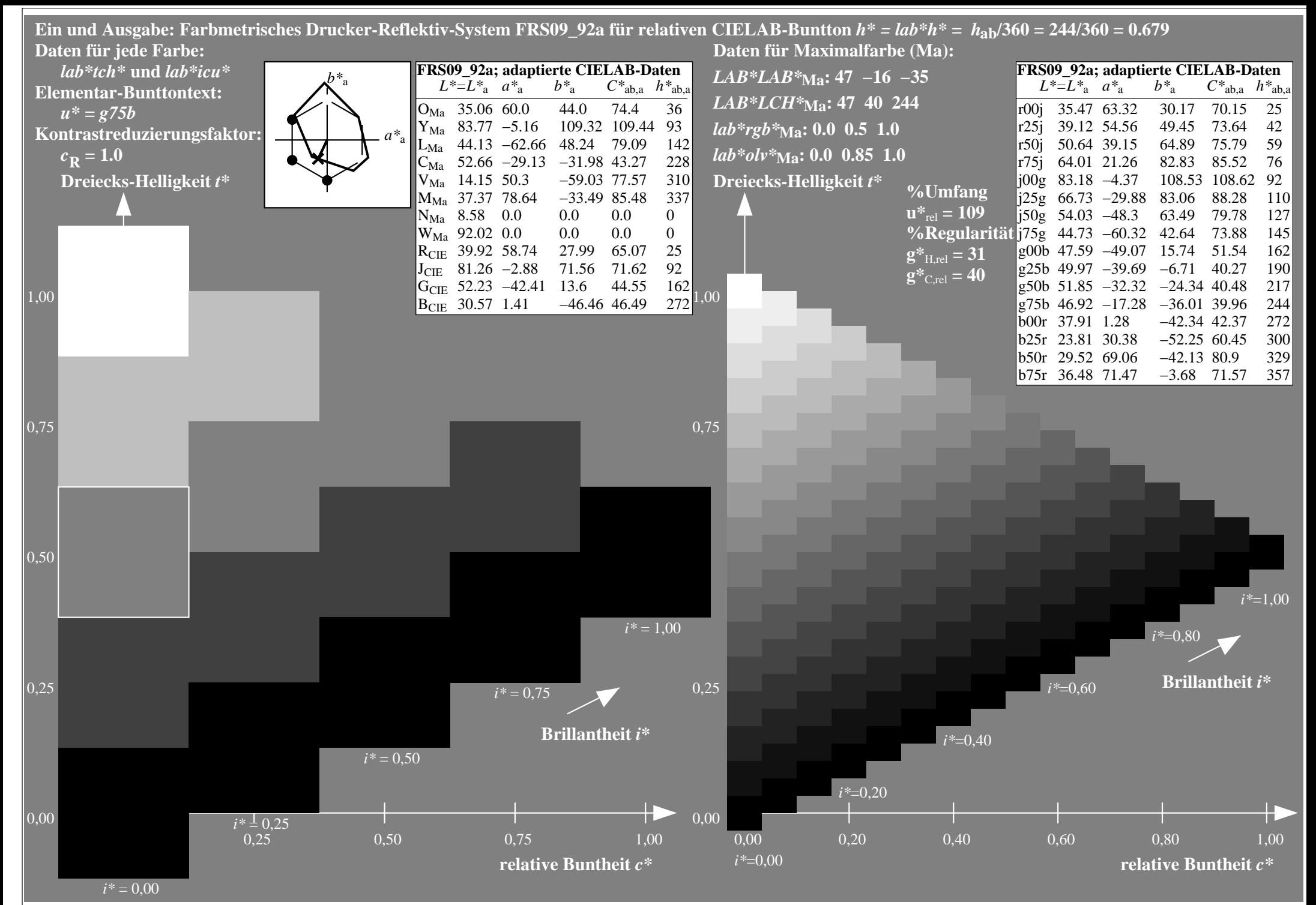

http://www.ps.bam.de/Eg70/10L/L70G00NP.PS/ .PDF, Seite 49/90

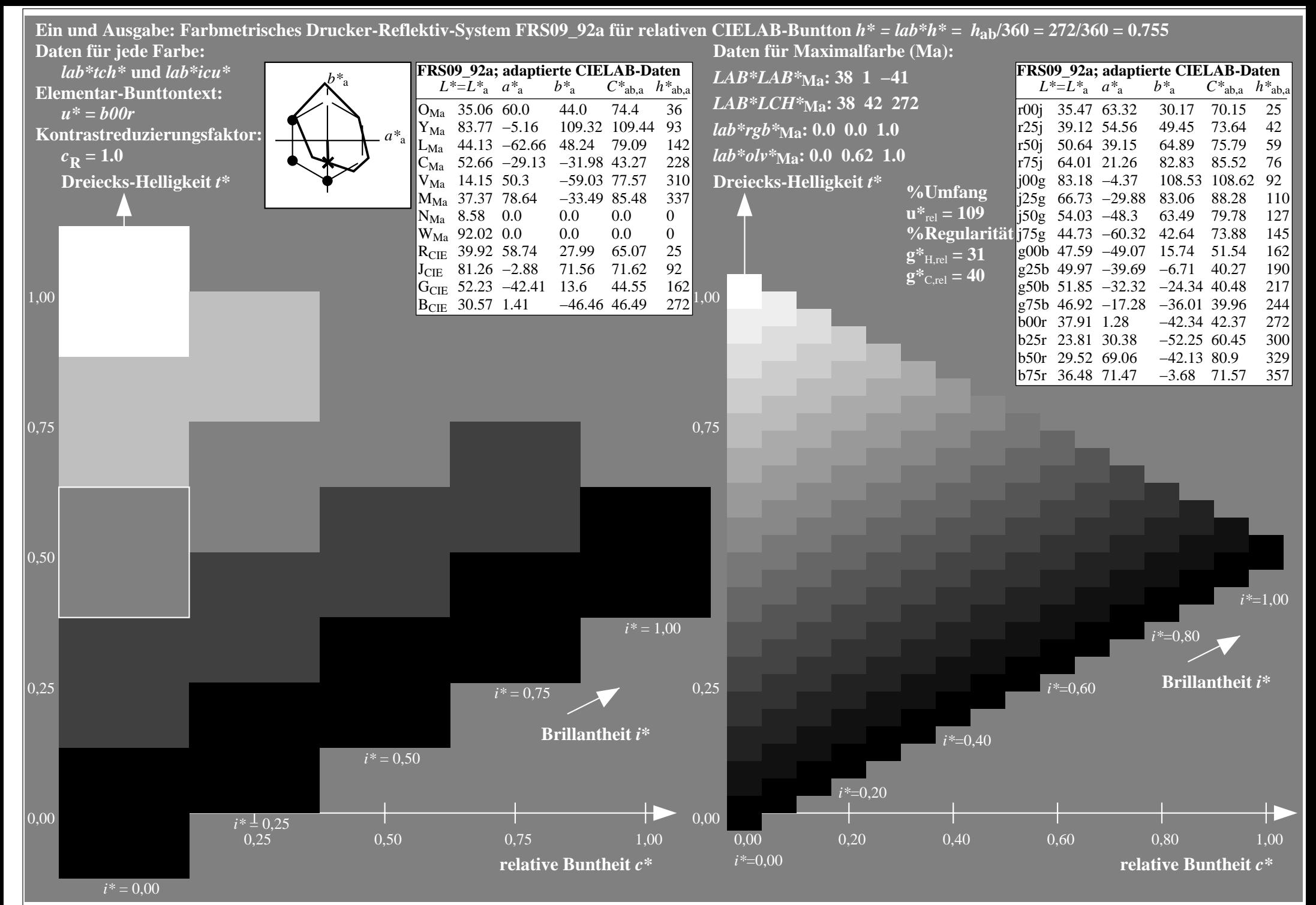

http://www.ps.bam.de/Eg70/10L/L70G00NP.PS/ .PDF, Seite 50/90

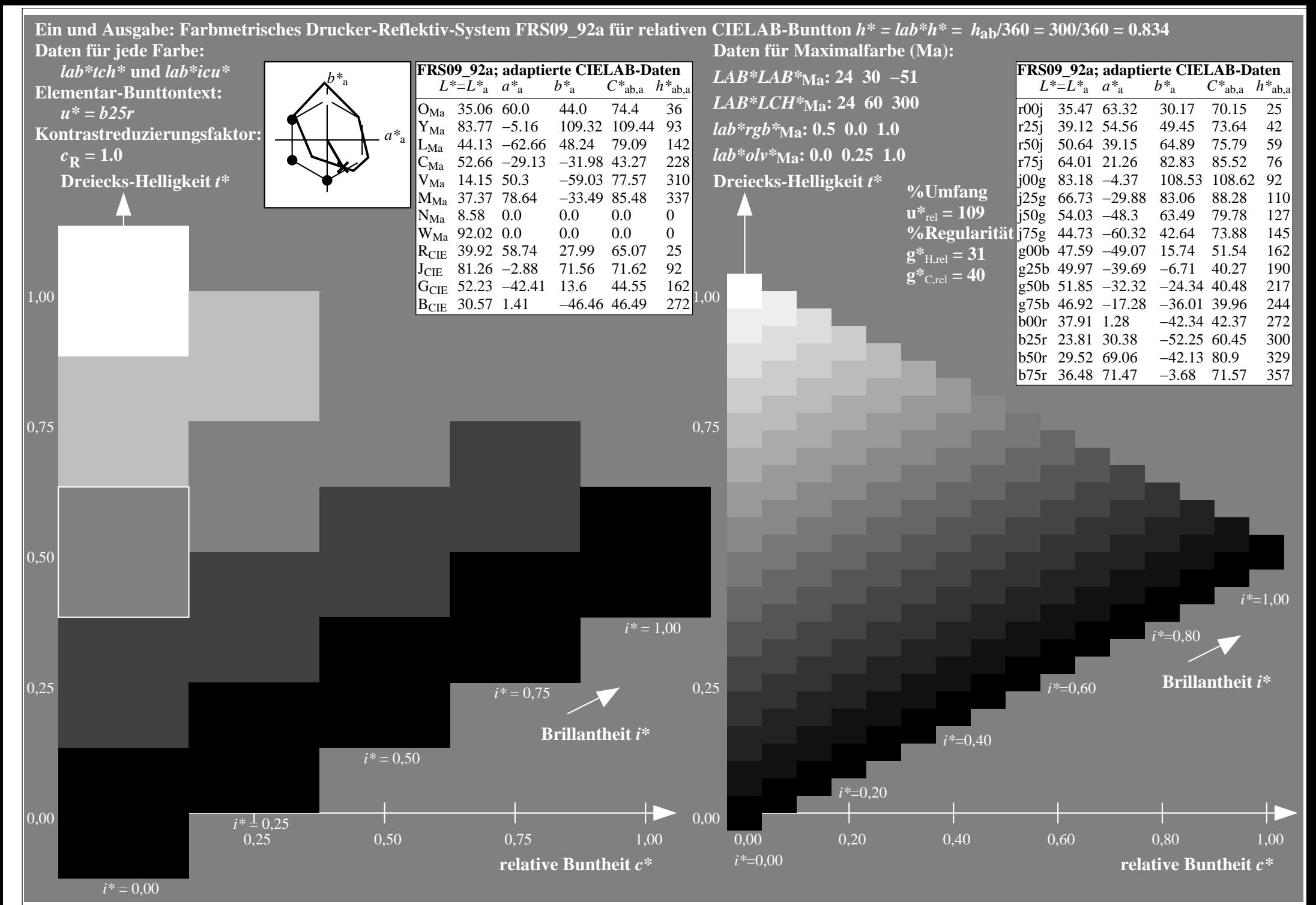

http://www.ps.bam.de/Eg70/10L/L70G00NP.PS/ .PDF, Seite 51/90

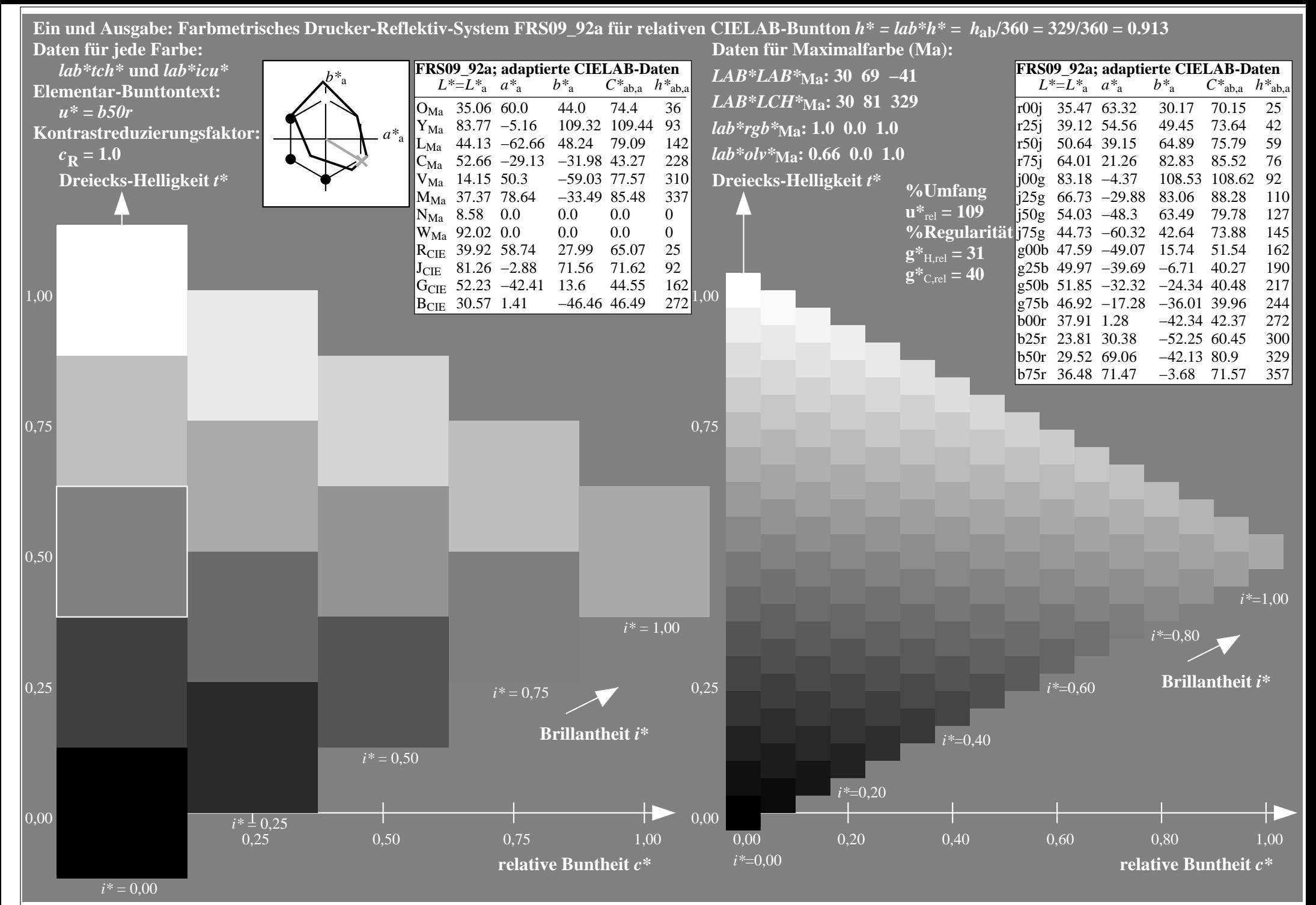

http://www.ps.bam.de/Eg70/10L/L70G00NP.PS/ .PDF, Seite 52/90

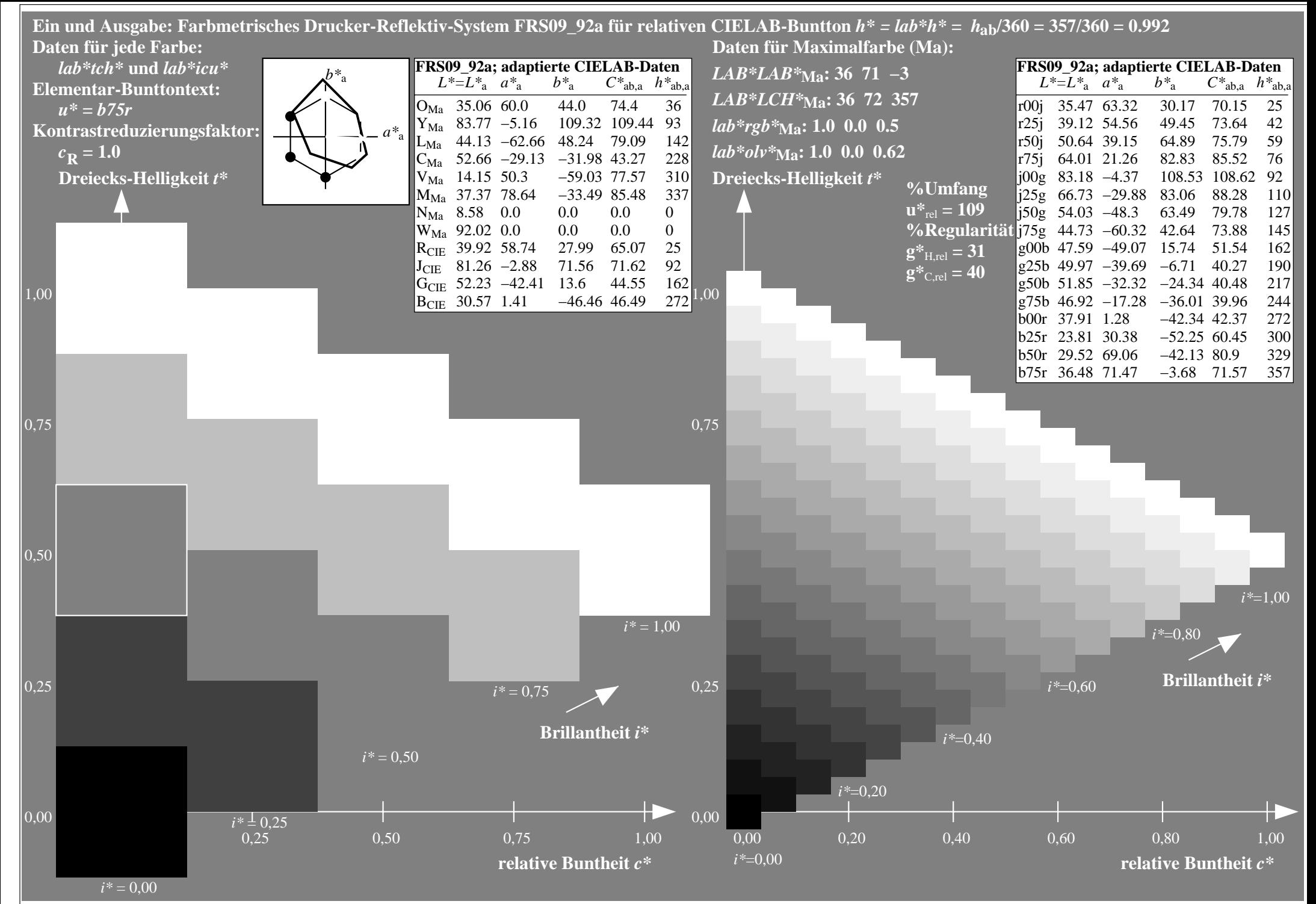

http://www.ps.bam.de/Eg70/10L/L70G00NP.PS/ .PDF, Seite 53/90

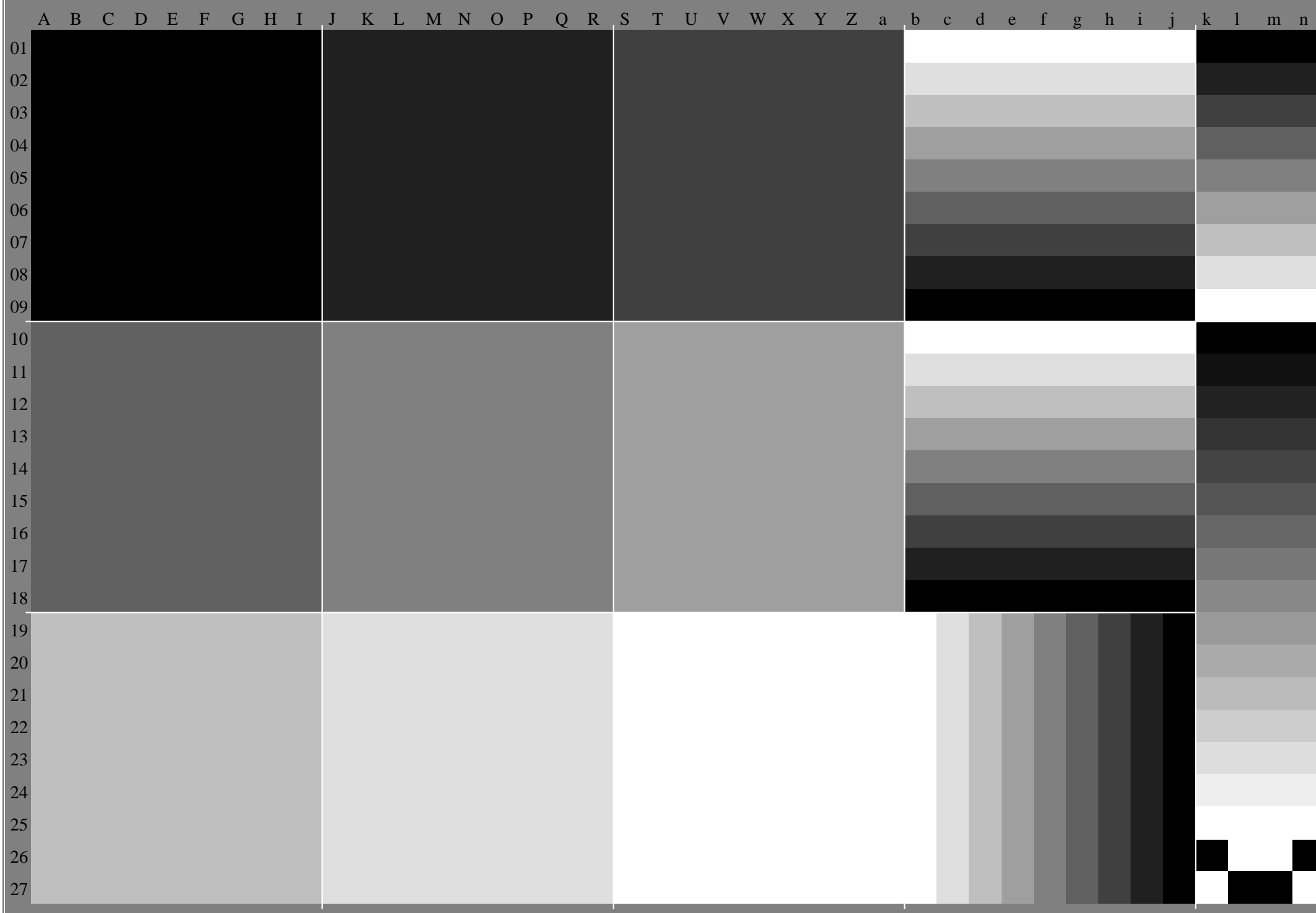

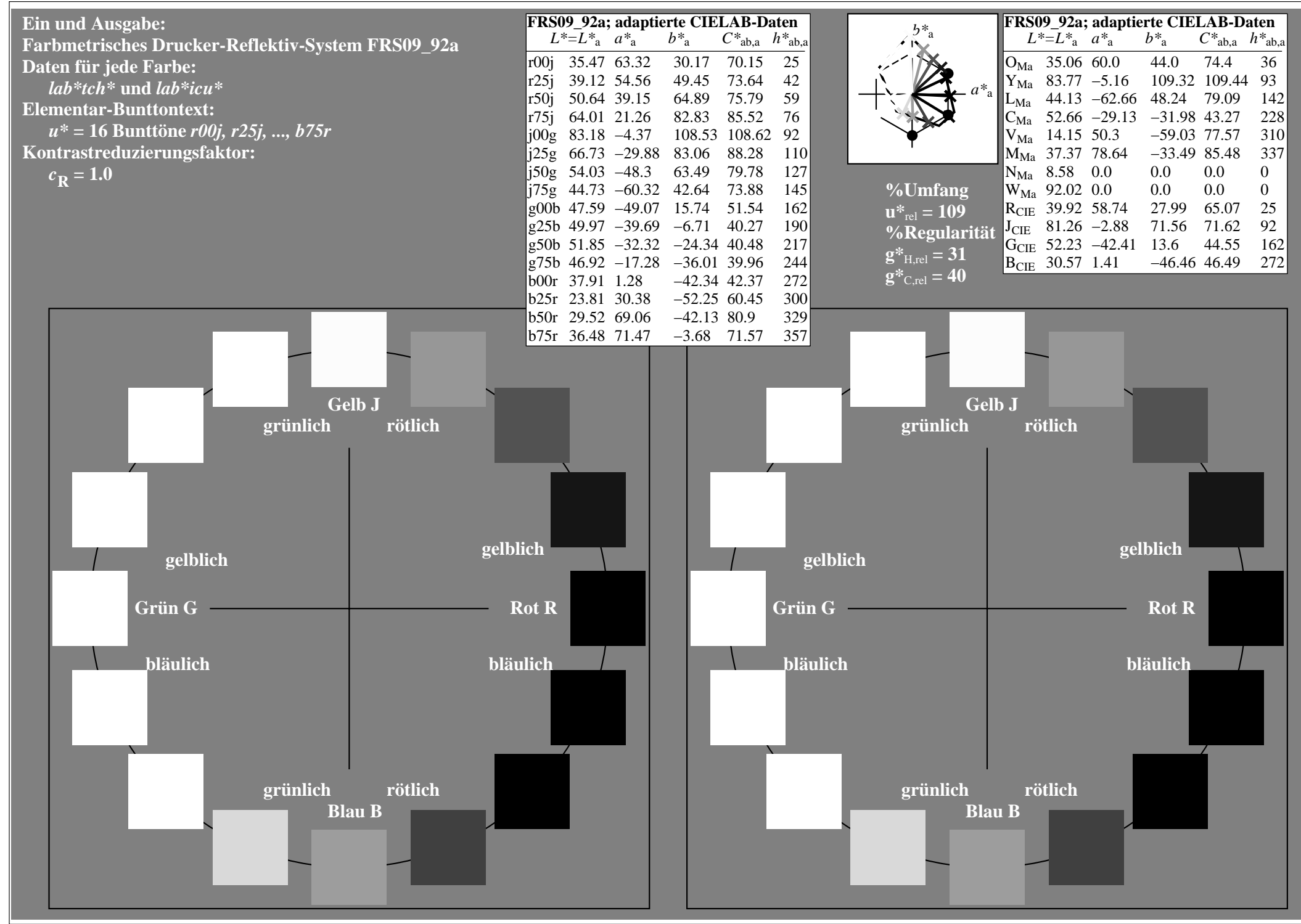

http://www.ps.bam.de/Eg70/10L/L70G00NP.PS/ .PDF, Seite 55/90

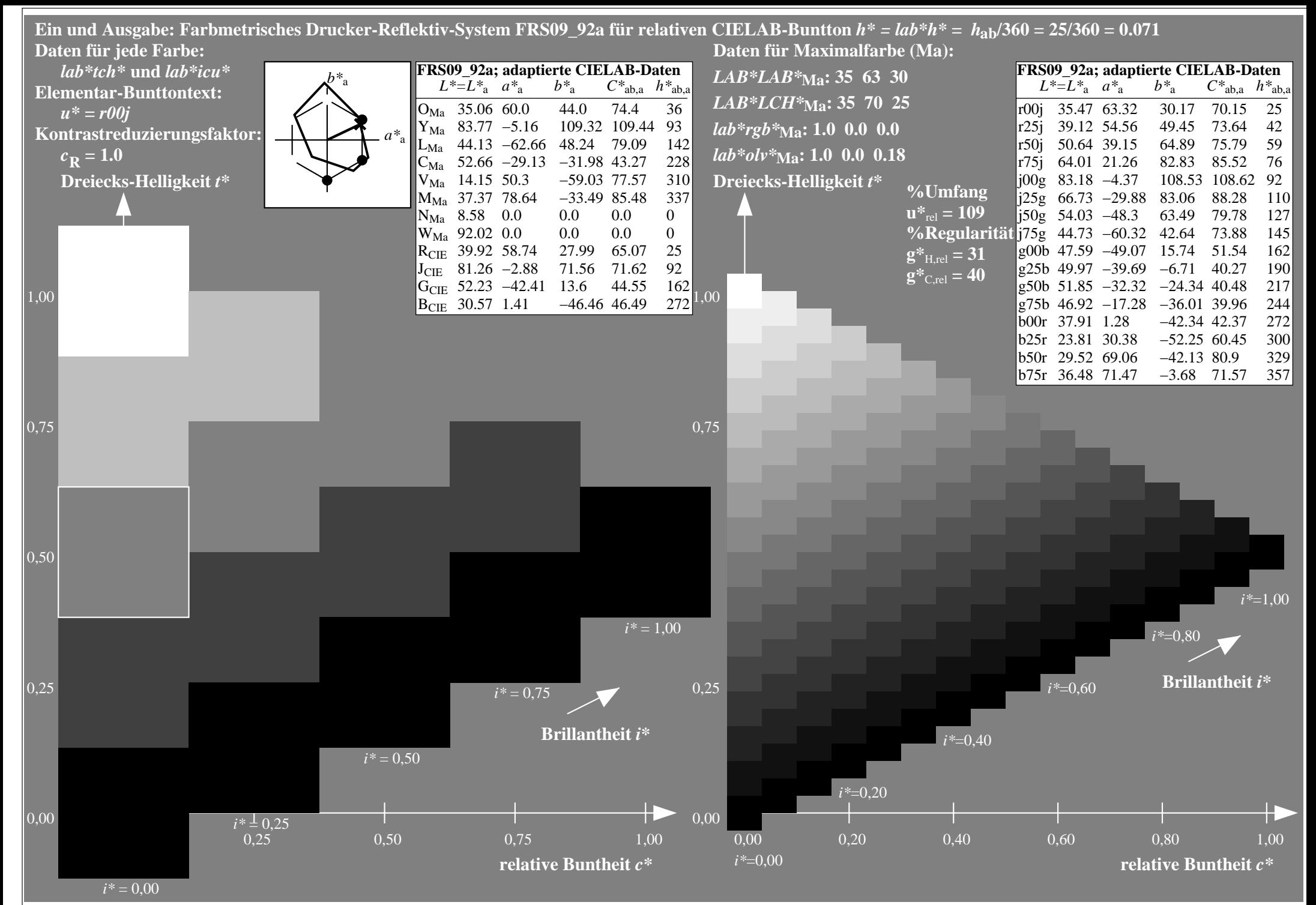

http://www.ps.bam.de/Eg70/10L/L70G00NP.PS/ .PDF, Seite 56/90

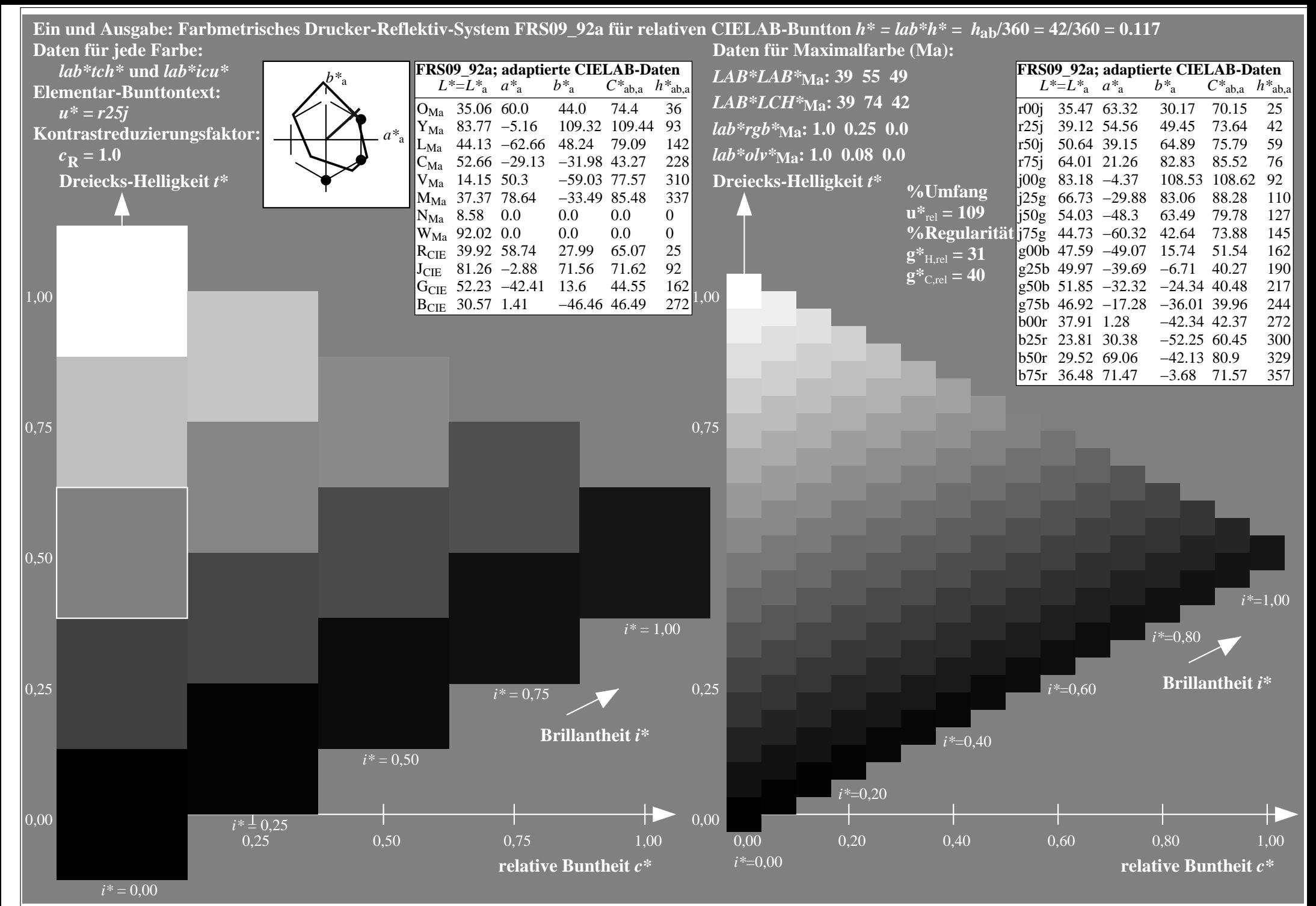

http://www.ps.bam.de/Eg70/10L/L70G00NP.PS/ .PDF, Seite 57/90

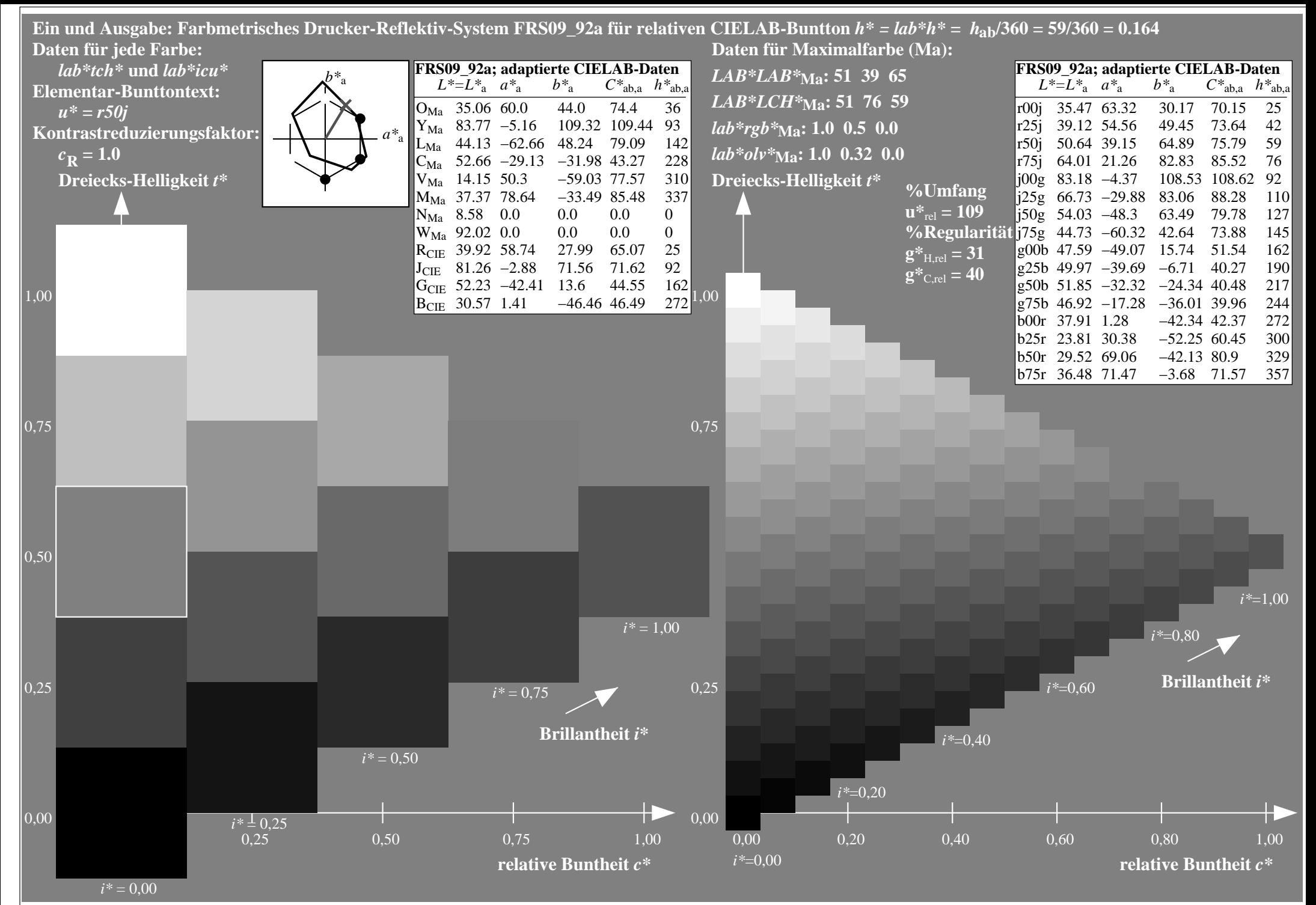

http://www.ps.bam.de/Eg70/10L/L70G00NP.PS/ .PDF, Seite 58/90

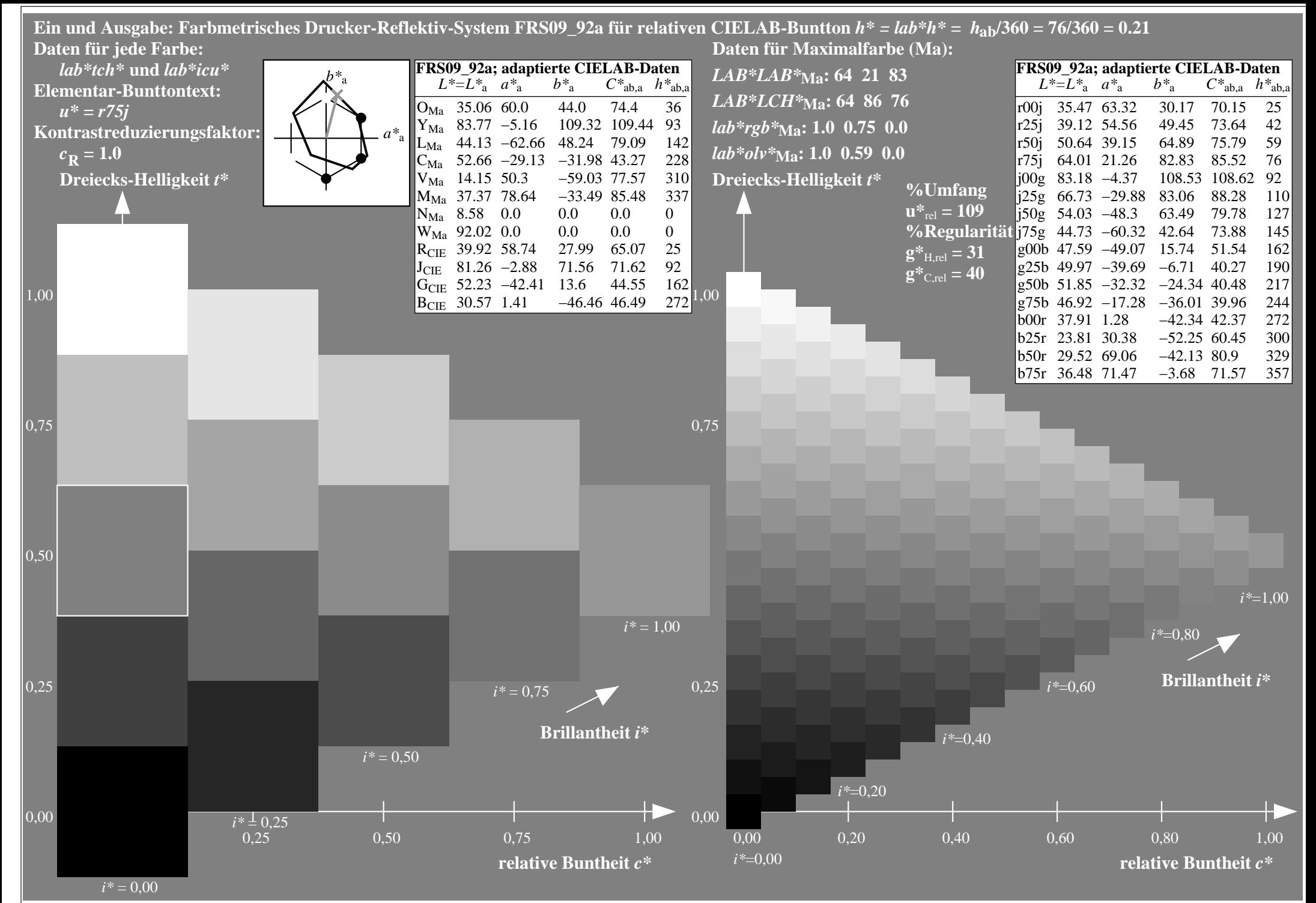

http://www.ps.bam.de/Eg70/10L/L70G00NP.PS/ .PDF, Seite 59/90

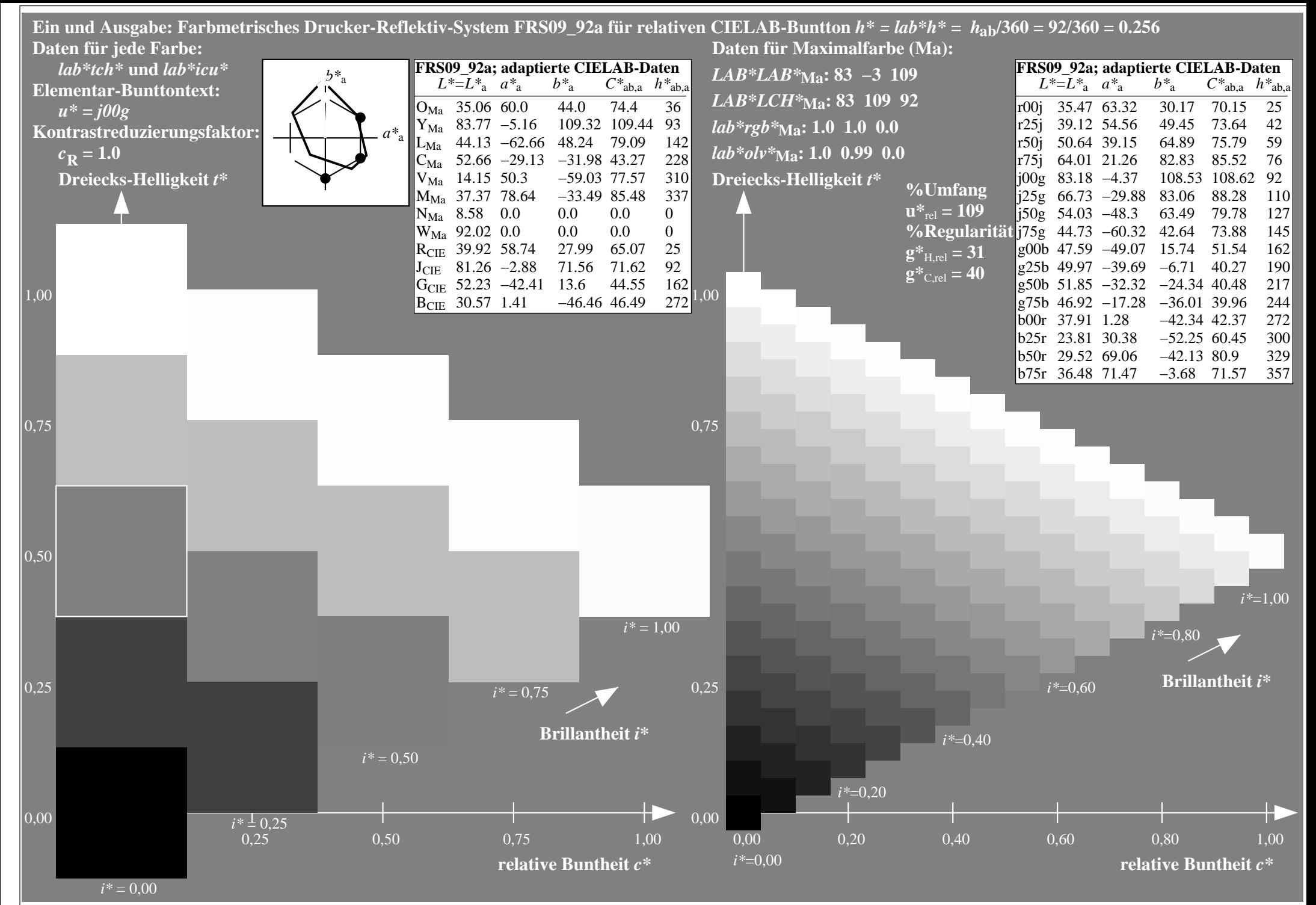

http://www.ps.bam.de/Eg70/10L/L70G00NP.PS/ .PDF, Seite 60/90

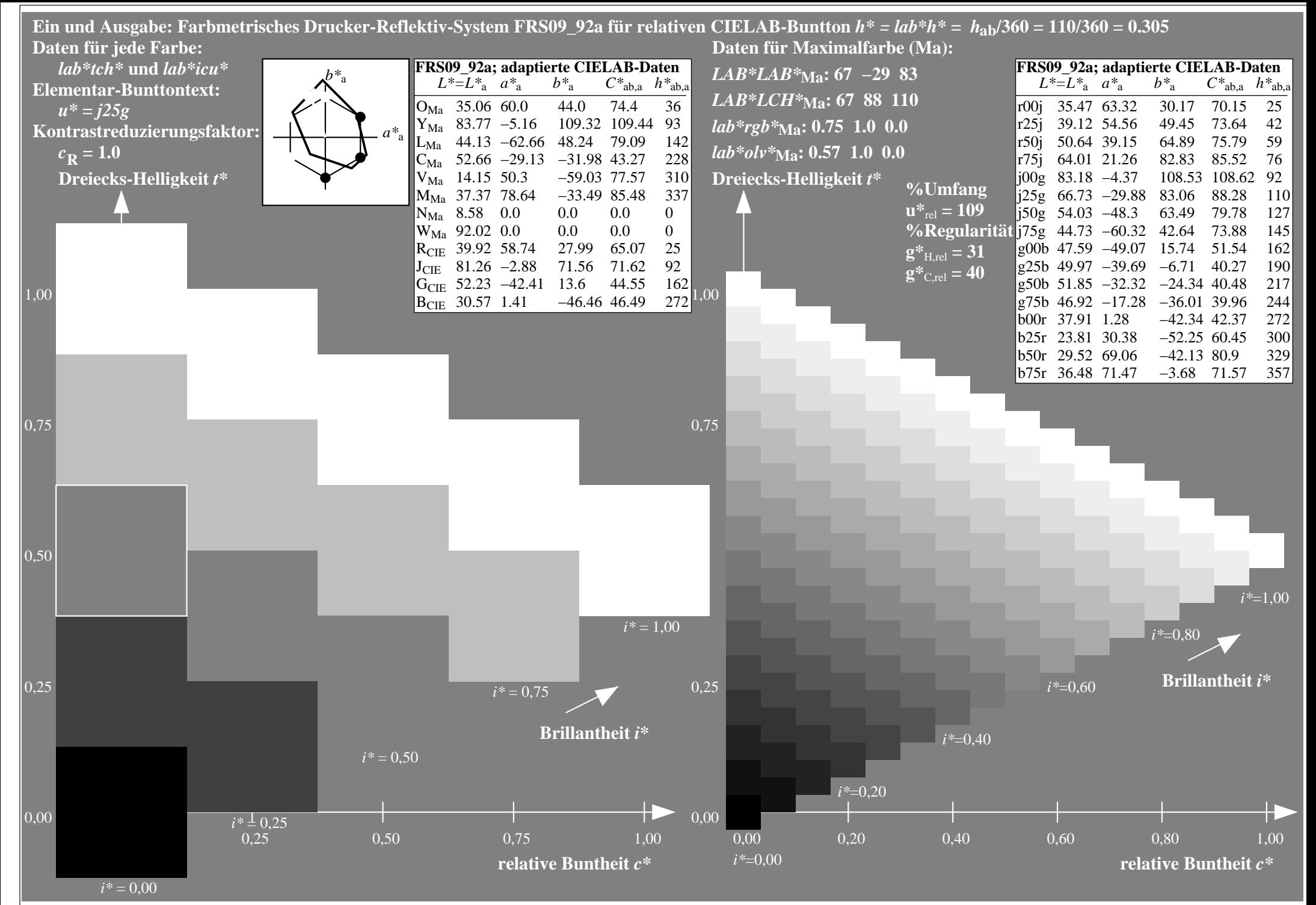

http://www.ps.bam.de/Eg70/10L/L70G00NP.PS/ .PDF, Seite 61/90

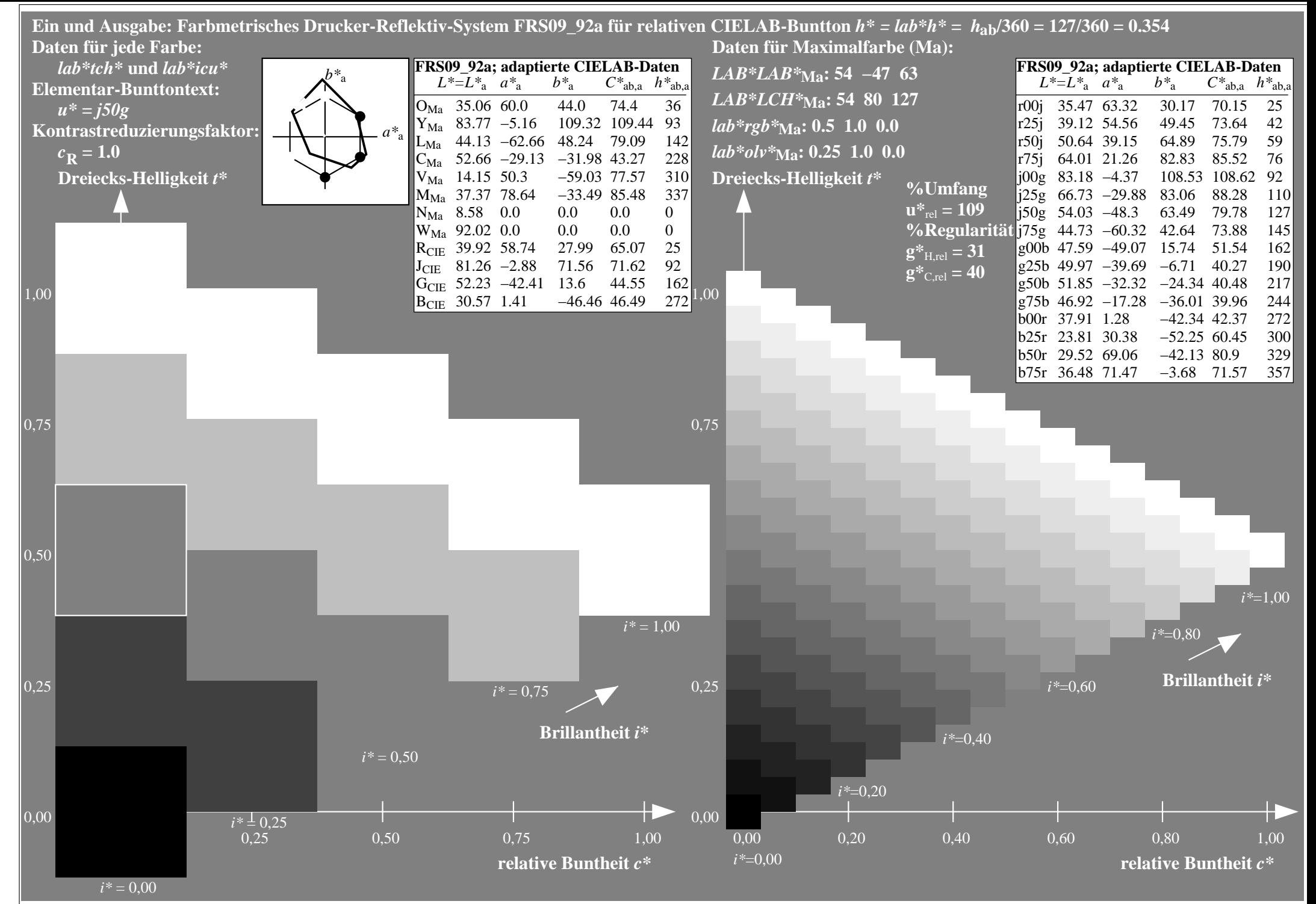

http://www.ps.bam.de/Eg70/10L/L70G00NP.PS/ .PDF, Seite 62/90

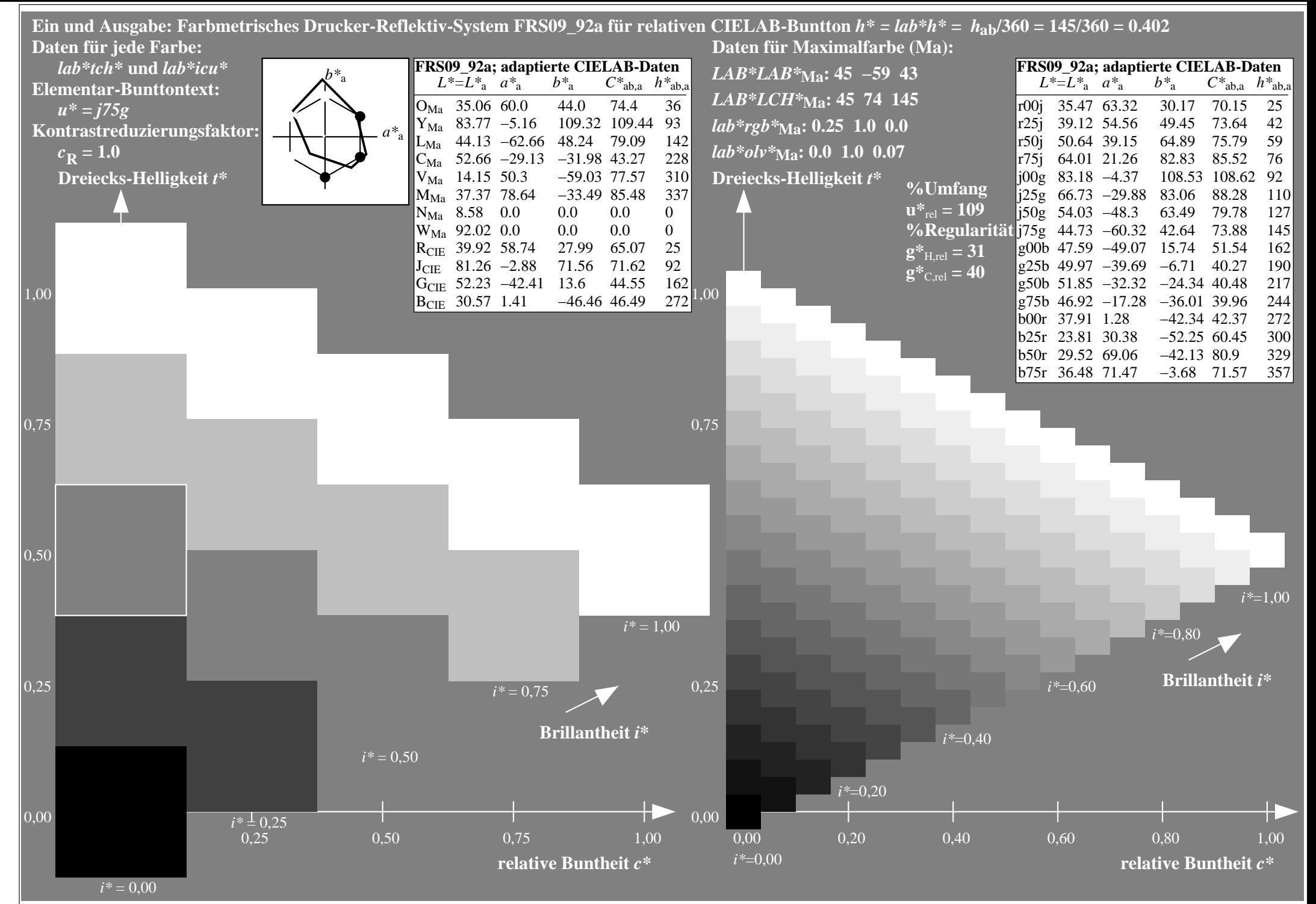

http://www.ps.bam.de/Eg70/10L/L70G00NP.PS/ .PDF, Seite 63/90

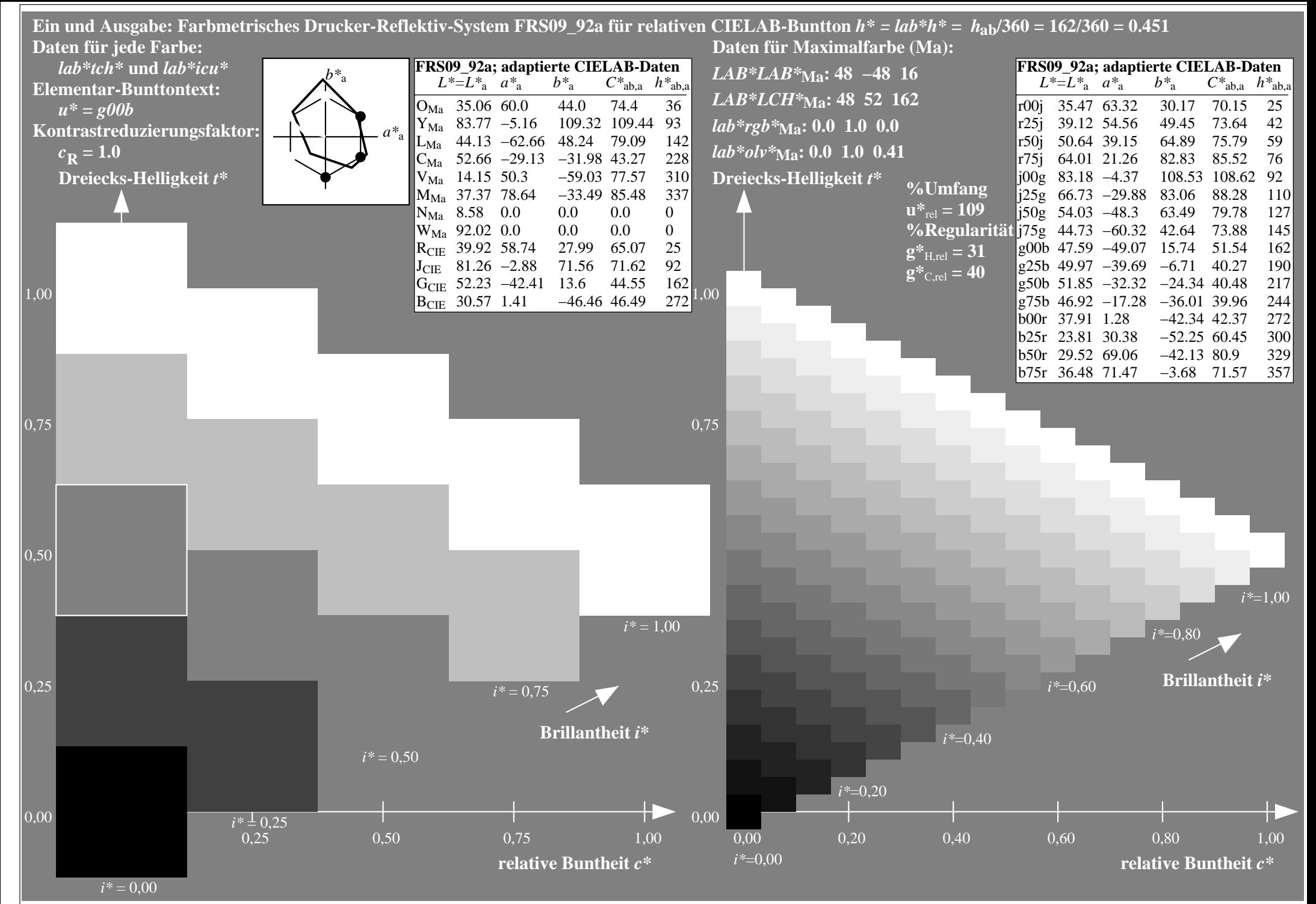

http://www.ps.bam.de/Eg70/10L/L70G00NP.PS/ .PDF, Seite 64/90

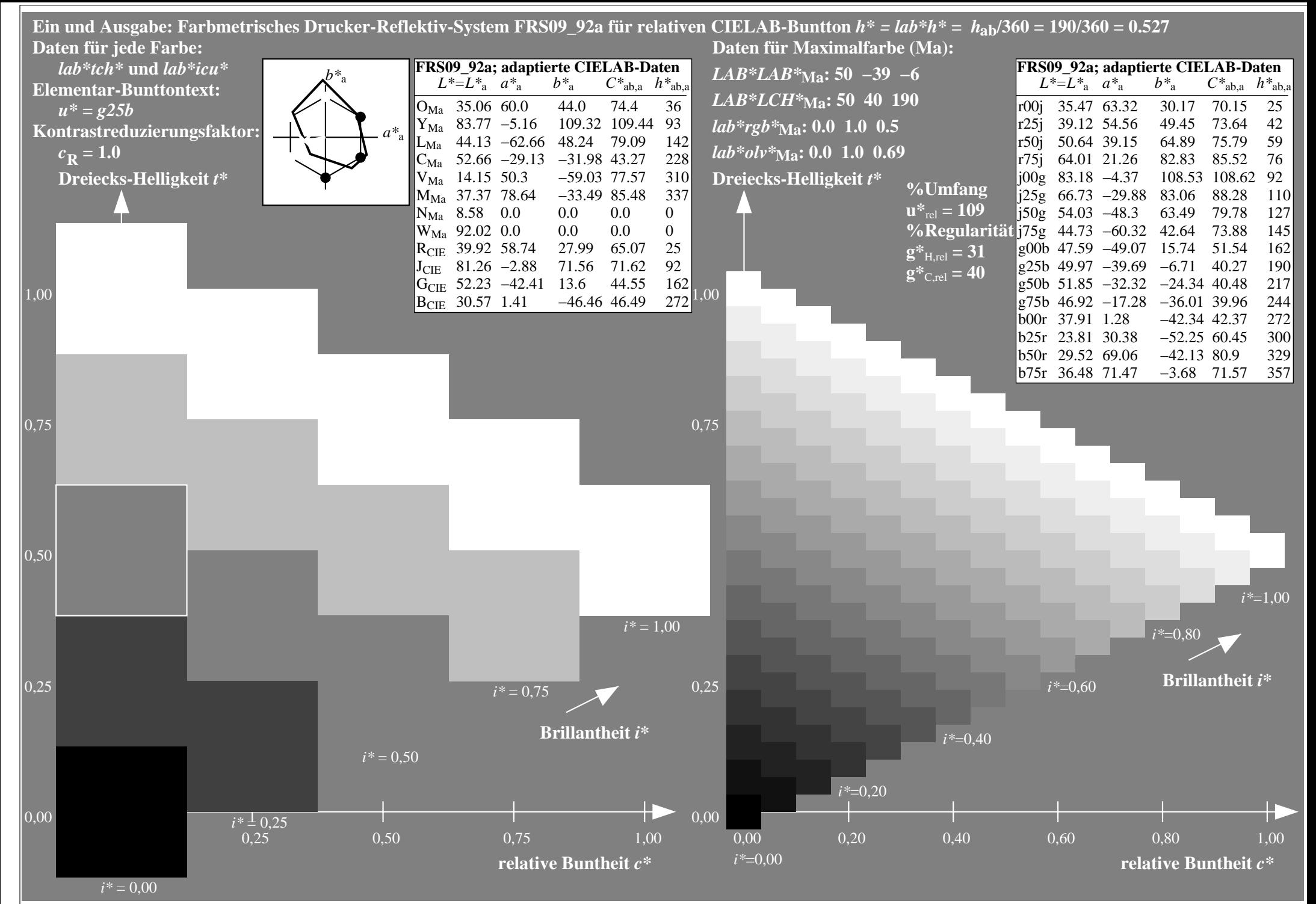

http://www.ps.bam.de/Eg70/10L/L70G00NP.PS/ .PDF, Seite 65/90

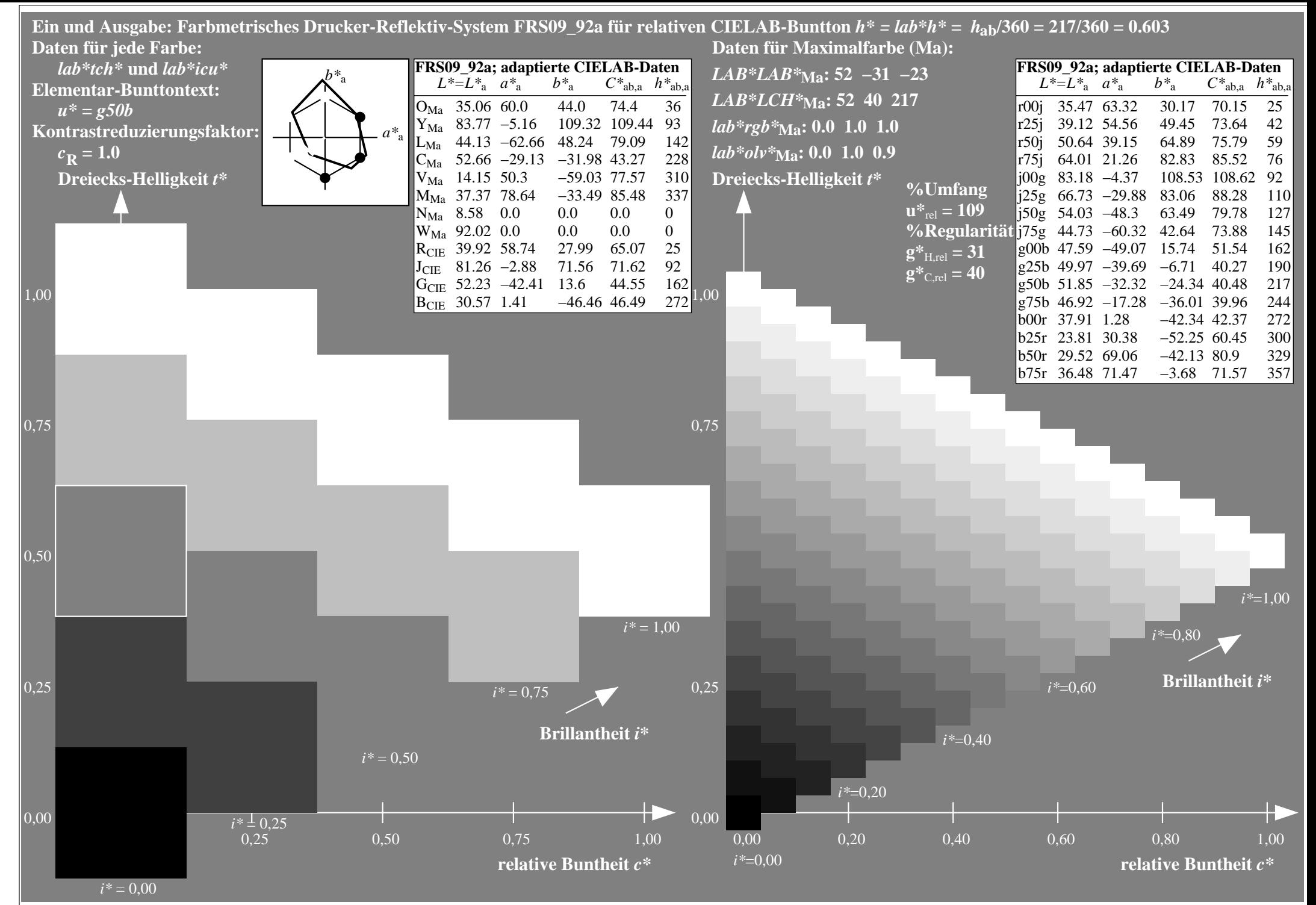

http://www.ps.bam.de/Eg70/10L/L70G00NP.PS/ .PDF, Seite 66/90

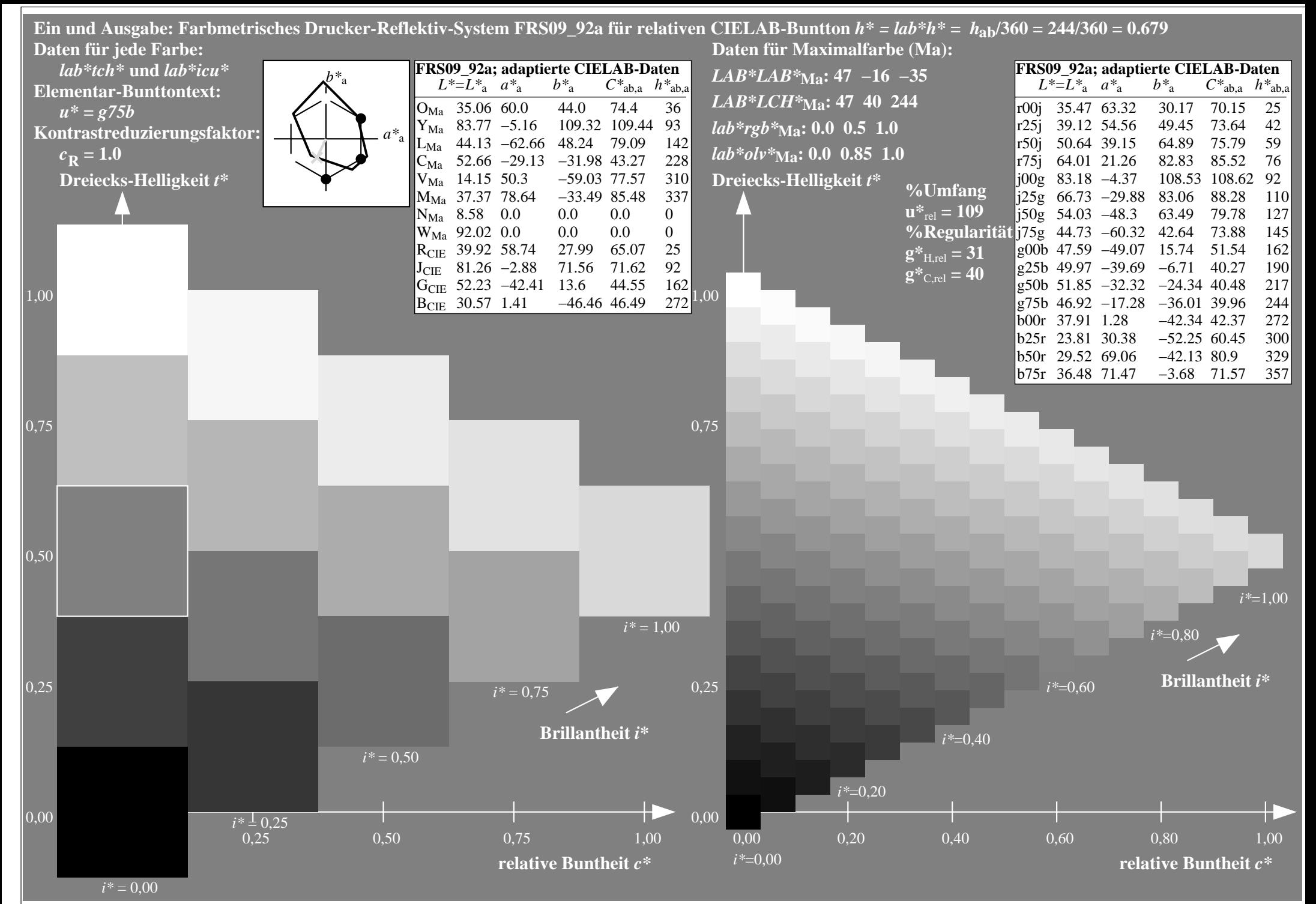

http://www.ps.bam.de/Eg70/10L/L70G00NP.PS/ .PDF, Seite 67/90

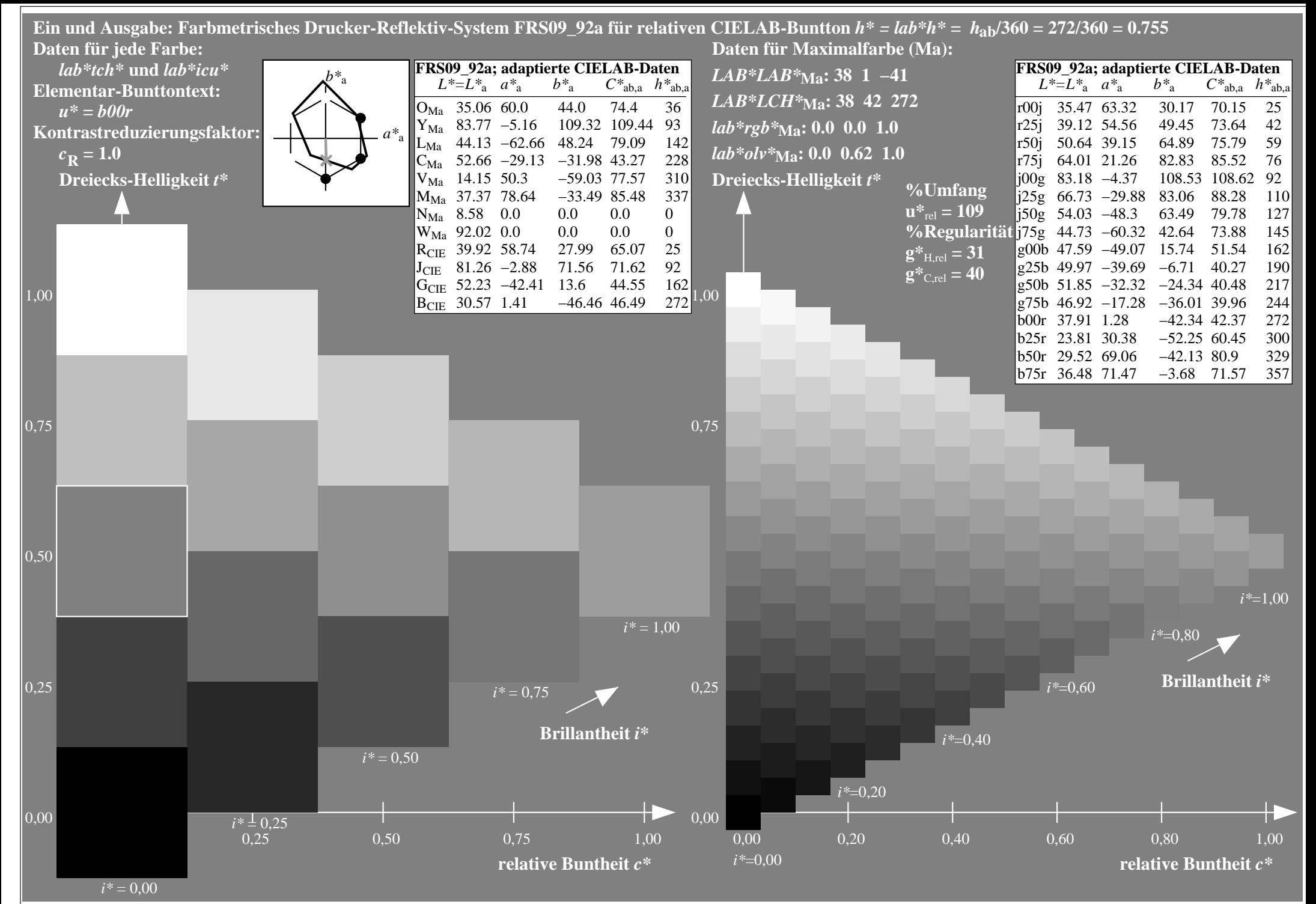

http://www.ps.bam.de/Eg70/10L/L70G00NP.PS/ .PDF, Seite 68/90

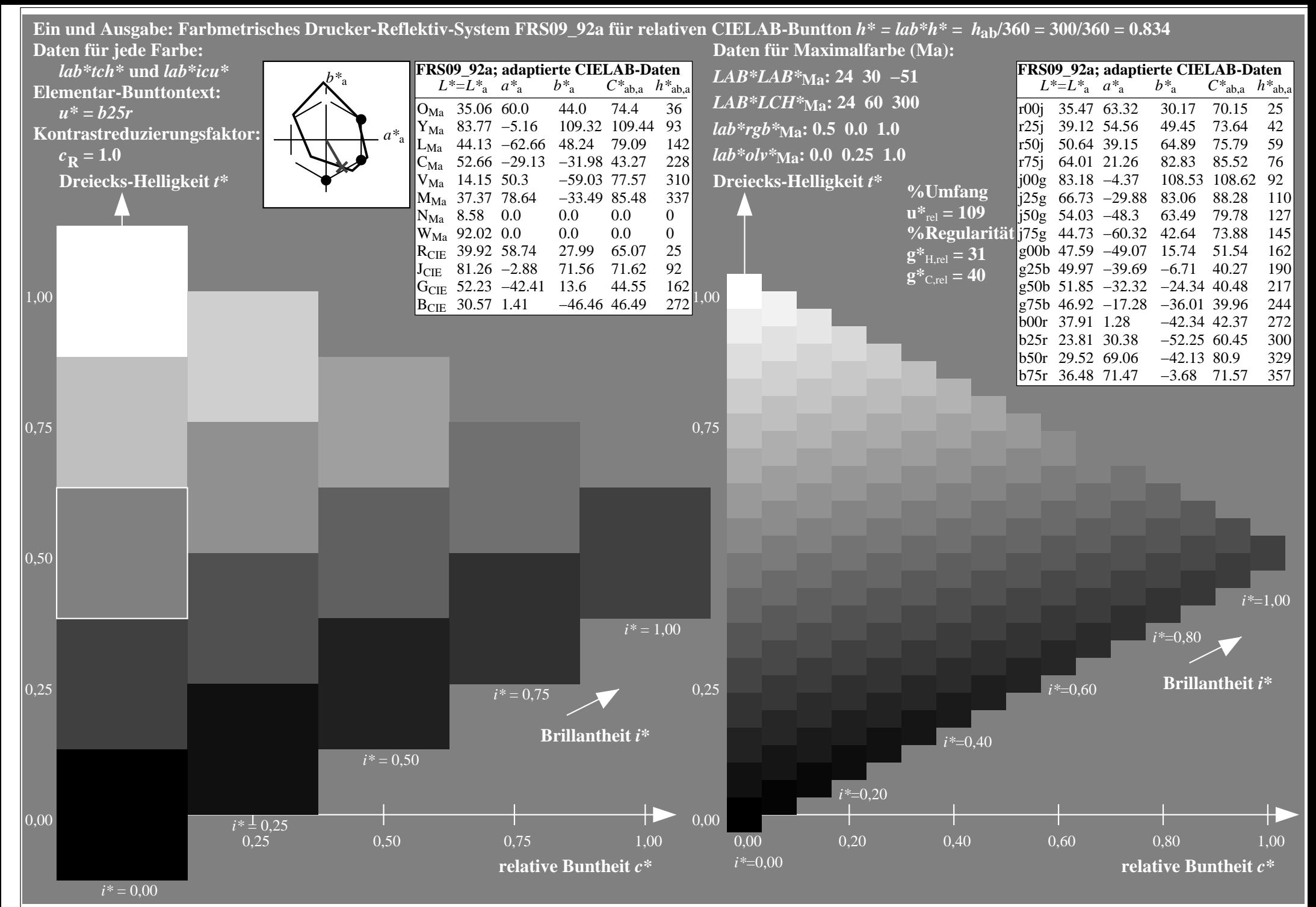

http://www.ps.bam.de/Eg70/10L/L70G00NP.PS/ .PDF, Seite 69/90

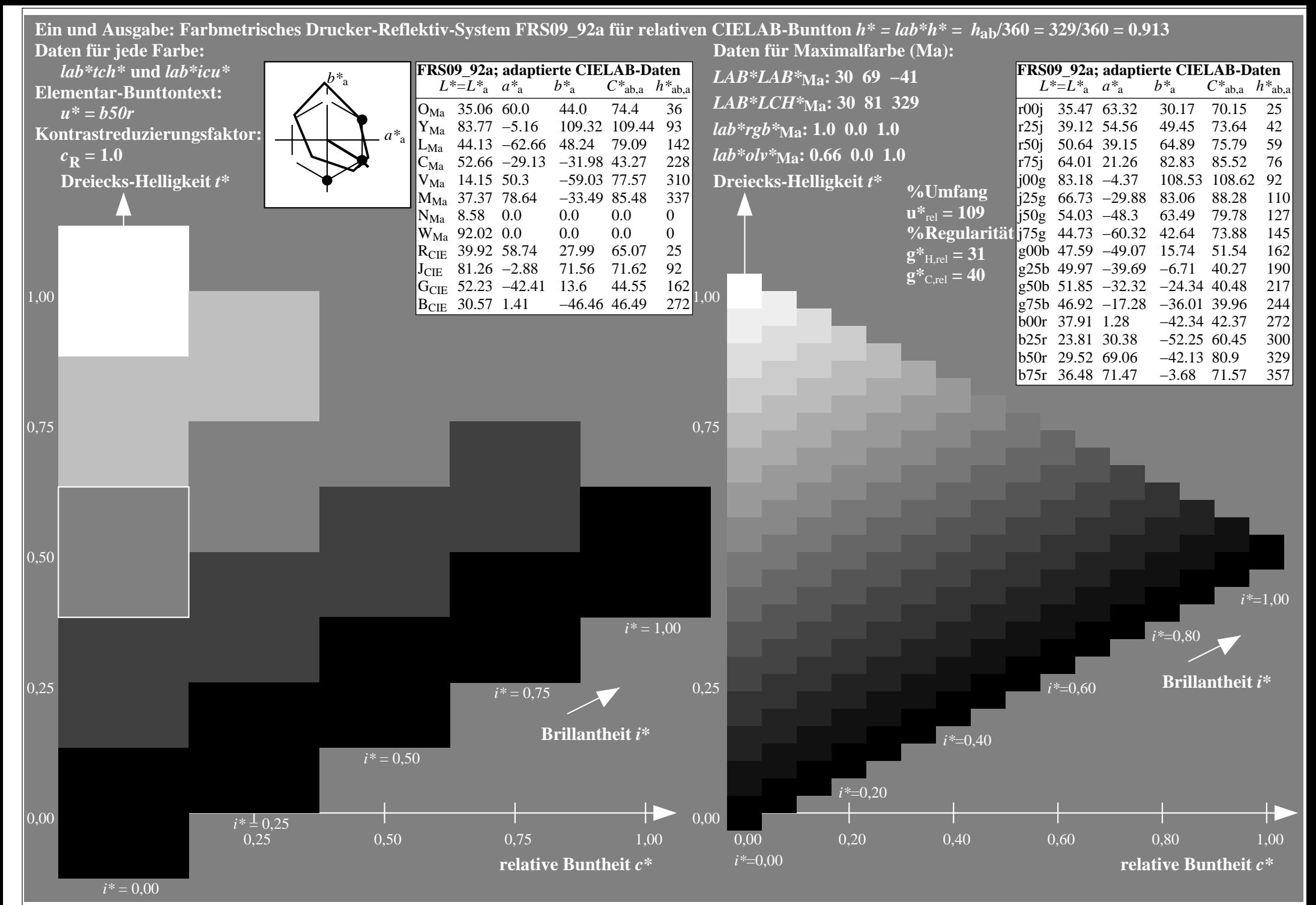

http://www.ps.bam.de/Eg70/10L/L70G00NP.PS/ .PDF, Seite 70/90

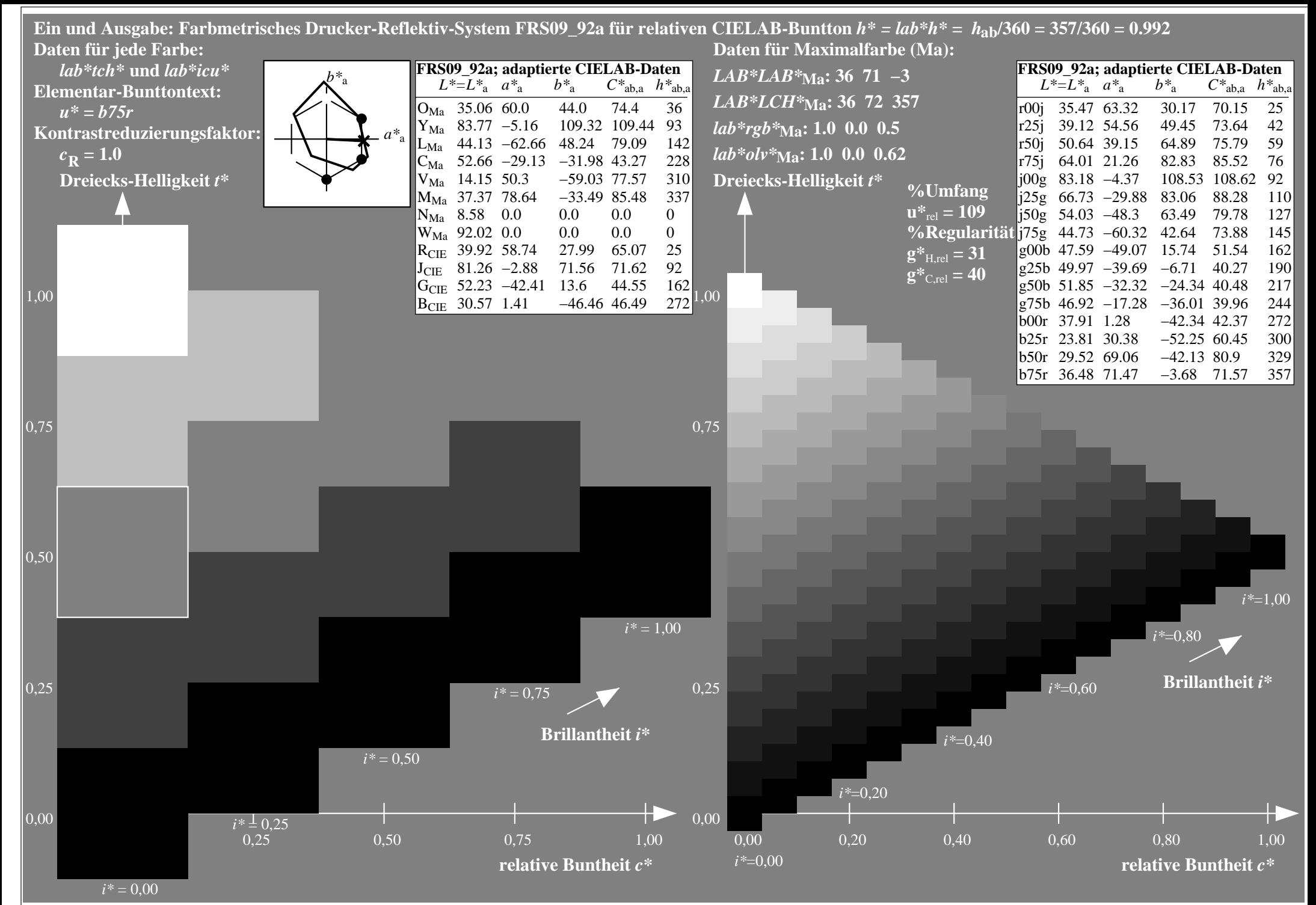

http://www.ps.bam.de/Eg70/10L/L70G00NP.PS/ .PDF, Seite 71/90

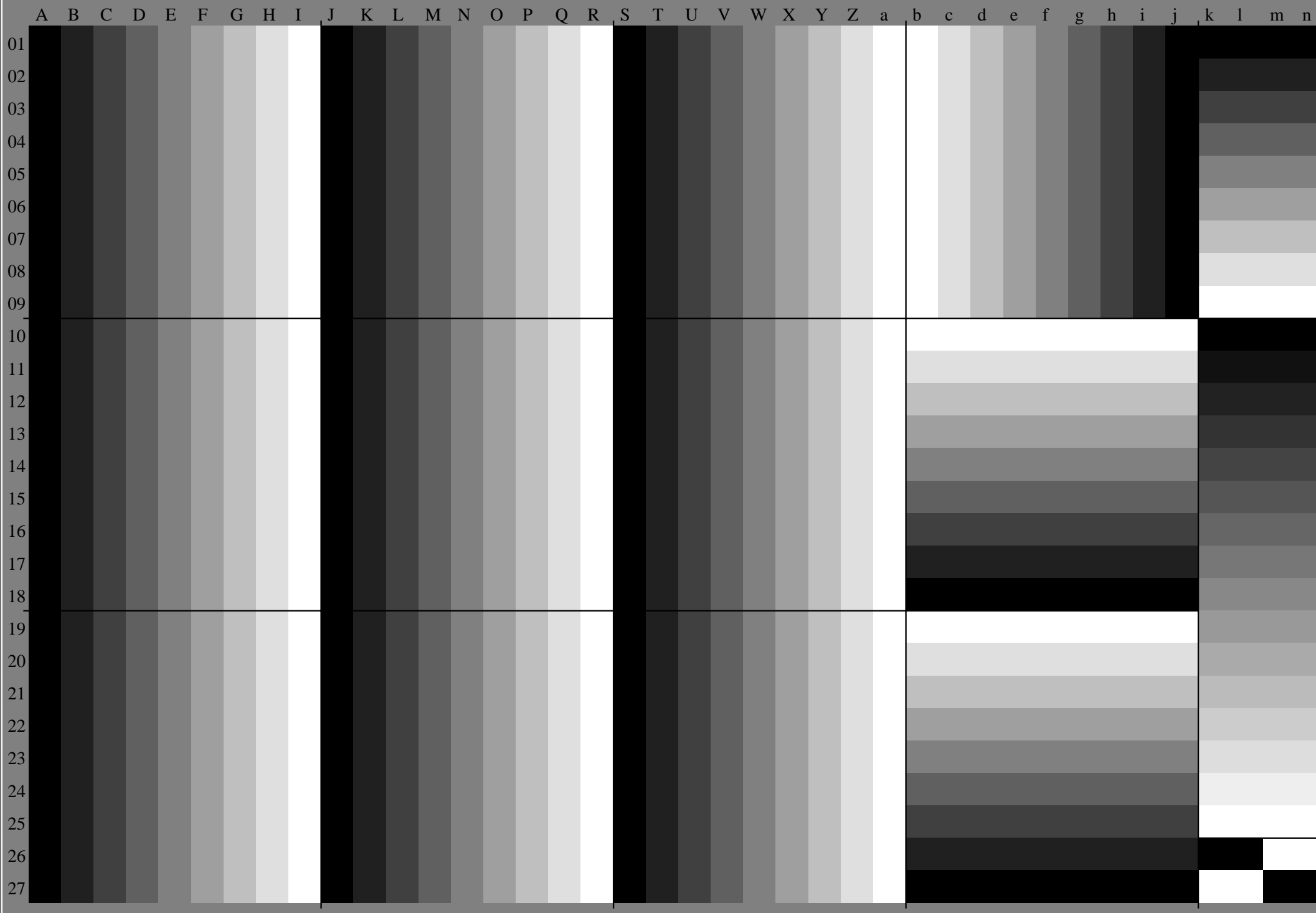
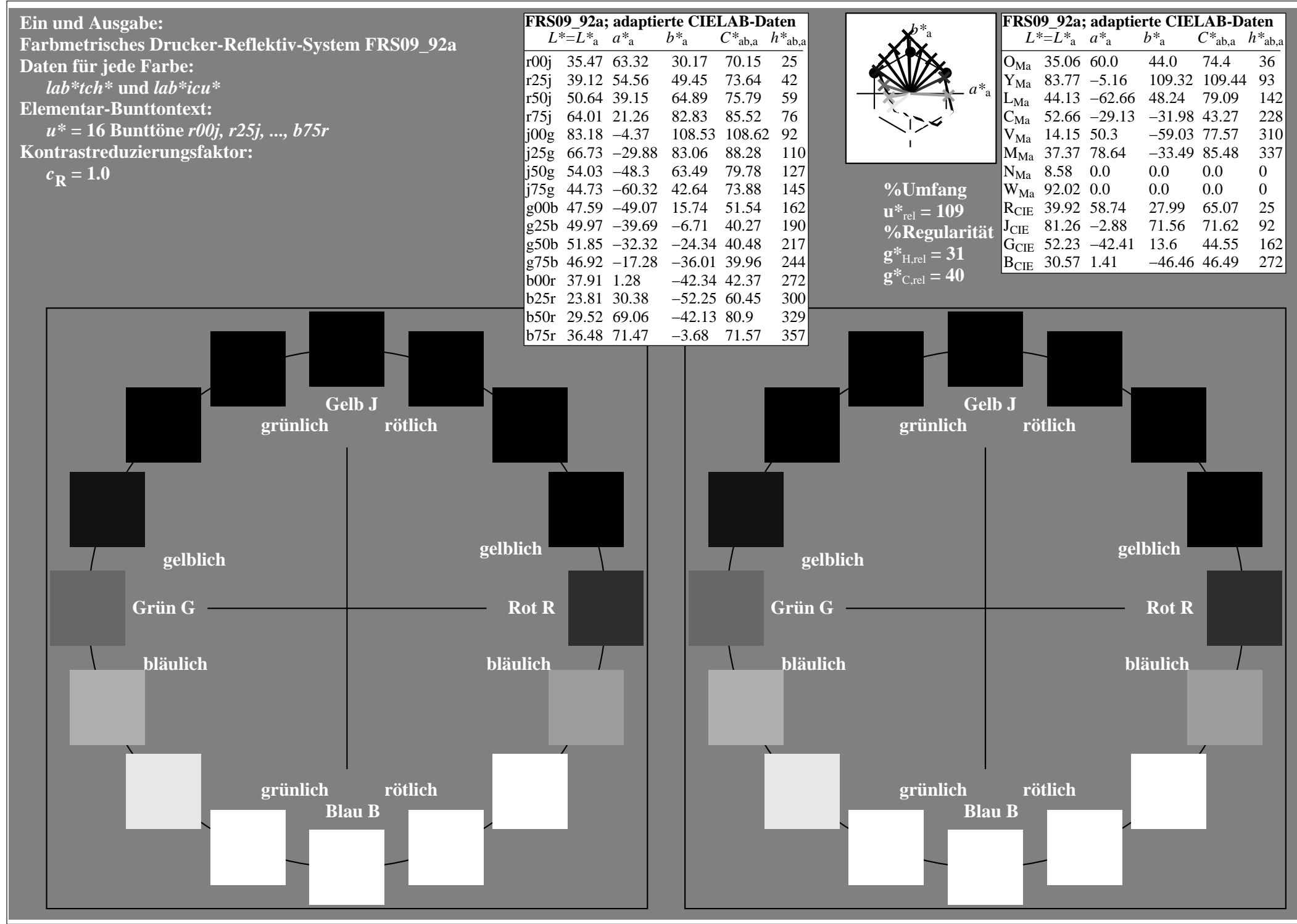

http://www.ps.bam.de/Eg70/10L/L70G00NP.PS/ .PDF, Seite 73/90

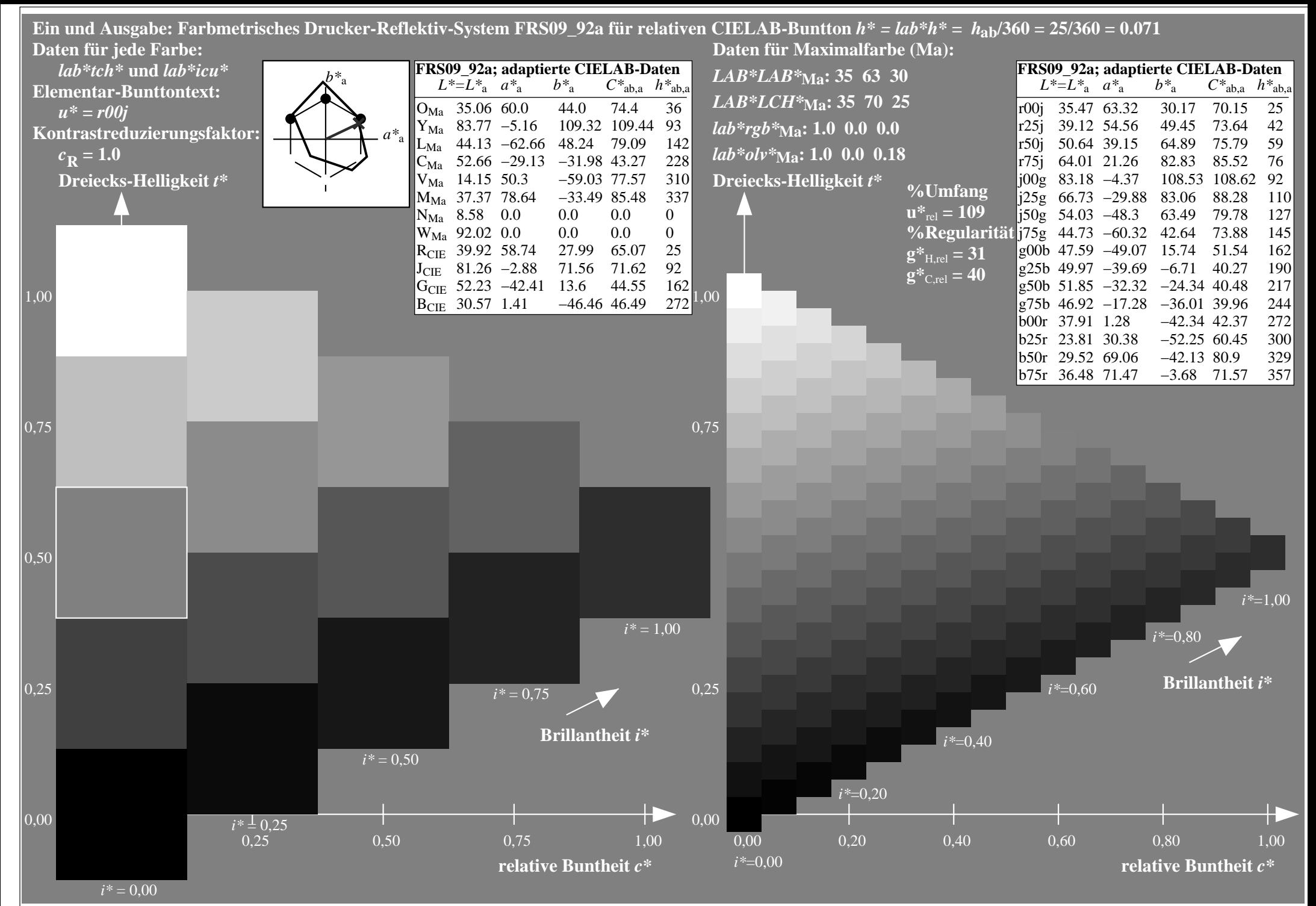

http://www.ps.bam.de/Eg70/10L/L70G00NP.PS/ .PDF, Seite 74/90

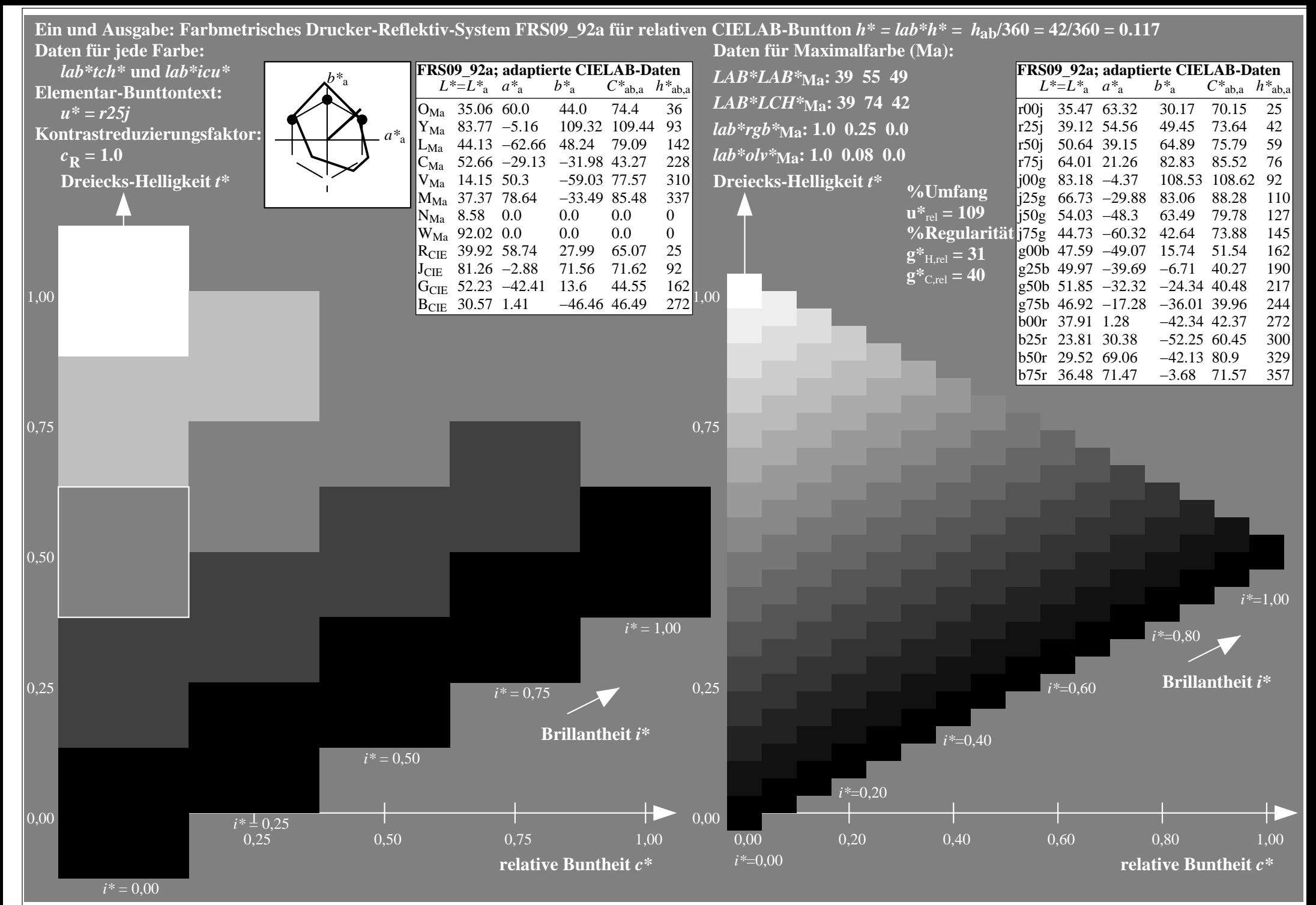

http://www.ps.bam.de/Eg70/10L/L70G00NP.PS/ .PDF, Seite 75/90

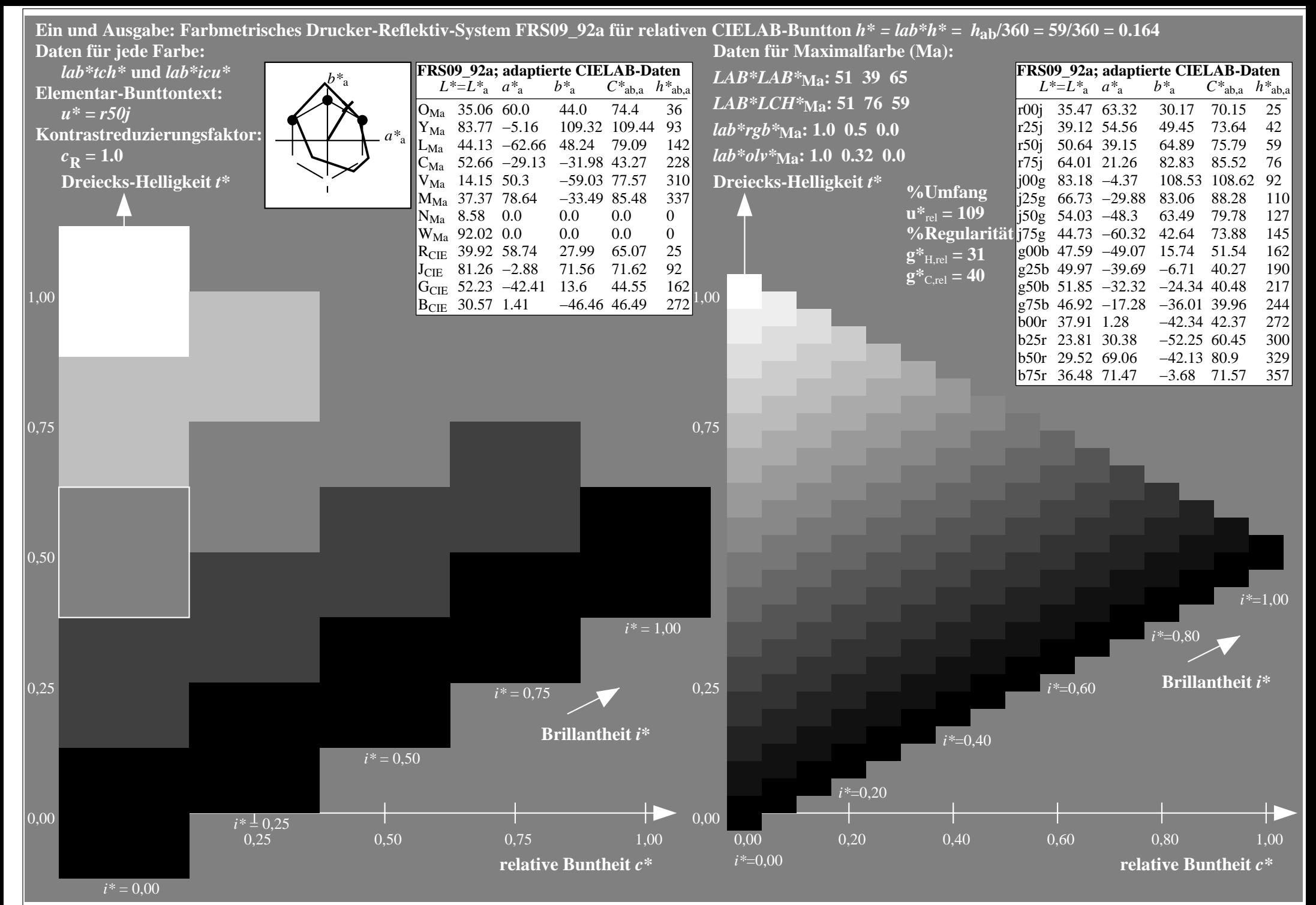

http://www.ps.bam.de/Eg70/10L/L70G00NP.PS/ .PDF, Seite 76/90

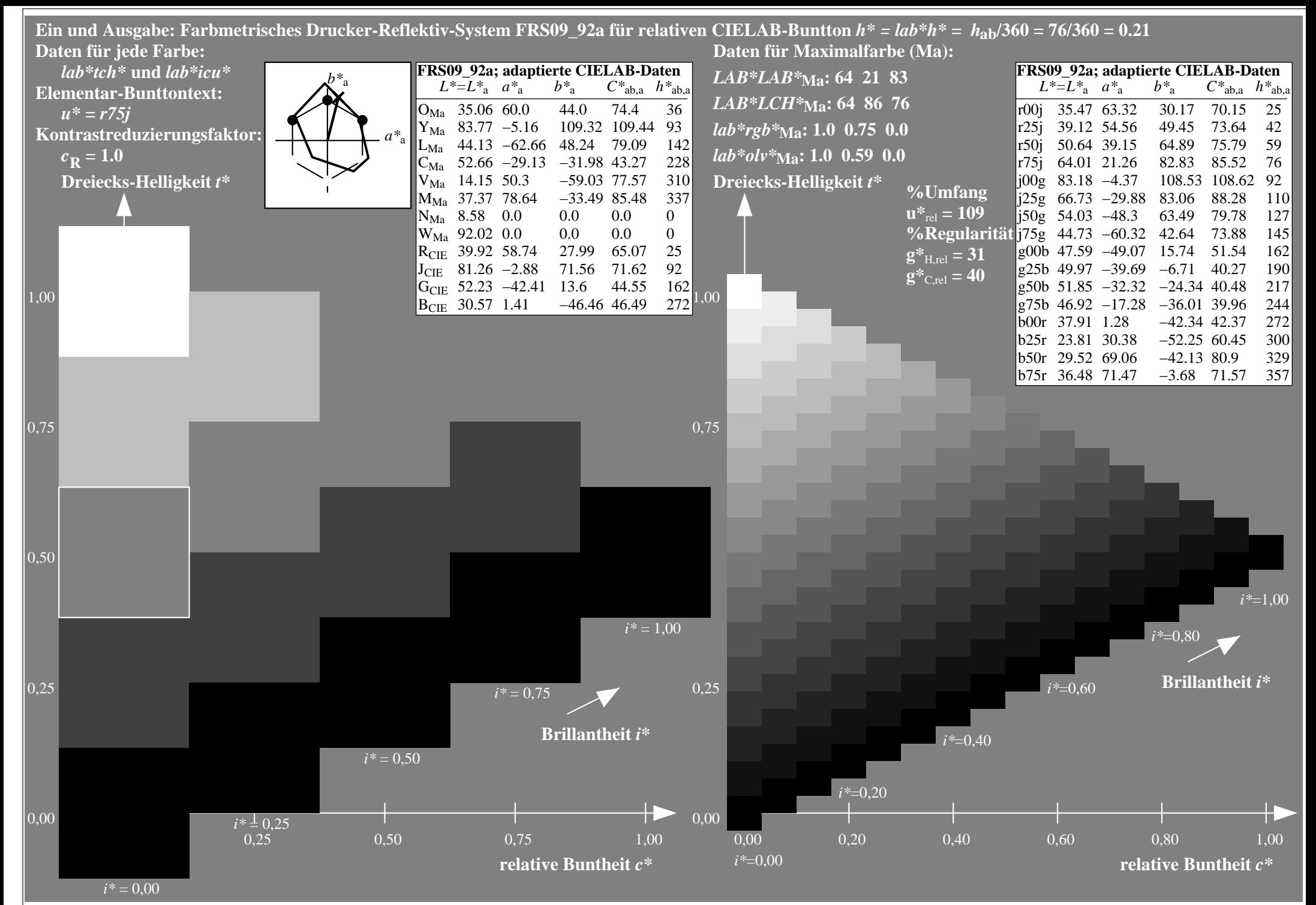

http://www.ps.bam.de/Eg70/10L/L70G00NP.PS/ .PDF, Seite 77/90

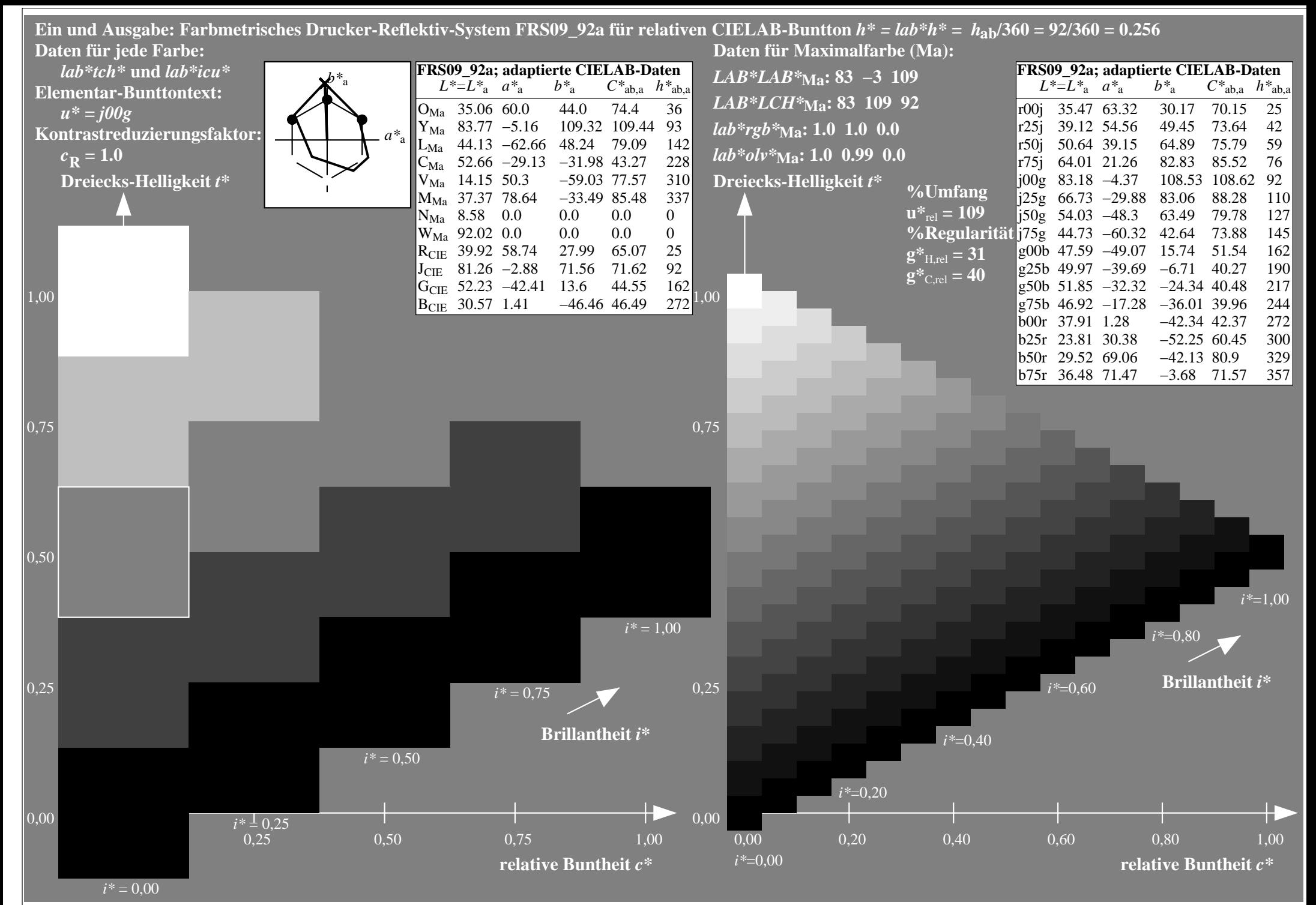

http://www.ps.bam.de/Eg70/10L/L70G00NP.PS/ .PDF, Seite 78/90

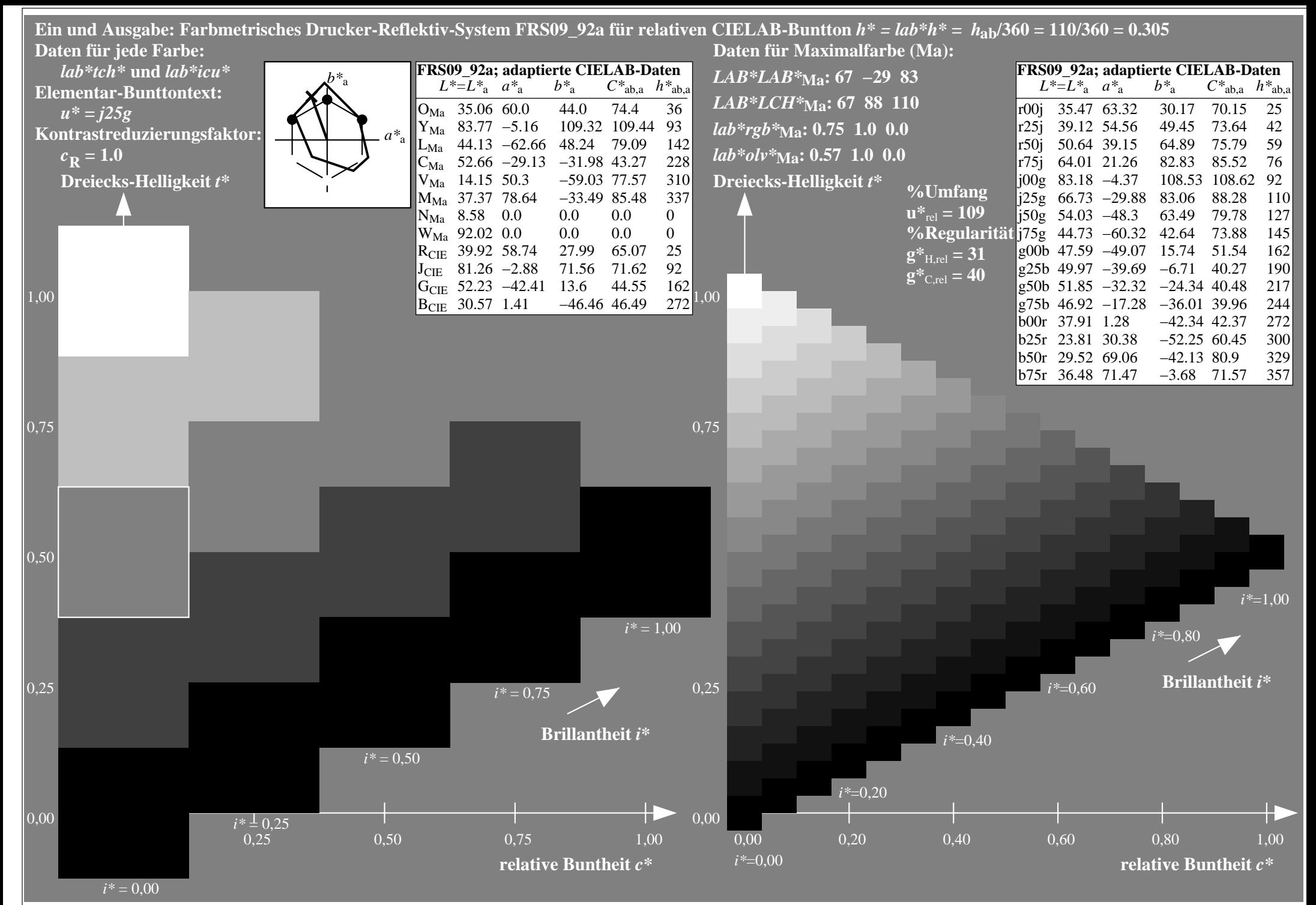

http://www.ps.bam.de/Eg70/10L/L70G00NP.PS/ .PDF, Seite 79/90

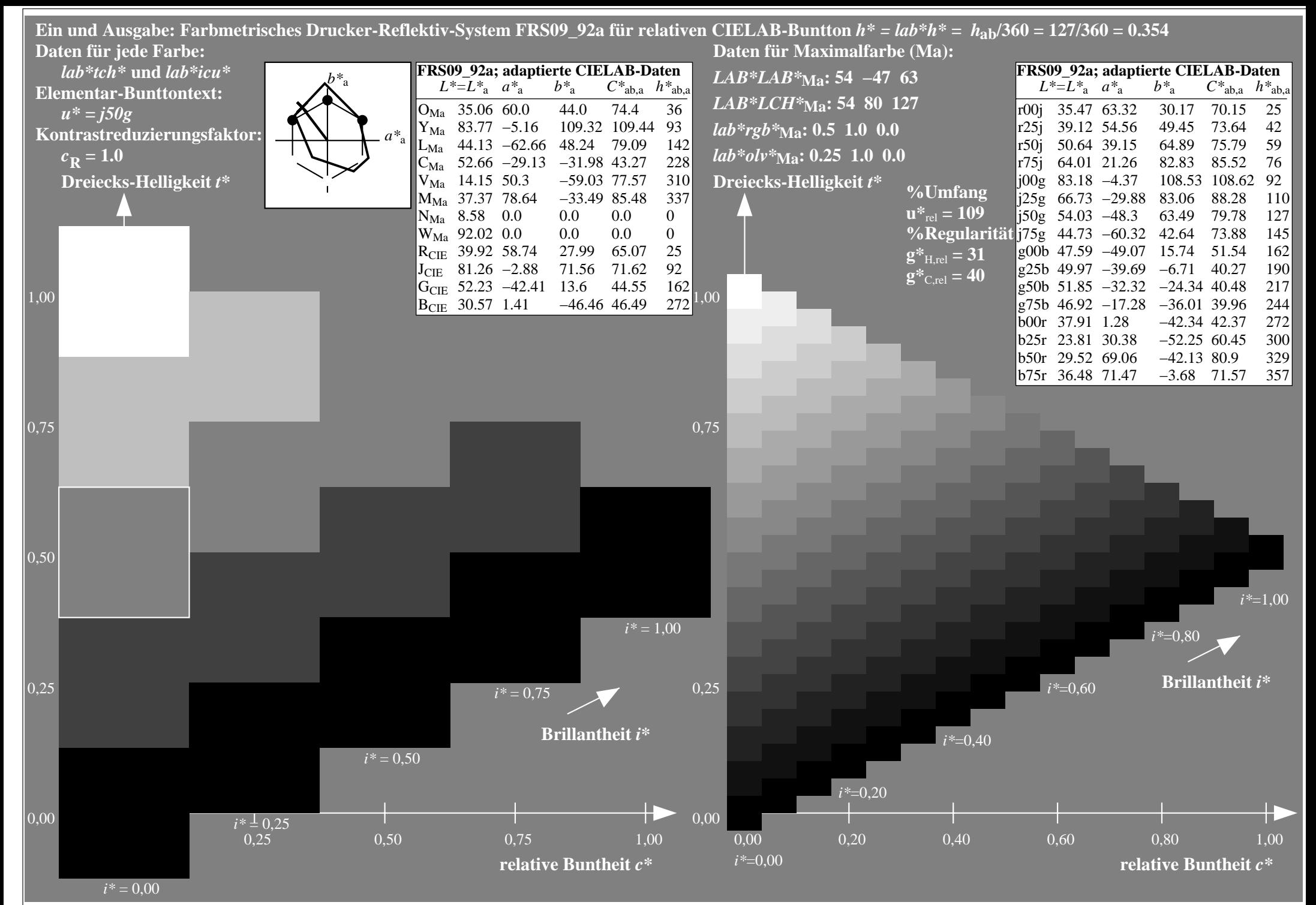

http://www.ps.bam.de/Eg70/10L/L70G00NP.PS/ .PDF, Seite 80/90

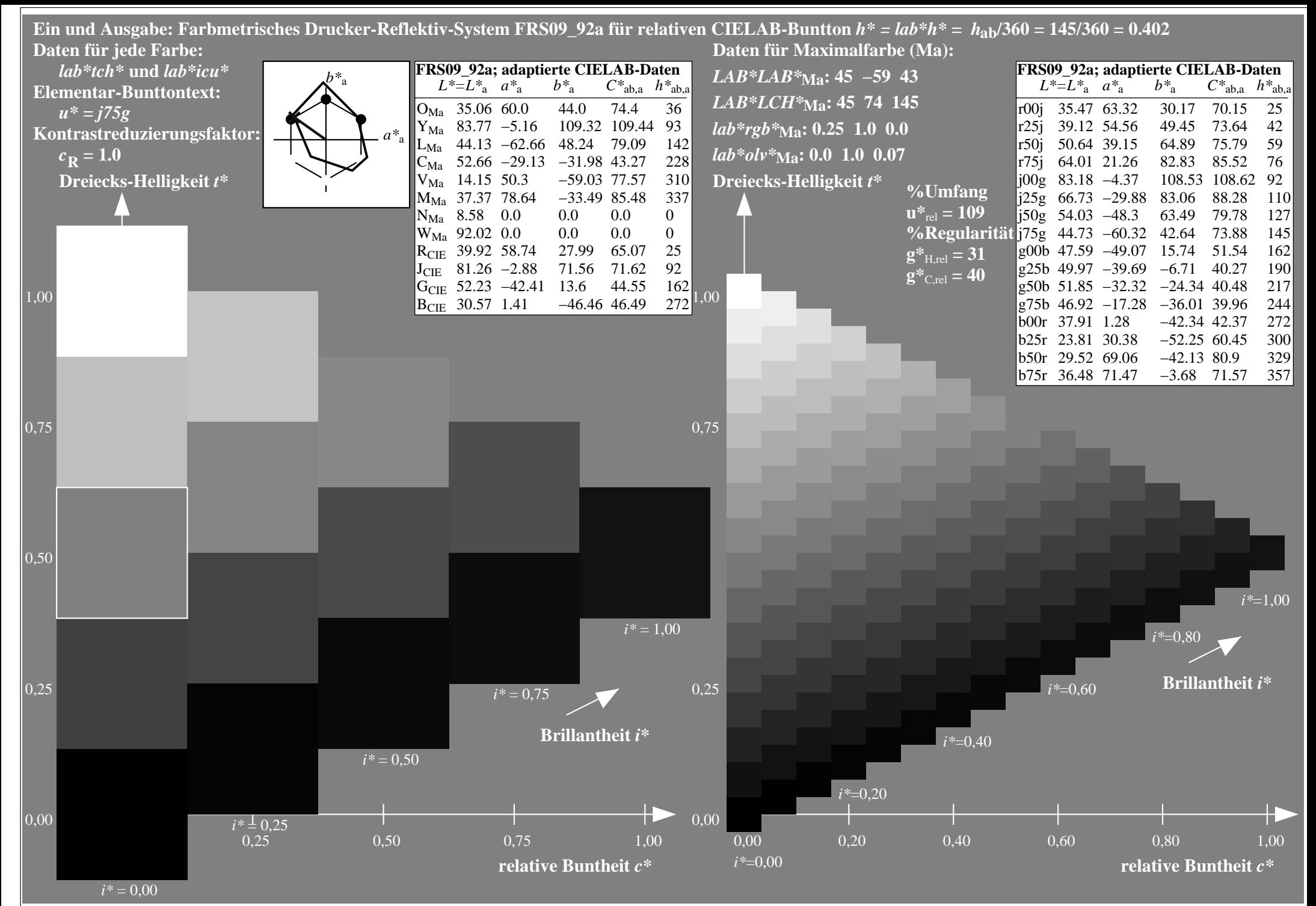

http://www.ps.bam.de/Eg70/10L/L70G00NP.PS/ .PDF, Seite 81/90

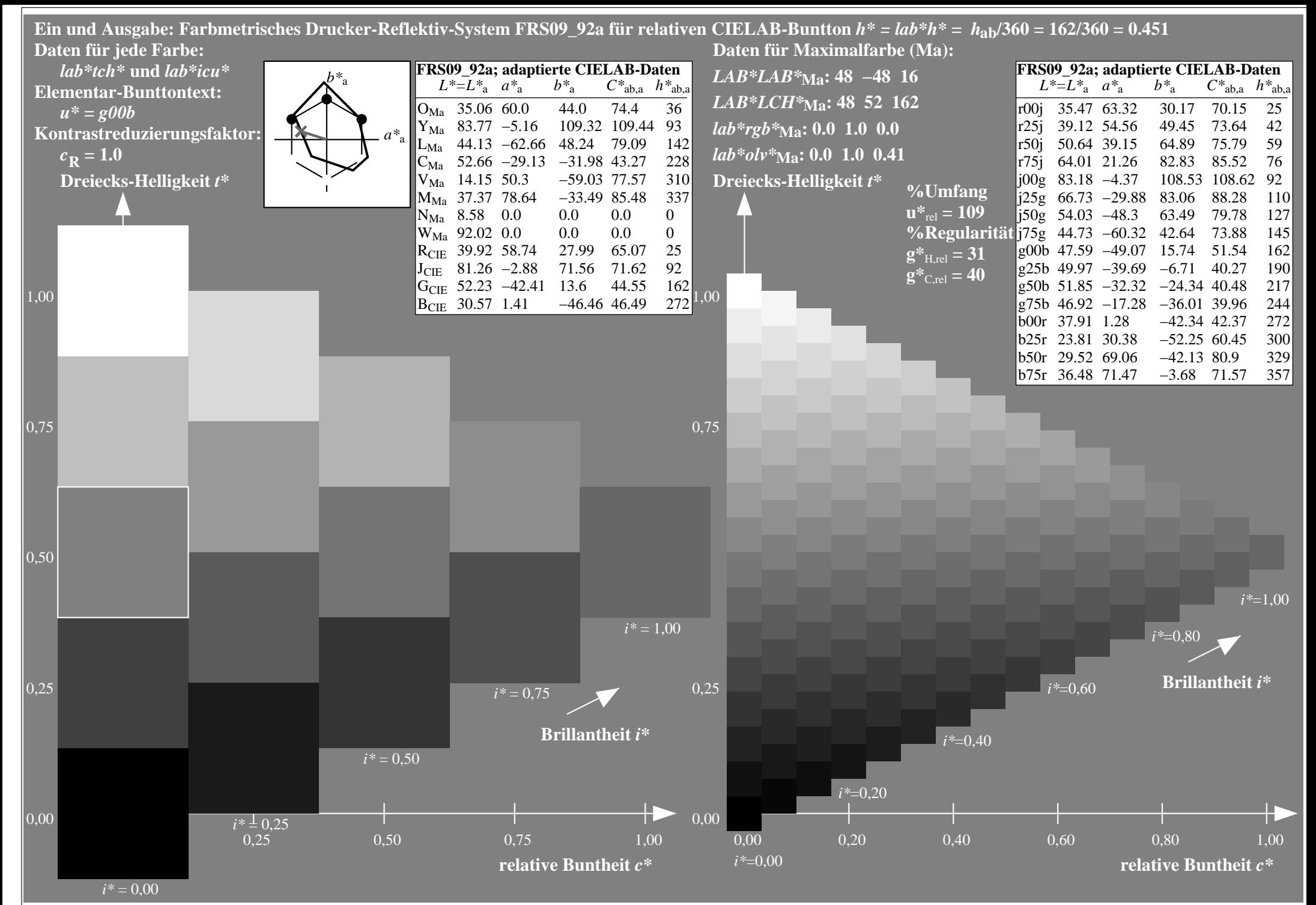

http://www.ps.bam.de/Eg70/10L/L70G00NP.PS/ .PDF, Seite 82/90

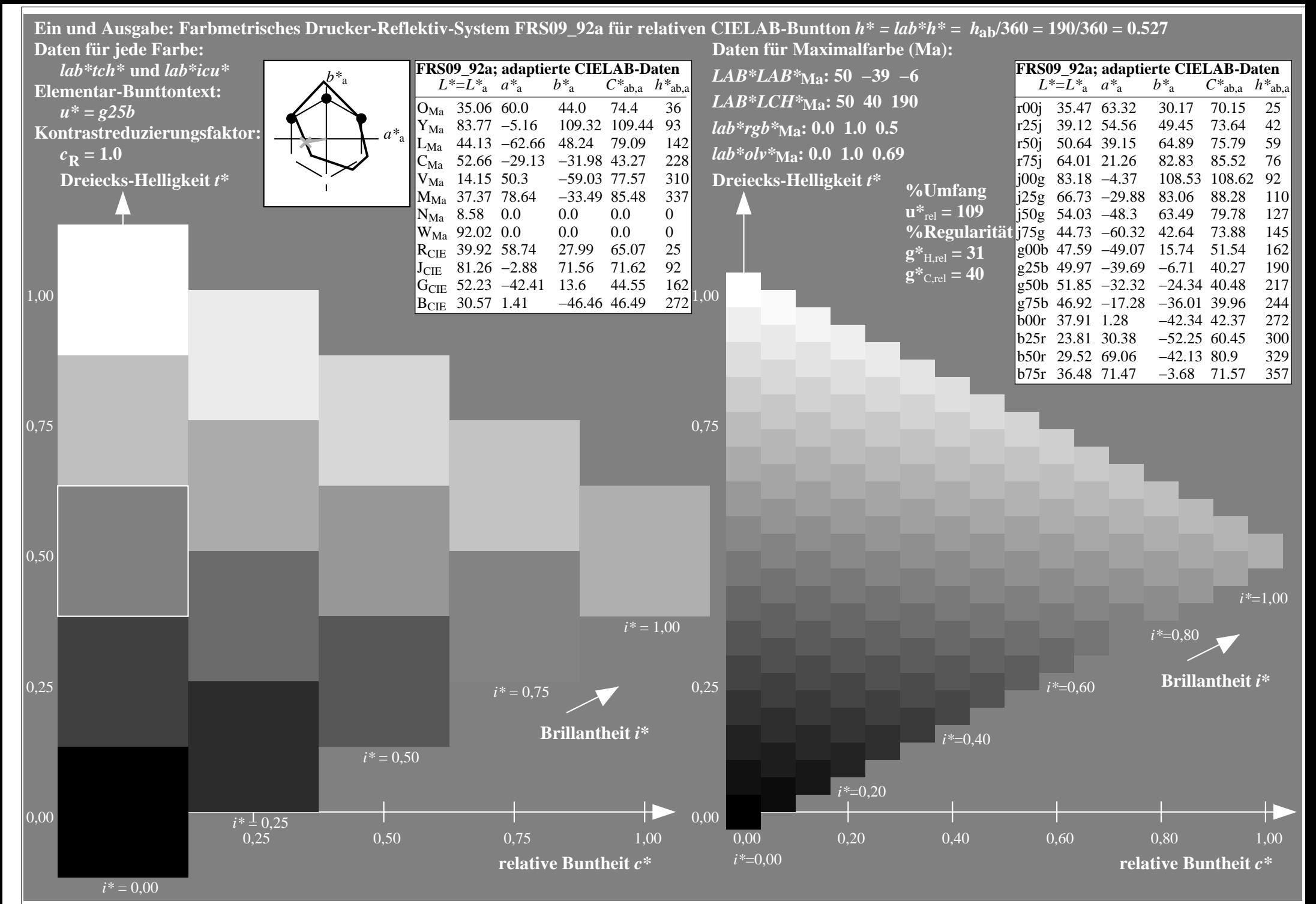

http://www.ps.bam.de/Eg70/10L/L70G00NP.PS/ .PDF, Seite 83/90

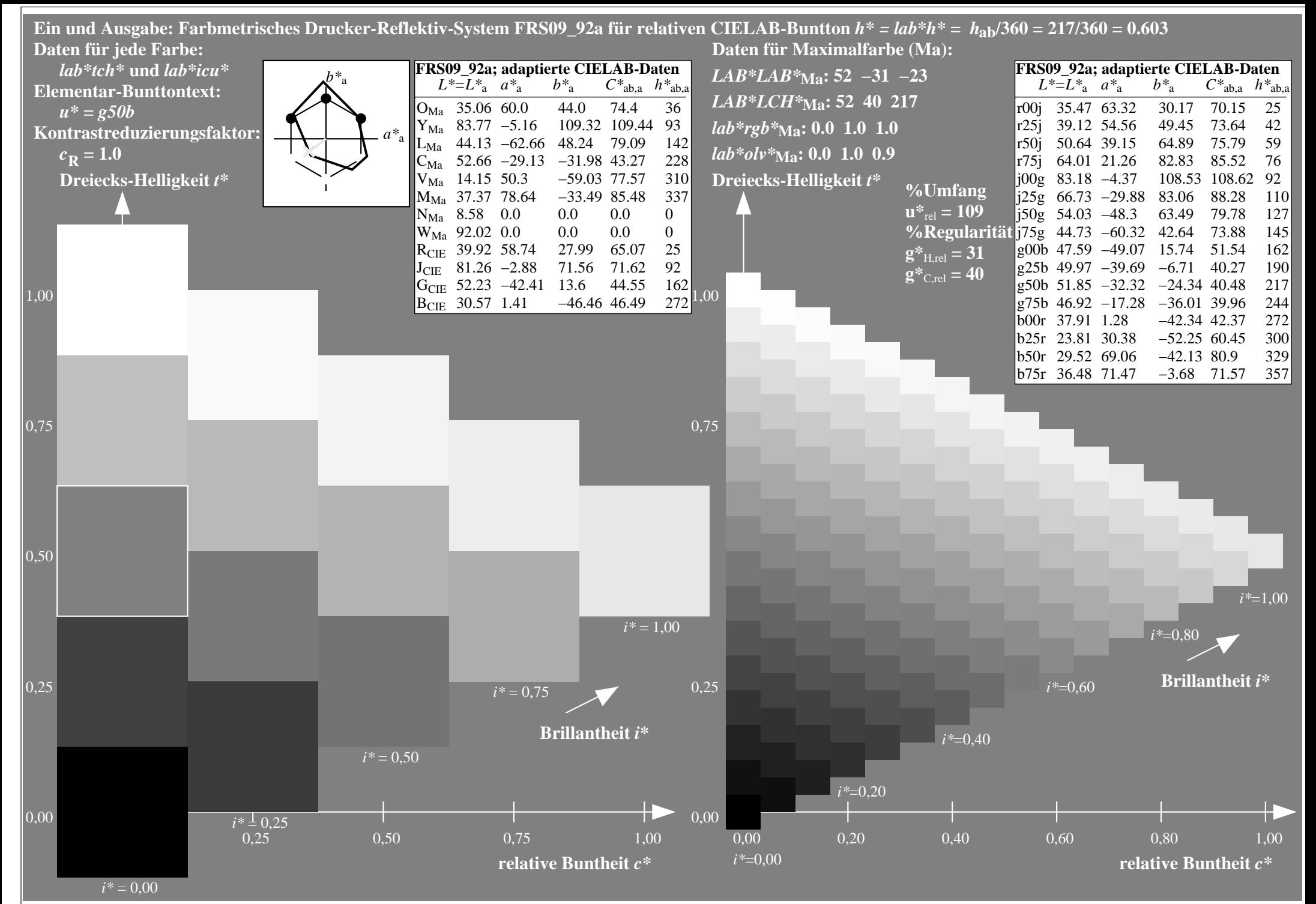

http://www.ps.bam.de/Eg70/10L/L70G00NP.PS/ .PDF, Seite 84/90

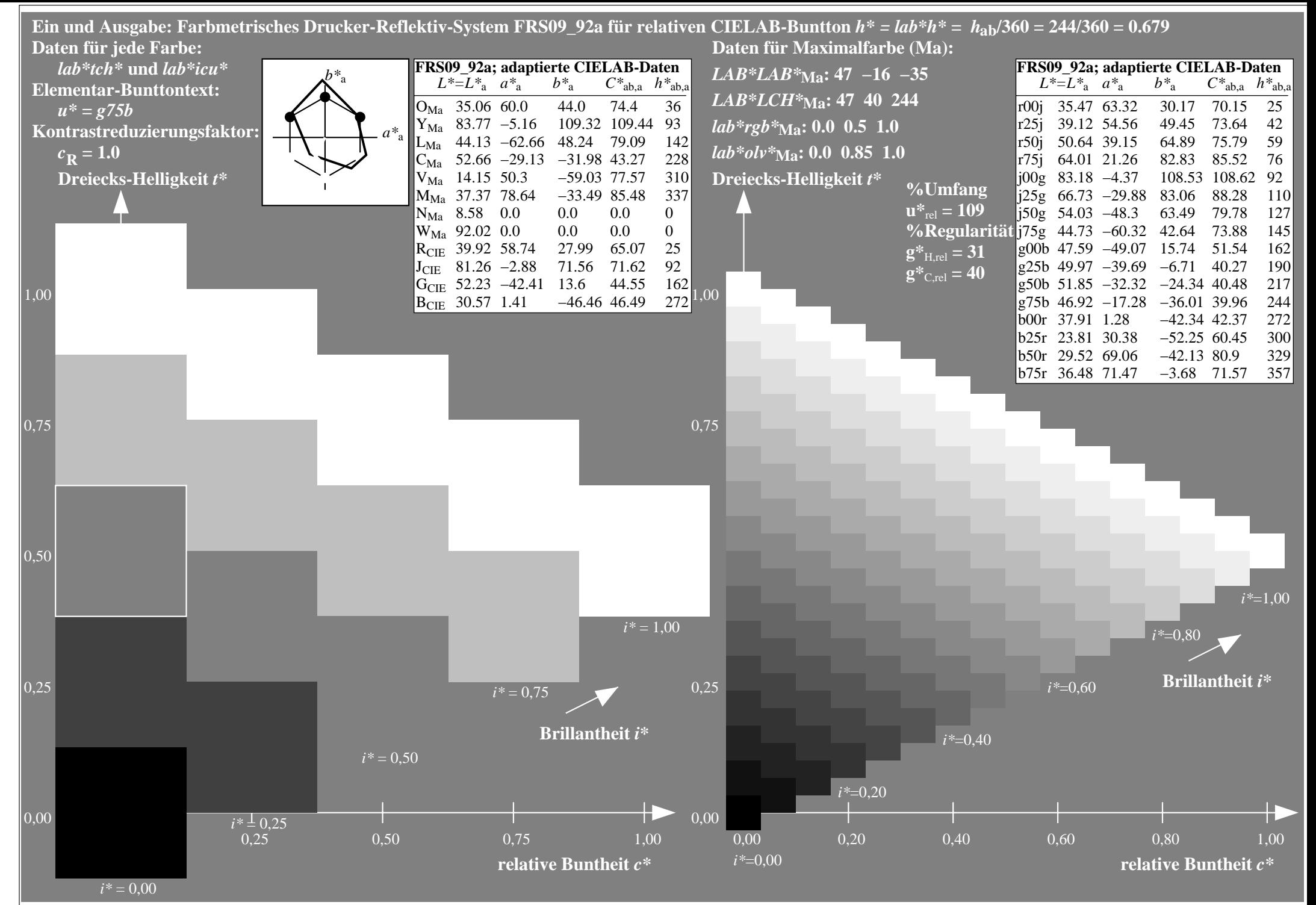

http://www.ps.bam.de/Eg70/10L/L70G00NP.PS/ .PDF, Seite 85/90

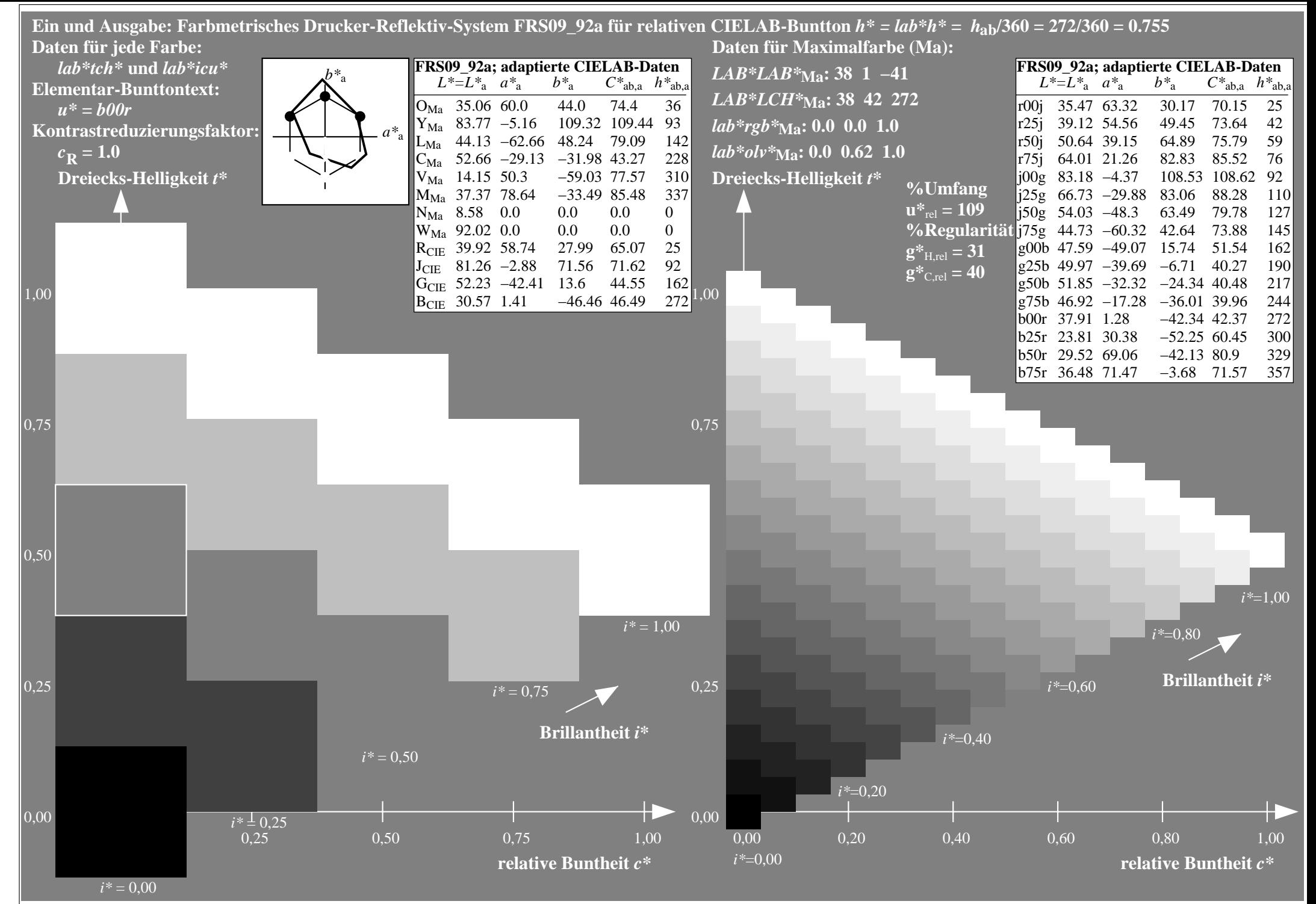

http://www.ps.bam.de/Eg70/10L/L70G00NP.PS/ .PDF, Seite 86/90

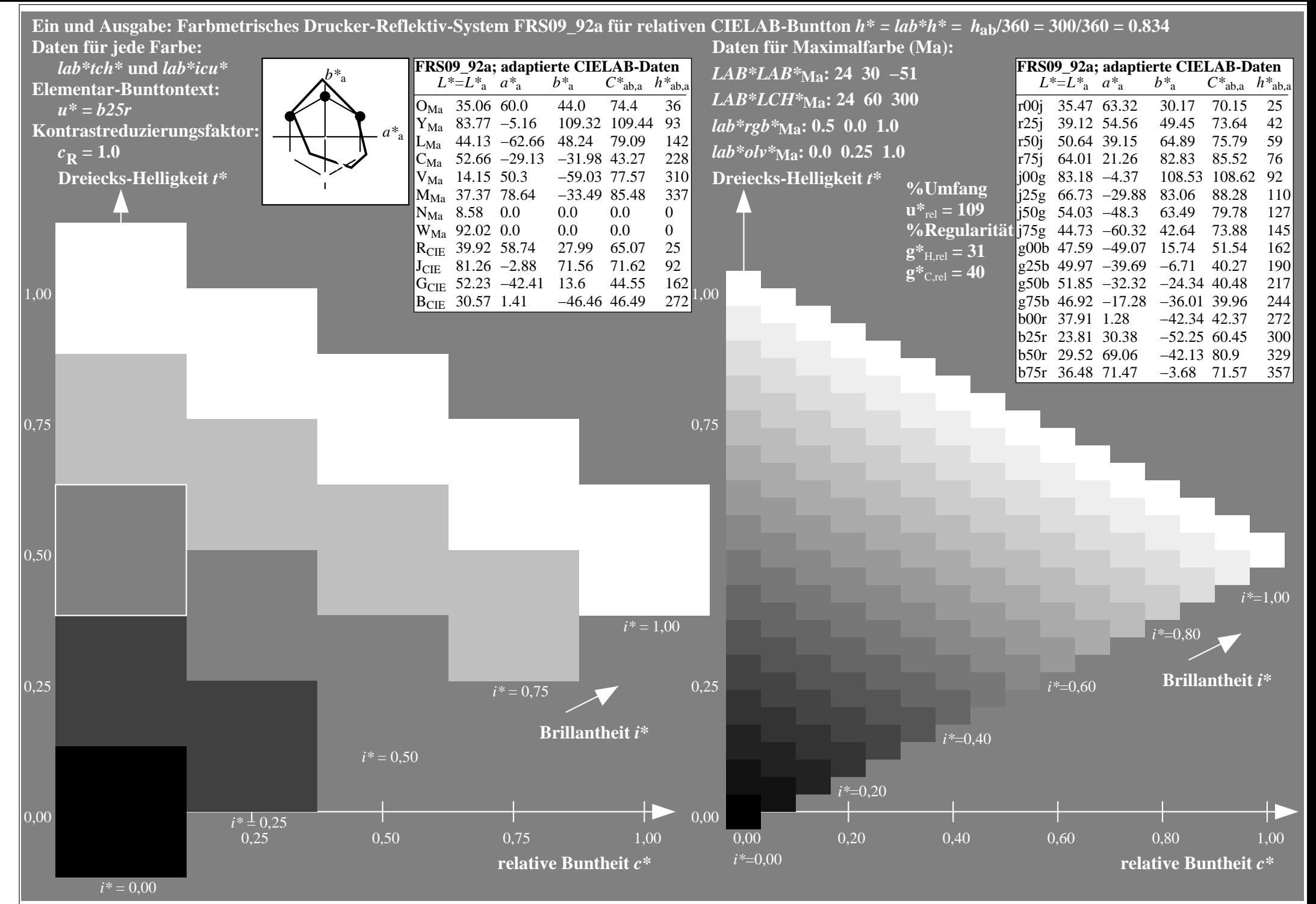

http://www.ps.bam.de/Eg70/10L/L70G00NP.PS/ .PDF, Seite 87/90

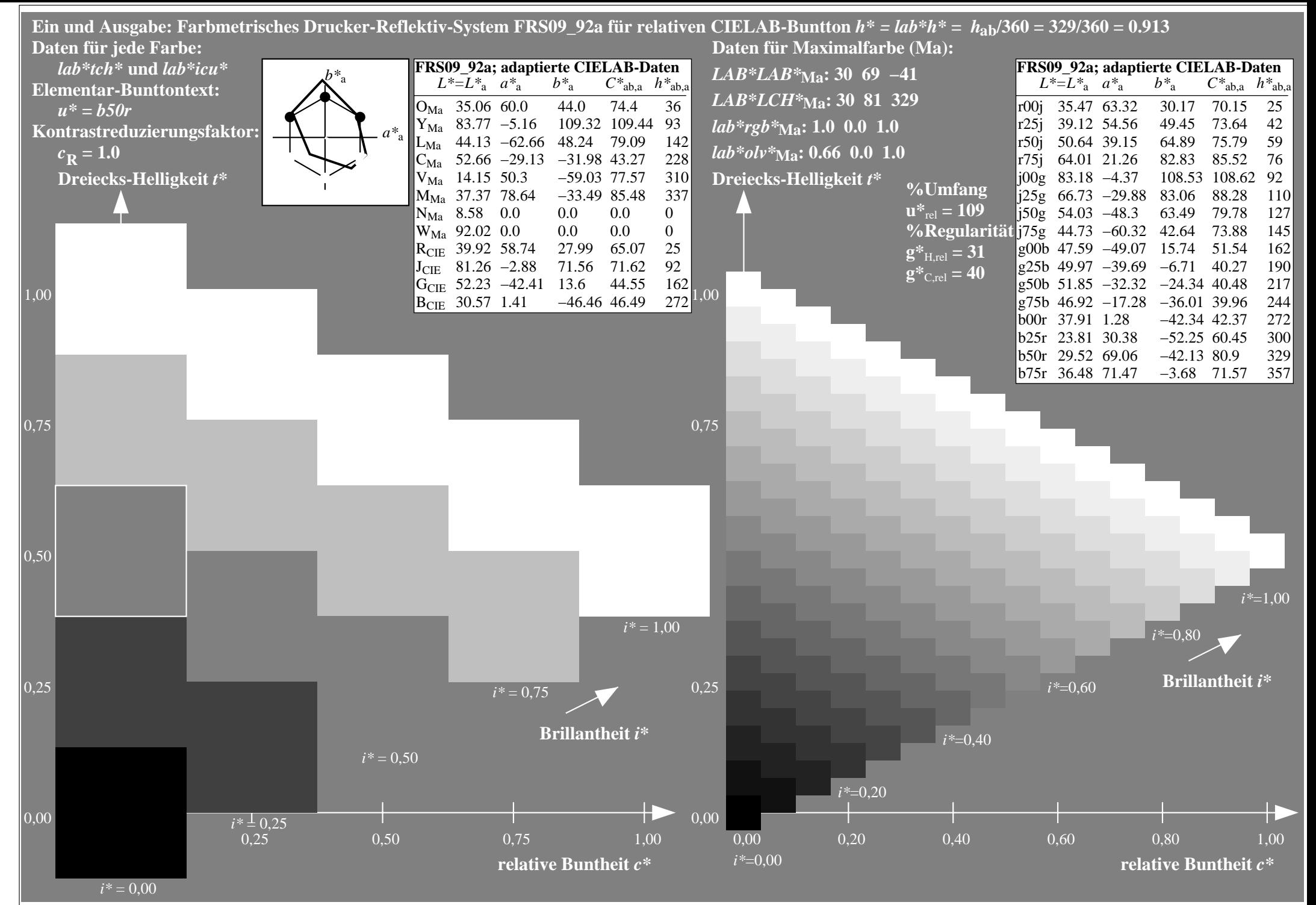

http://www.ps.bam.de/Eg70/10L/L70G00NP.PS/ .PDF, Seite 88/90

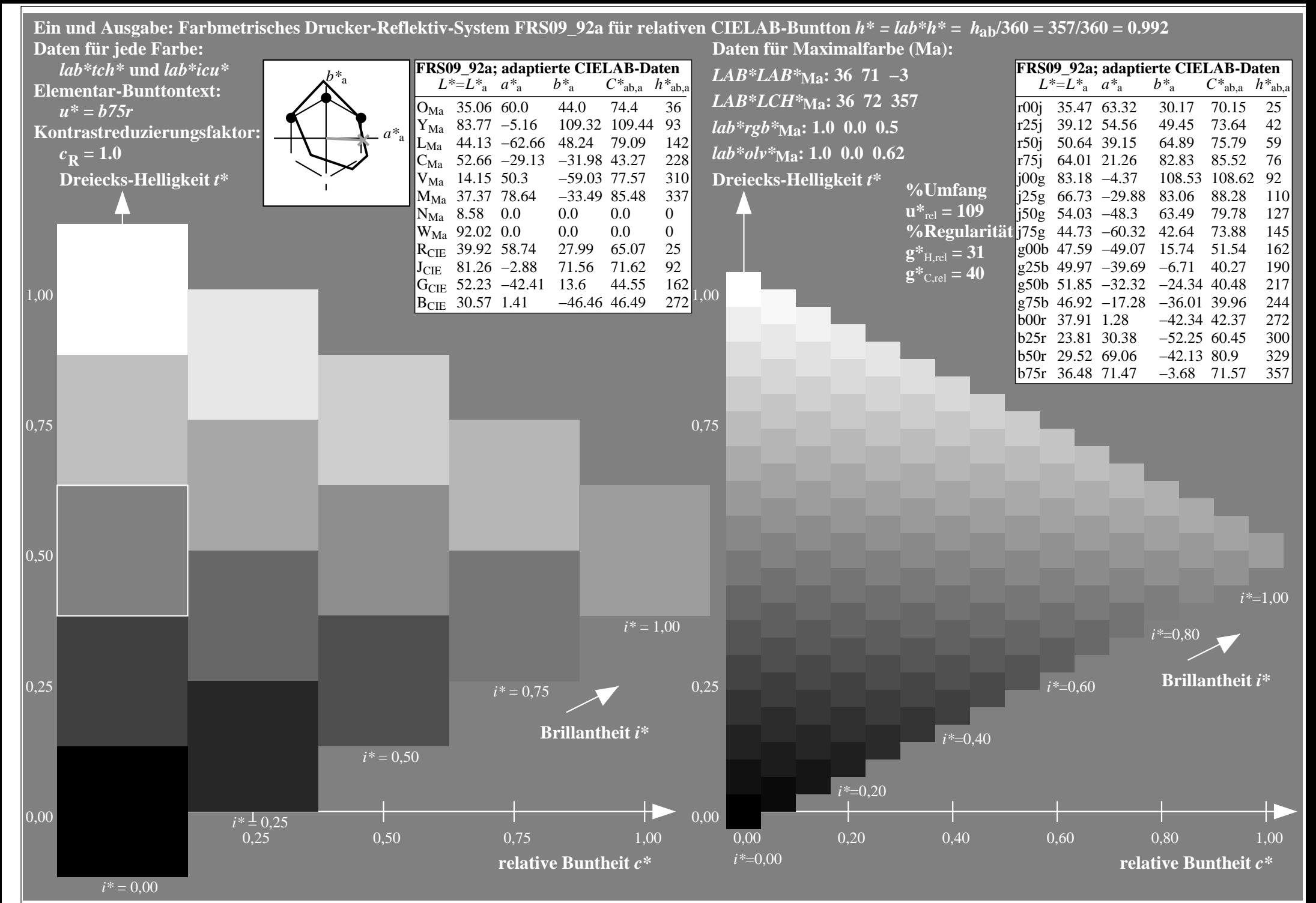

http://www.ps.bam.de/Eg70/10L/L70G00NP.PS/ .PDF, Seite 89/90

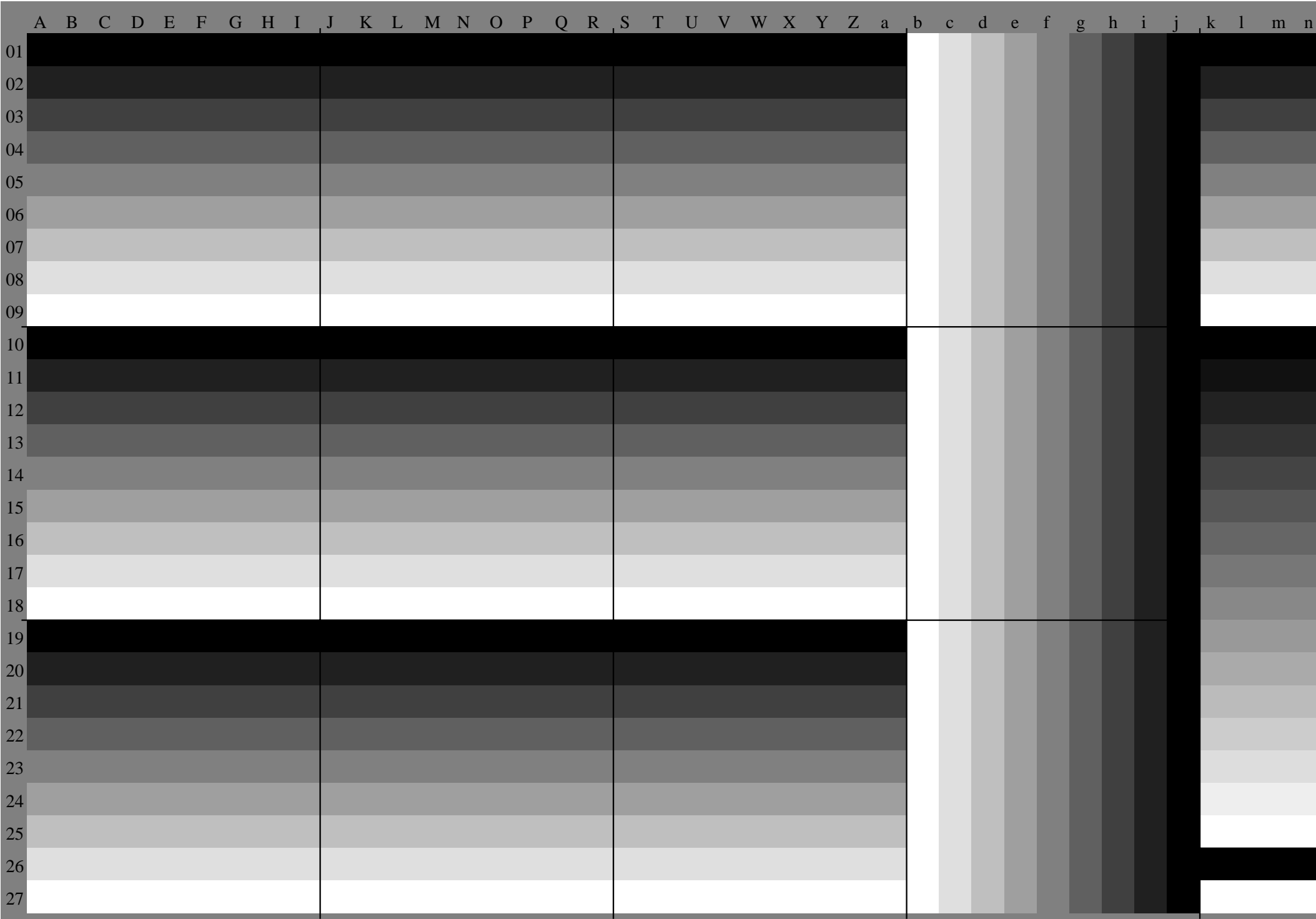